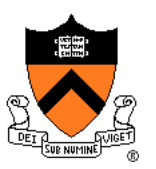

# **The 3D Rasterization Pipeline**

COS 426, Spring 2021 Felix Heide Princeton University

#### **3D Rendering Scenarios**

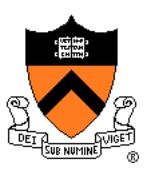

#### • Offline

- One image generated with as much quality as possible for a particular set of rendering parameters
	- Take as much time as is needed (minutes)
	- **Targets photorealistism, movies, etc.**

#### ➢ Interactive

- Images generated dynamically, in fraction of a second (e.g., 1/30) as user controls rendering parameters (e.g., camera)
	- **Example 1** Achieve highest quality possible in given time
	- Visualization, games, etc.

#### **3D Polygon Rendering**

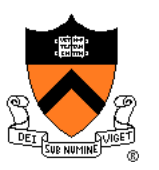

Many applications use rendering of 3D polygons with direct illumination valve

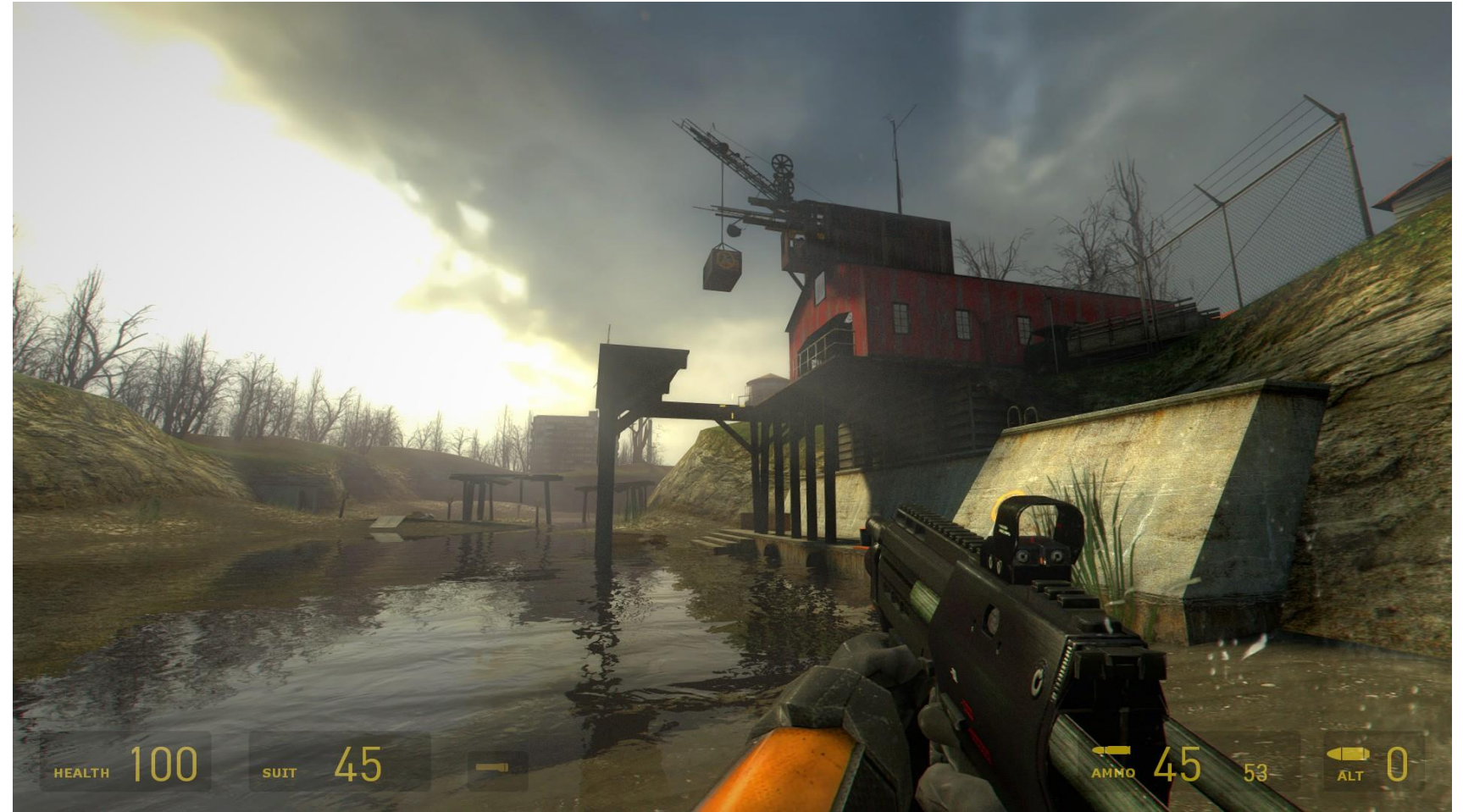

#### **Ray Casting Revisited**

- For each sample …
	- Construct ray from eye position through view plane
	- Find first surface intersected by ray through pixel
	- Compute color of sample based on illumination

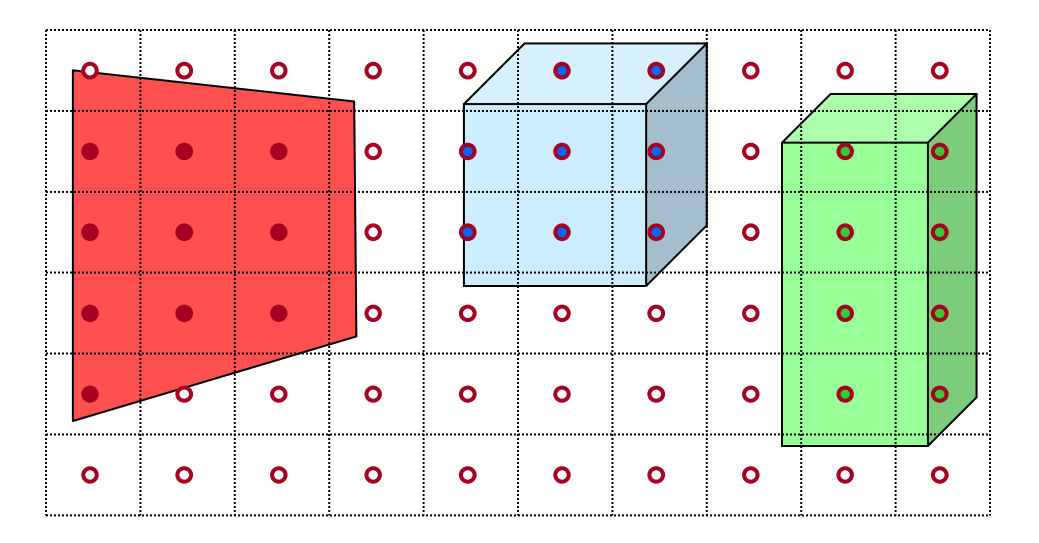

#### **3D Polygon Rasterization**

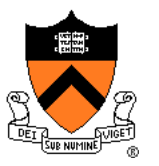

• We can render polygons faster if we take advantage of **spatial coherence**

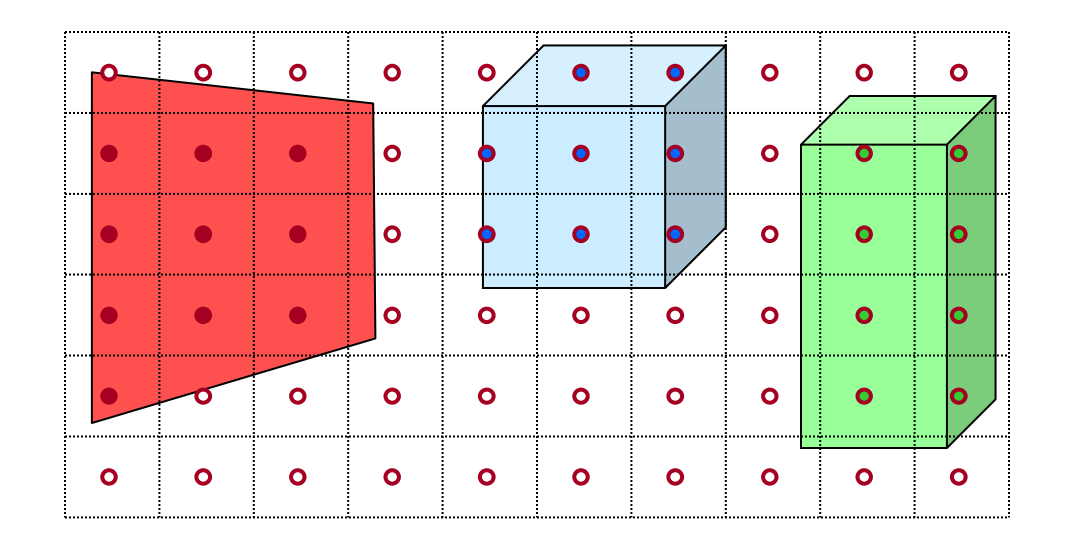

#### **3D Polygon Rasterization**

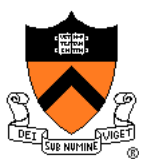

• How?

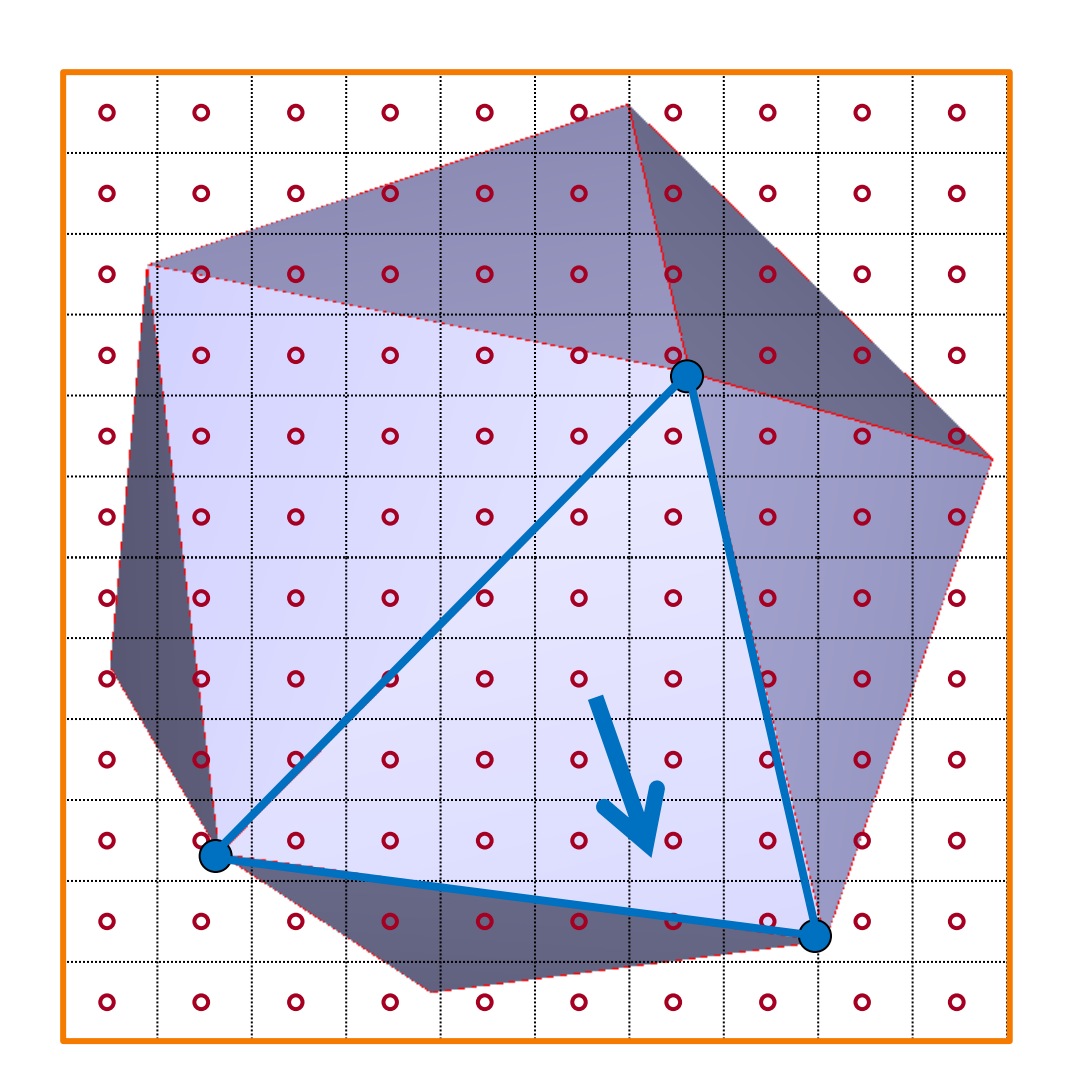

#### **3D Polygon Rasterization**

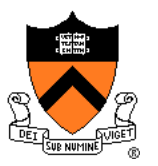

• How?

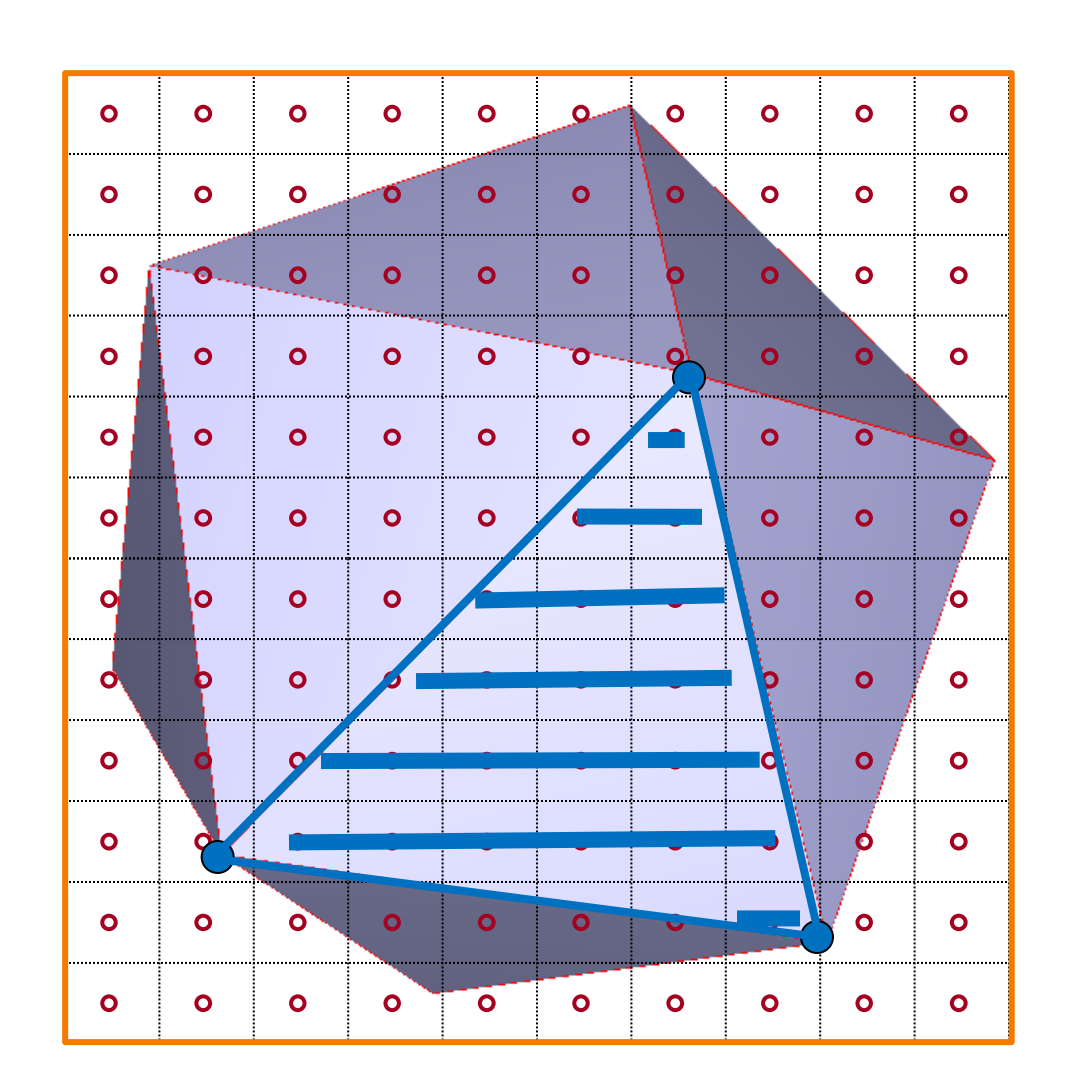

### **Rasterization Pipeline** (for direct illumination)

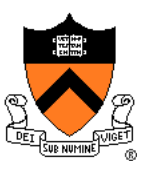

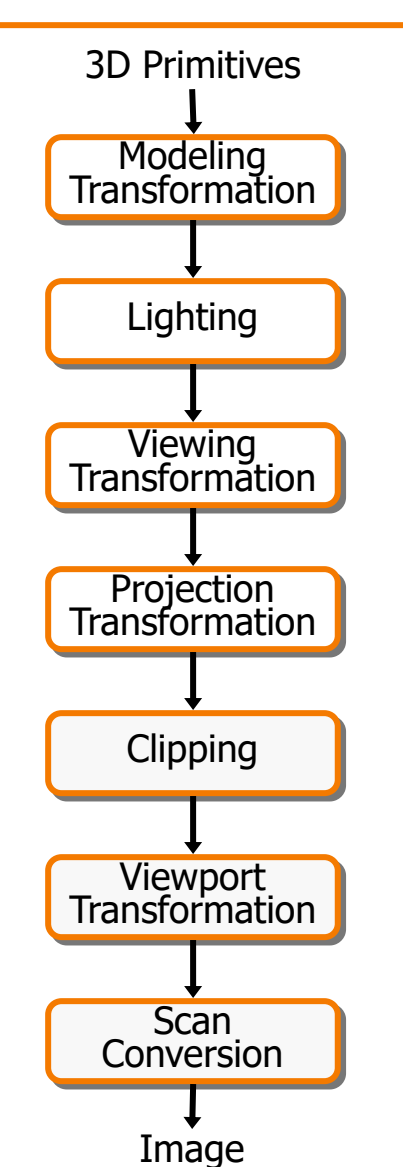

This is a pipelined sequence of operations to draw 3D primitives into a 2D image

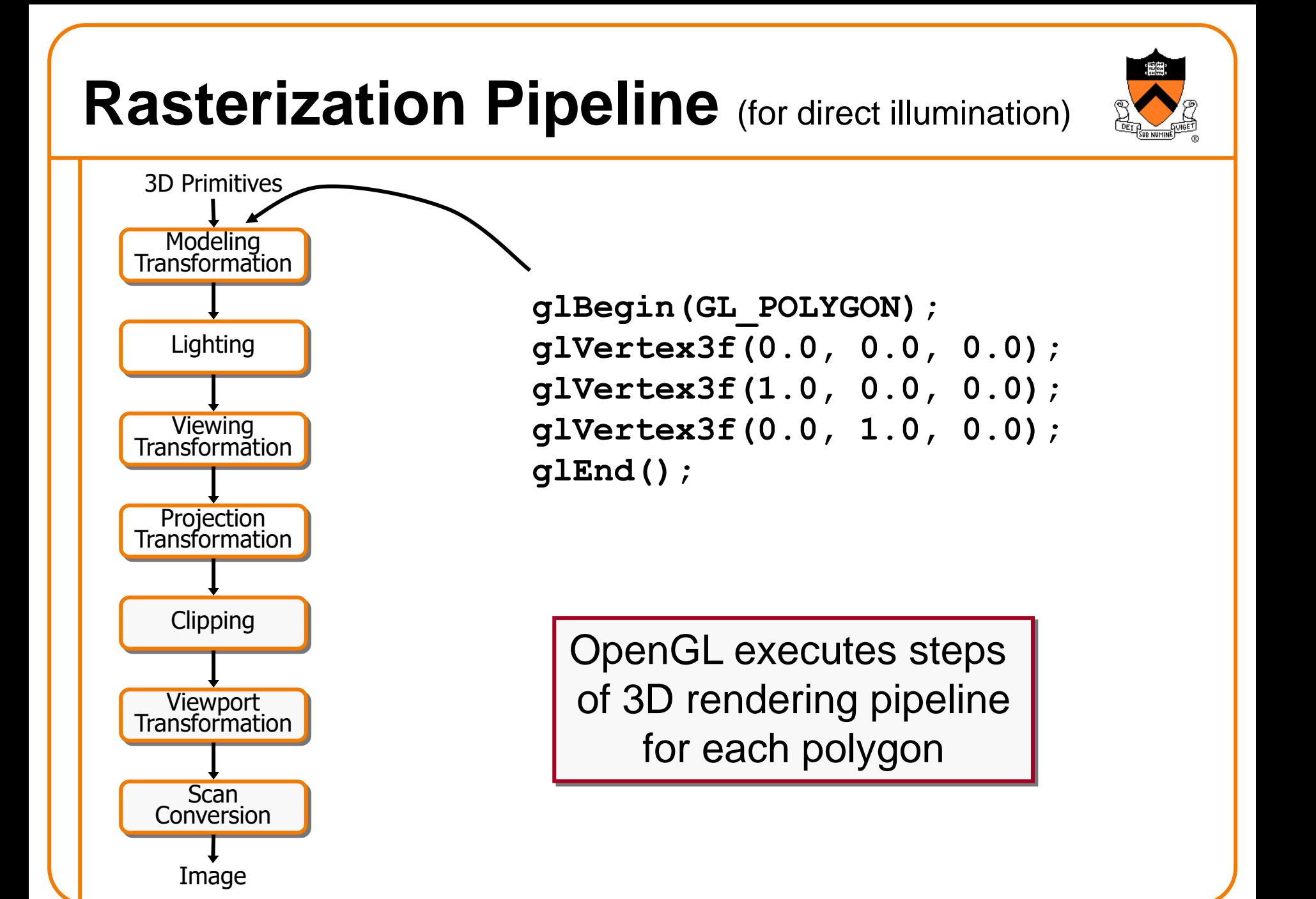

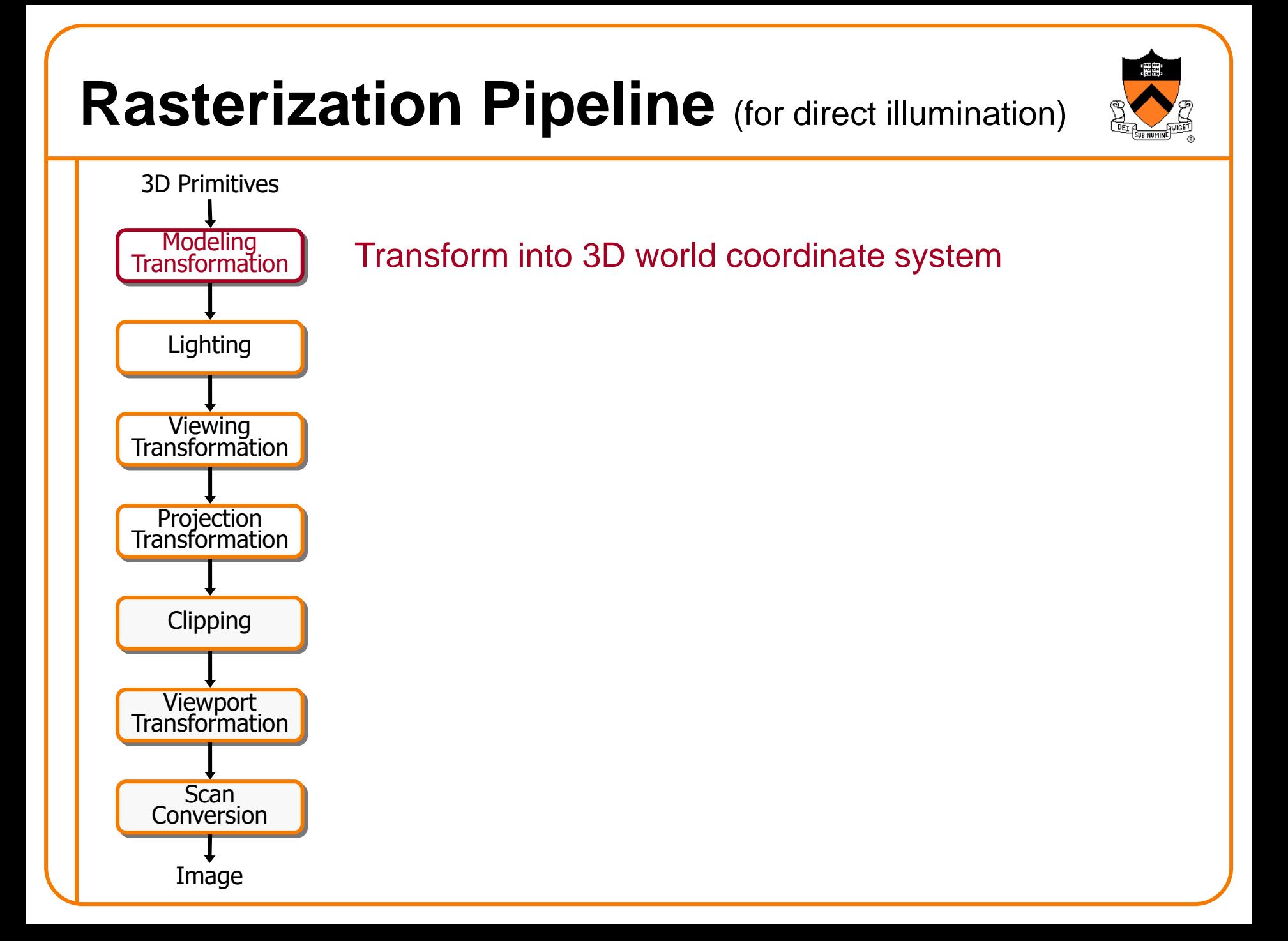

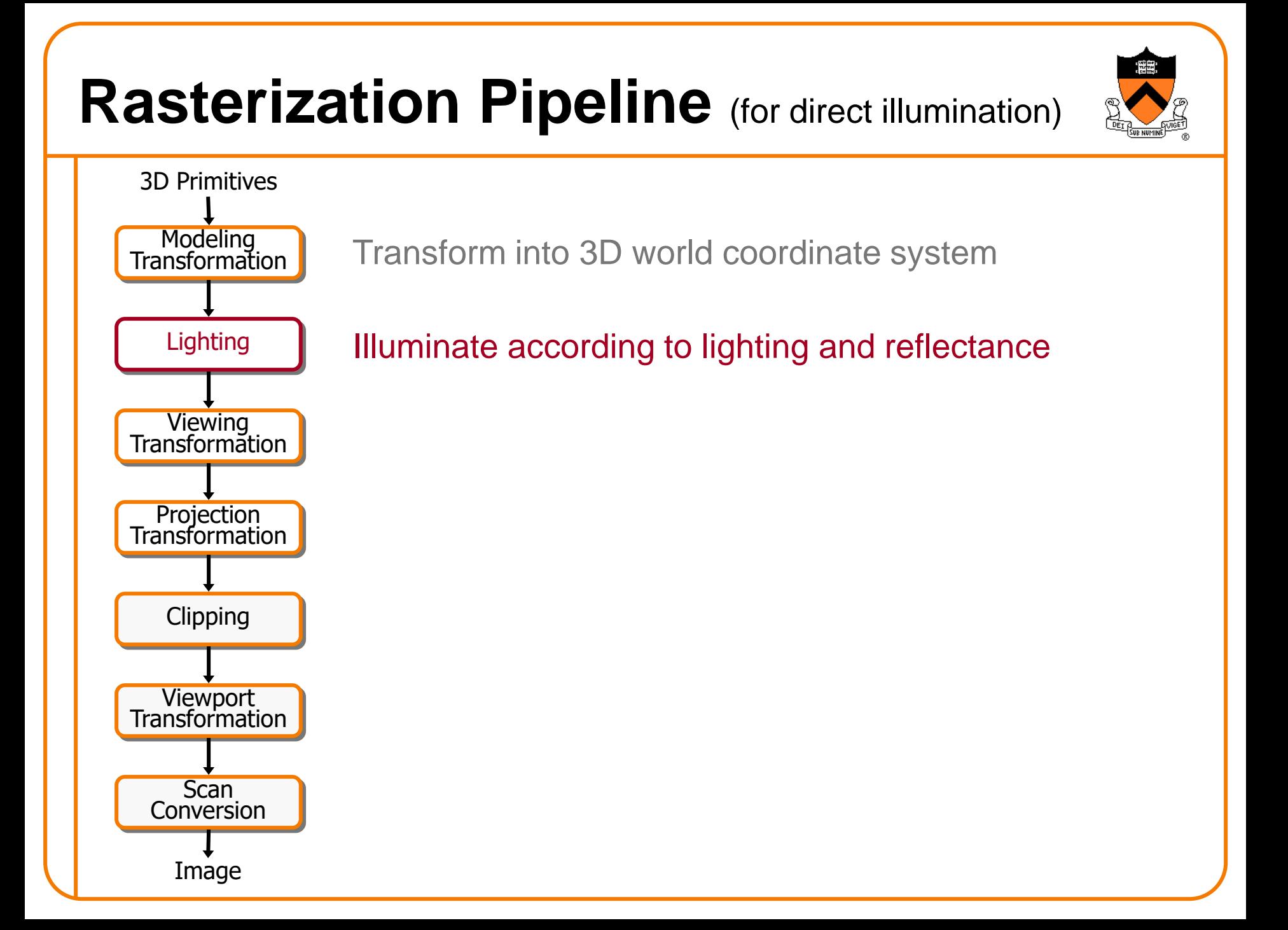

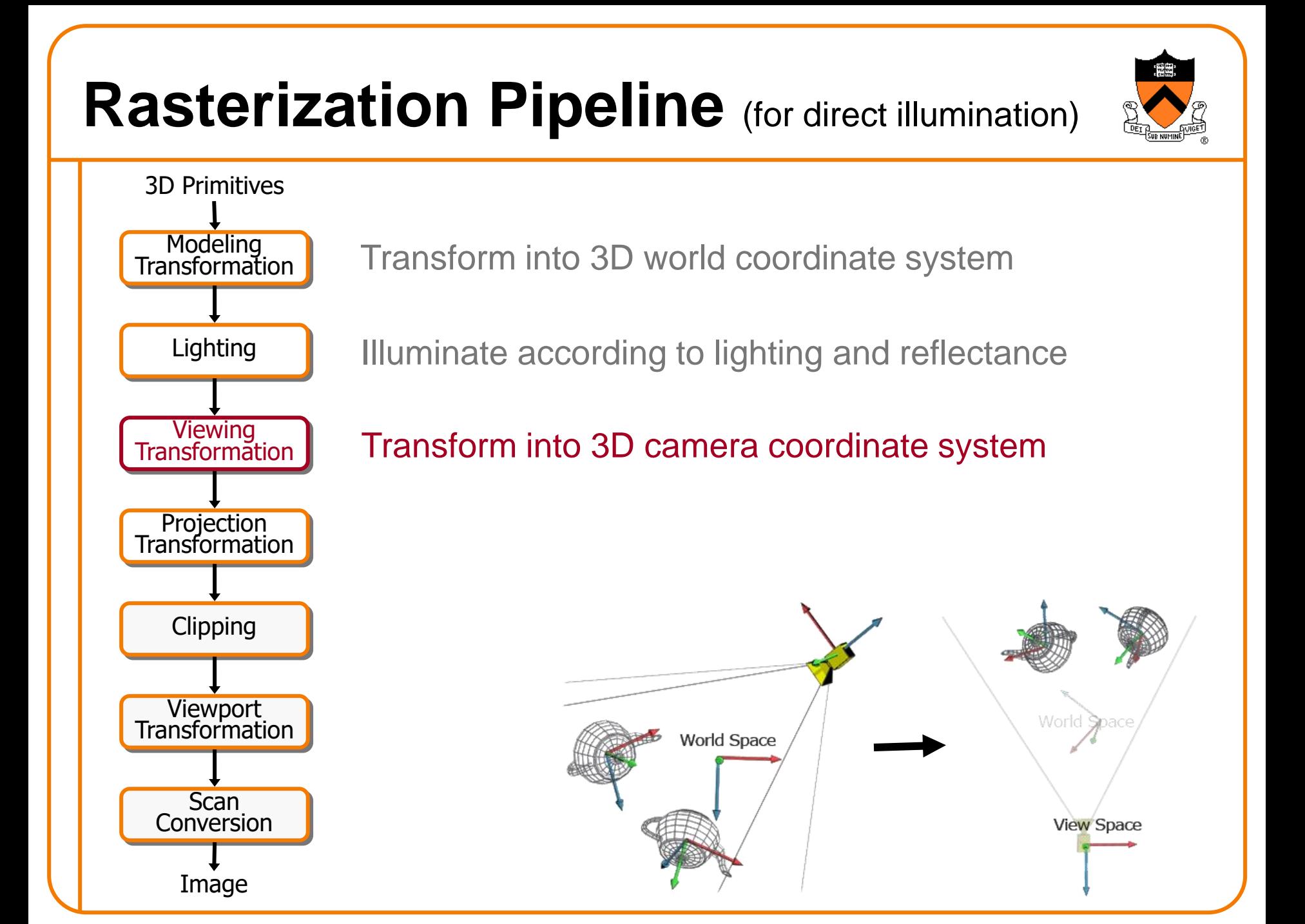

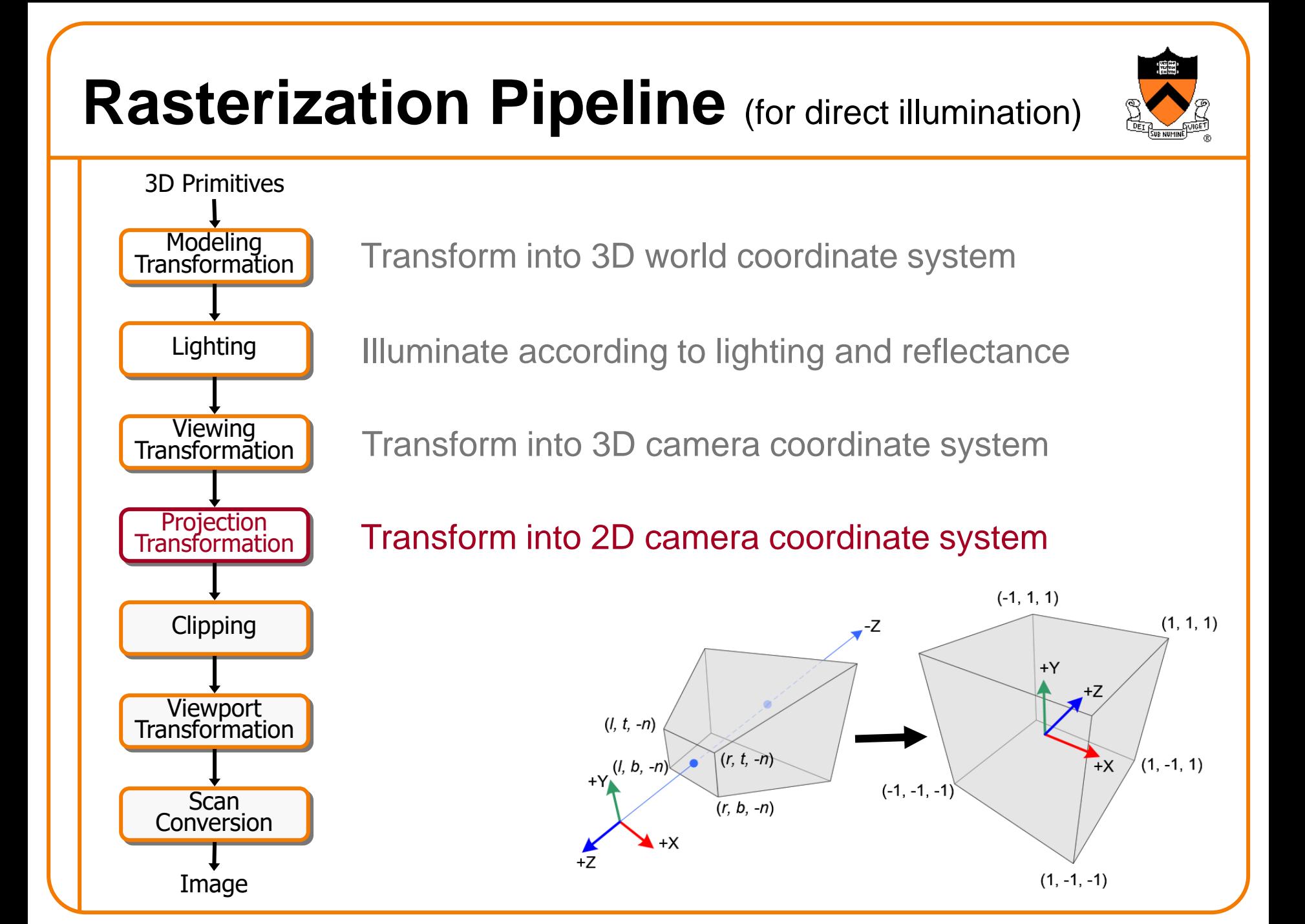

## **Rasterization Pipeline** (for direct illumination)

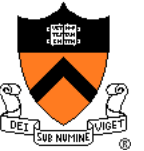

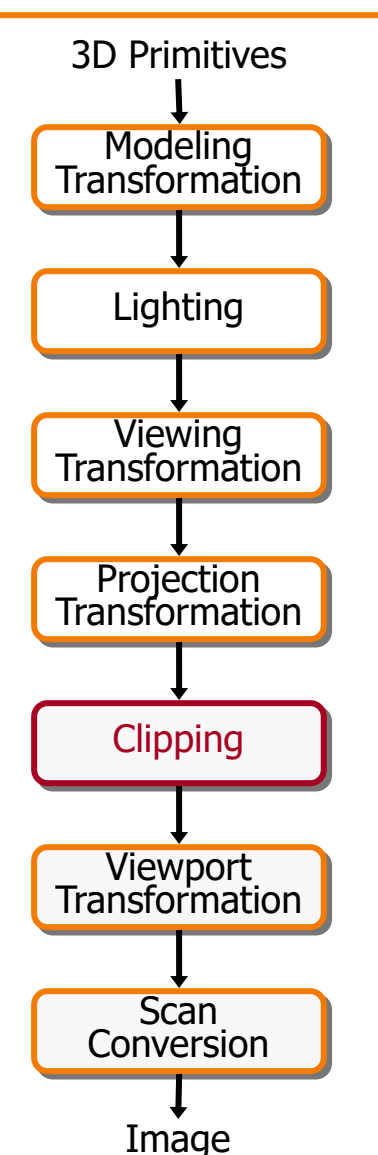

Transform into 3D world coordinate system

Illuminate according to lighting and reflectance

Transform into 3D camera coordinate system

Transform into 2D camera coordinate system

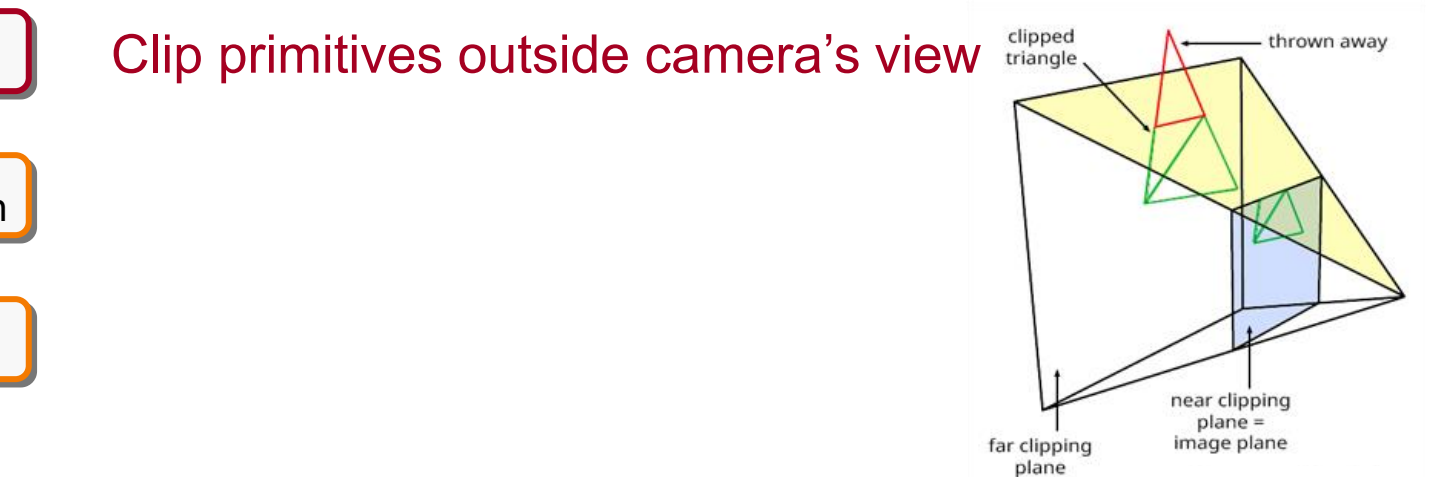

#### **Rasterization Pipeline** (for direct illumination) 3D Primitives Modeling Transform into 3D world coordinate system Transformation Lighting Illuminate according to lighting and reflectance**Viewing** Transform into 3D camera coordinate system **Transformation** Projection Transform into 2D camera coordinate system Transformation **Clipping** Clip primitives outside camera's view … in clip space unit-cube **Viewport** new vertices Transformation Clipping  $\mathbf{y}$ **Scan Conversion** new vertex Image

#### **Rasterization Pipeline** (for direct illumination) 3D Primitives Modeling Transform into 3D world coordinate system Transformation Lighting Illuminate according to lighting and reflectance **Viewing**  $(x_2, y_2)$  $\int_{\mathbb{R}}$  contract the  $\int_{\mathbb{R}}$  contract the system into 3D camera coordinate system in  $\int_{\mathbb{R}}$ **Transformation Screen mapping** Projection Transform into 2D camera coordinate system Transformation Clipping  $(x_i, y_i)$ **Viewport** Transform into image coordinate system Transformation **Scan Conversion** Image

#### **Rasterization Pipeline** (for direct illumination) 3D Primitives Modeling Transformation Projection Transformation **Clipping** Lighting Image **Viewport Transformation Scan Conversion Viewing Transformation** Transform into 3D world coordinate system Transform into 3D camera coordinate system Draw pixels (includes texturing, hidden surface, ...)  $\sqrt{2}$  and  $\sqrt{2}$  and  $\sqrt{2$ Transform into 2D camera coordinate system Illuminate according to lighting and reflectance Transform into image coordinate system

### **Rasterization Pipeline** (for direct illumination)

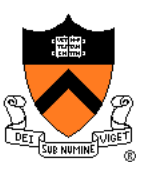

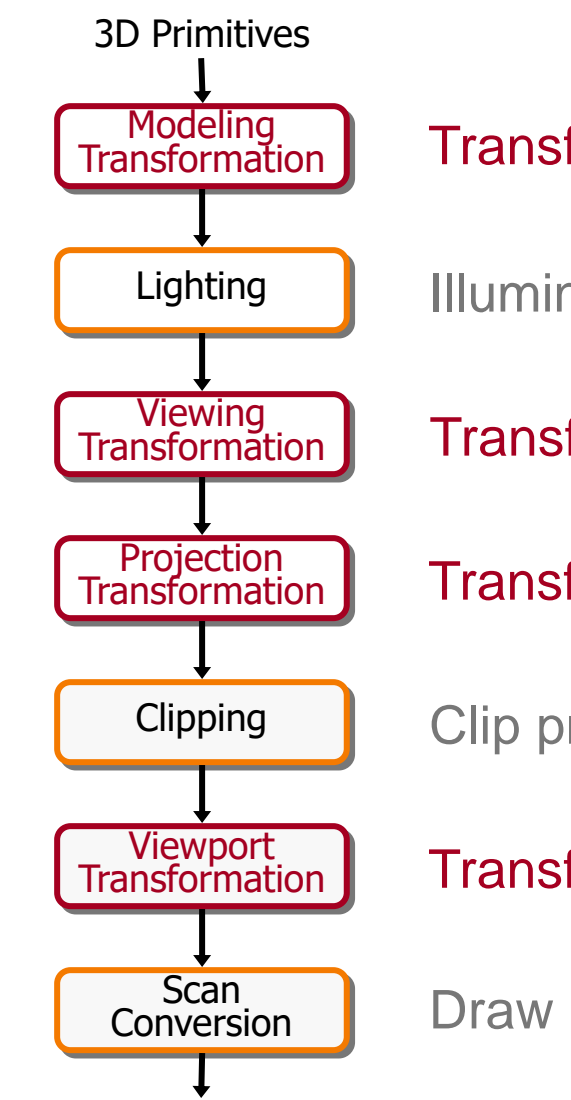

Image

Transform into 3D world coordinate system

Illuminate according to lighting and reflectance

Transform into 3D camera coordinate system

Transform into 2D camera coordinate system

Clip primitives outside camera's view

Transform into image coordinate system

Draw pixels (includes texturing, hidden surface, ...)

#### **Transformations**

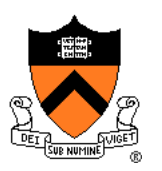

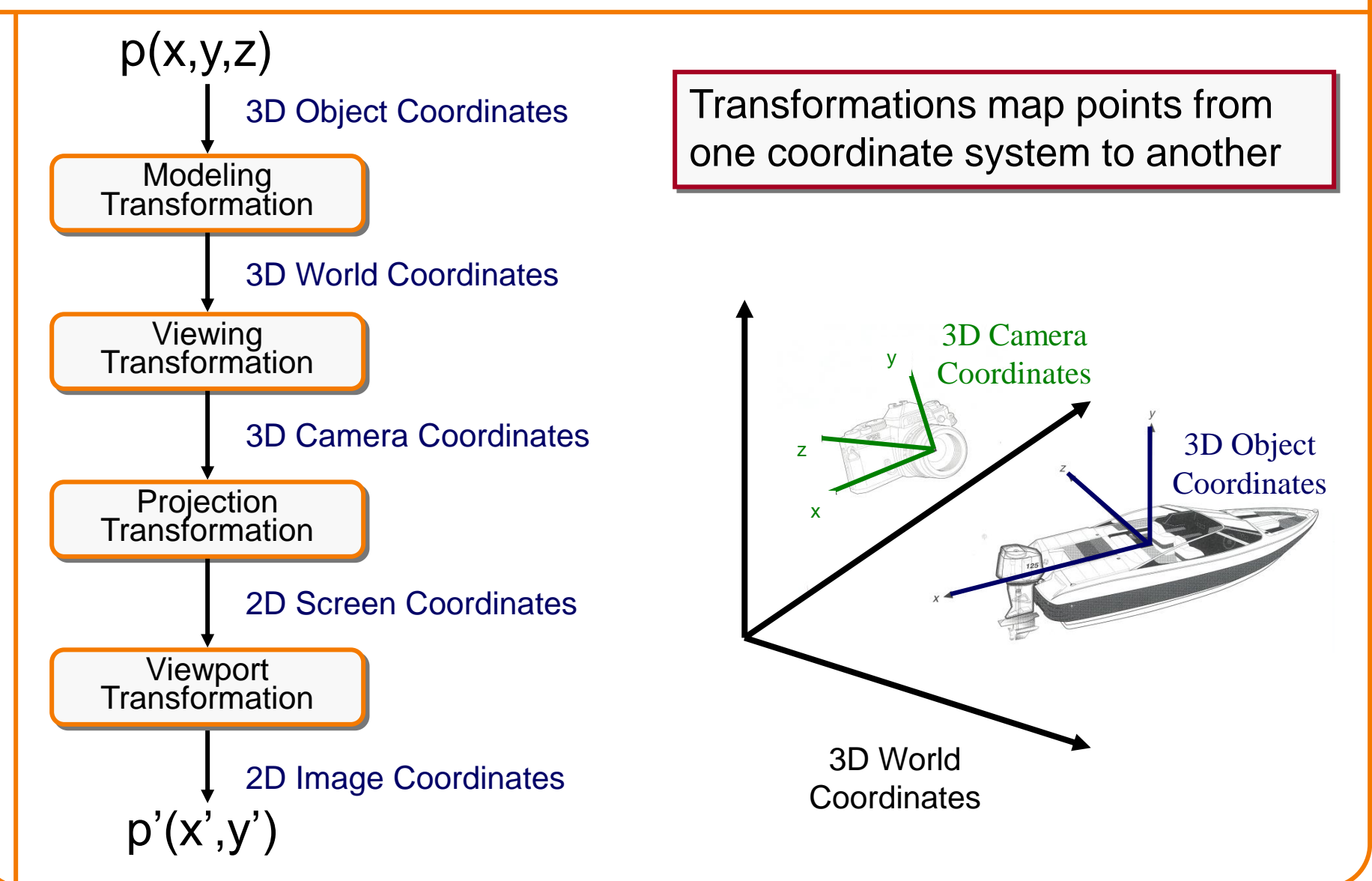

### **Viewing Transformations**

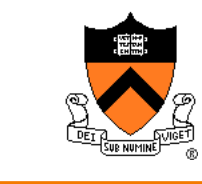

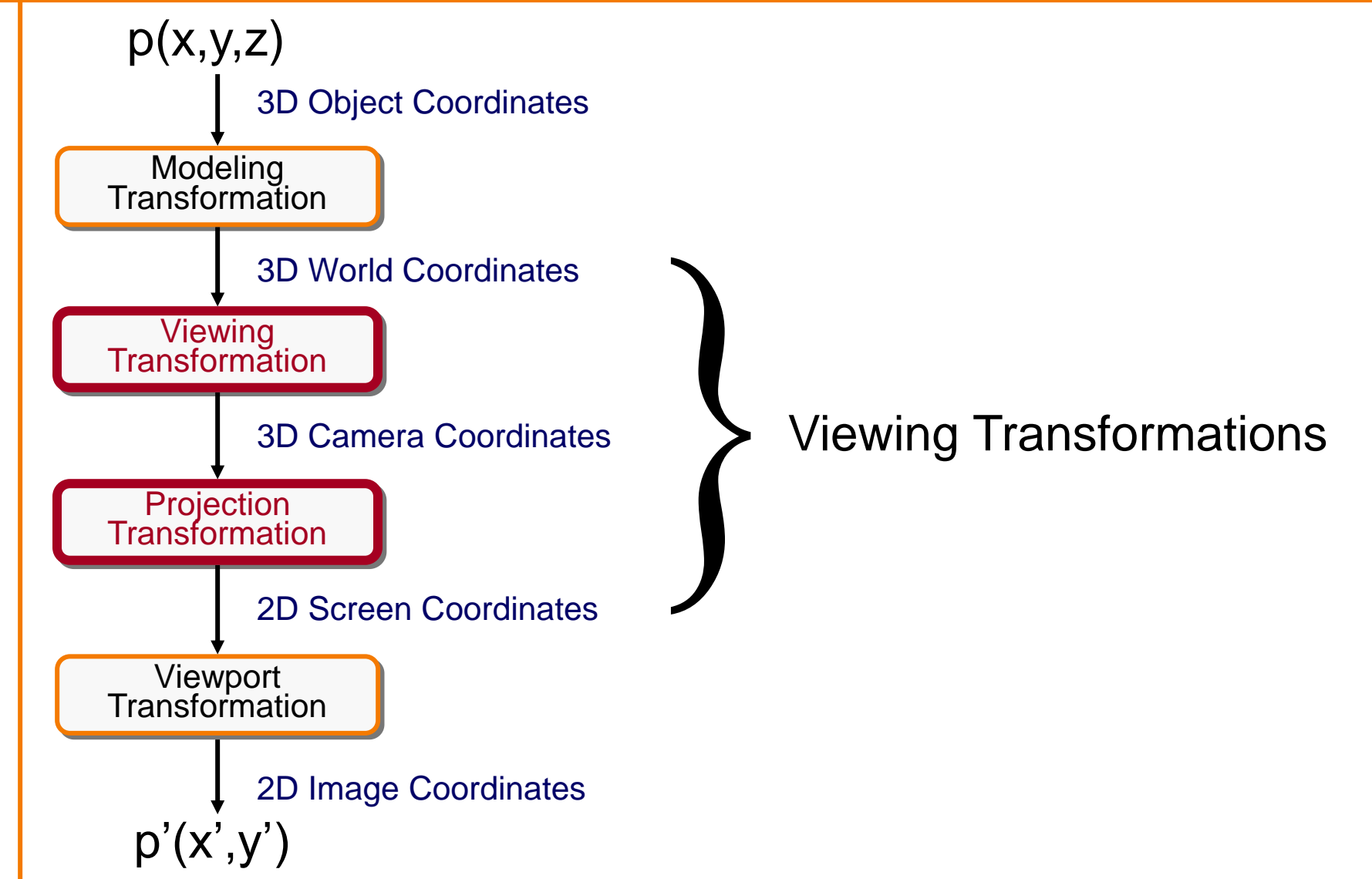

### **Review: Viewing Transformation**

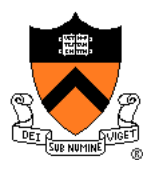

back

- Mapping from world to camera coordinates
	- Eye position maps to origin
	- $\circ$  Right vector maps to X axis
	- Up vector maps to Y axis

z

Back vector maps to Z axis

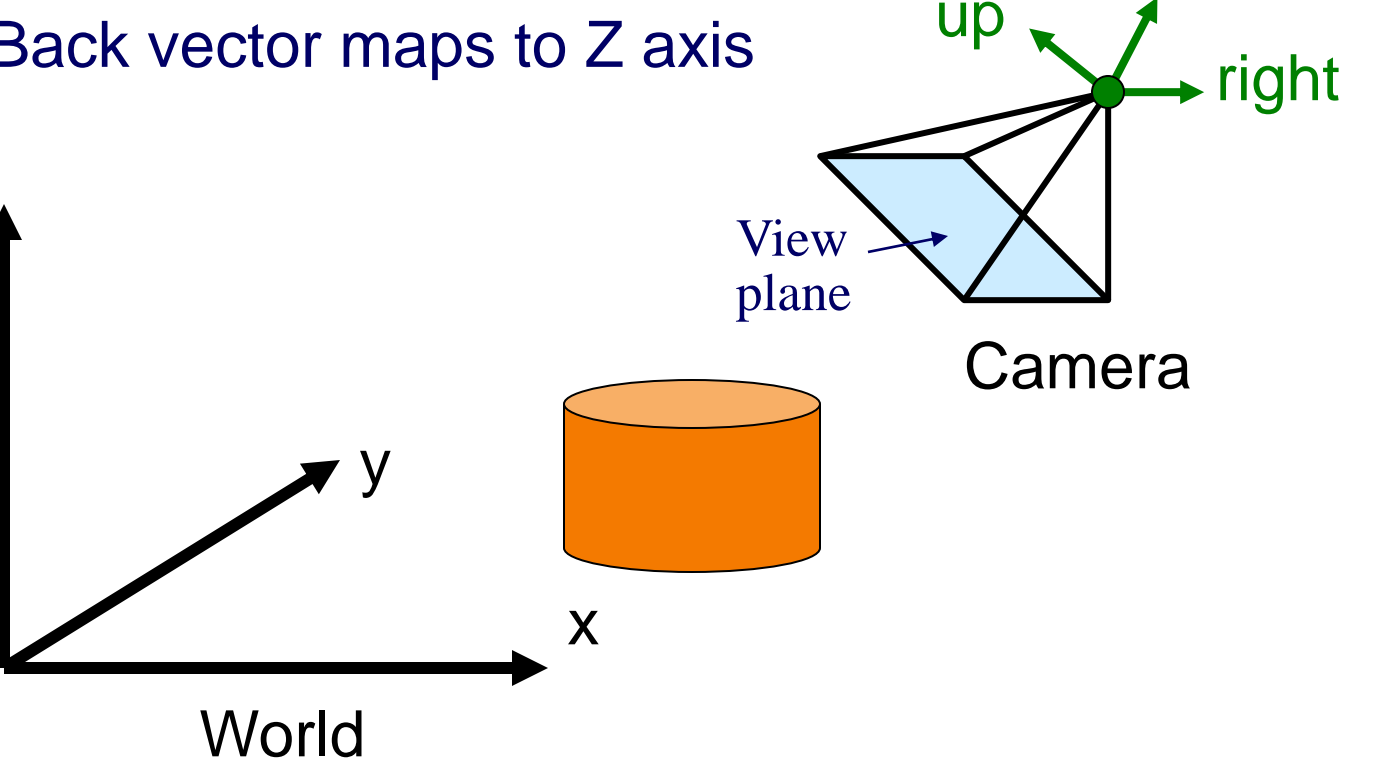

#### **Review: Camera Coordinates**

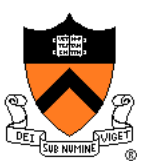

- Canonical coordinate system
	- Convention is right-handed (looking down -z axis)
	- Convenient for projection, clipping, etc.

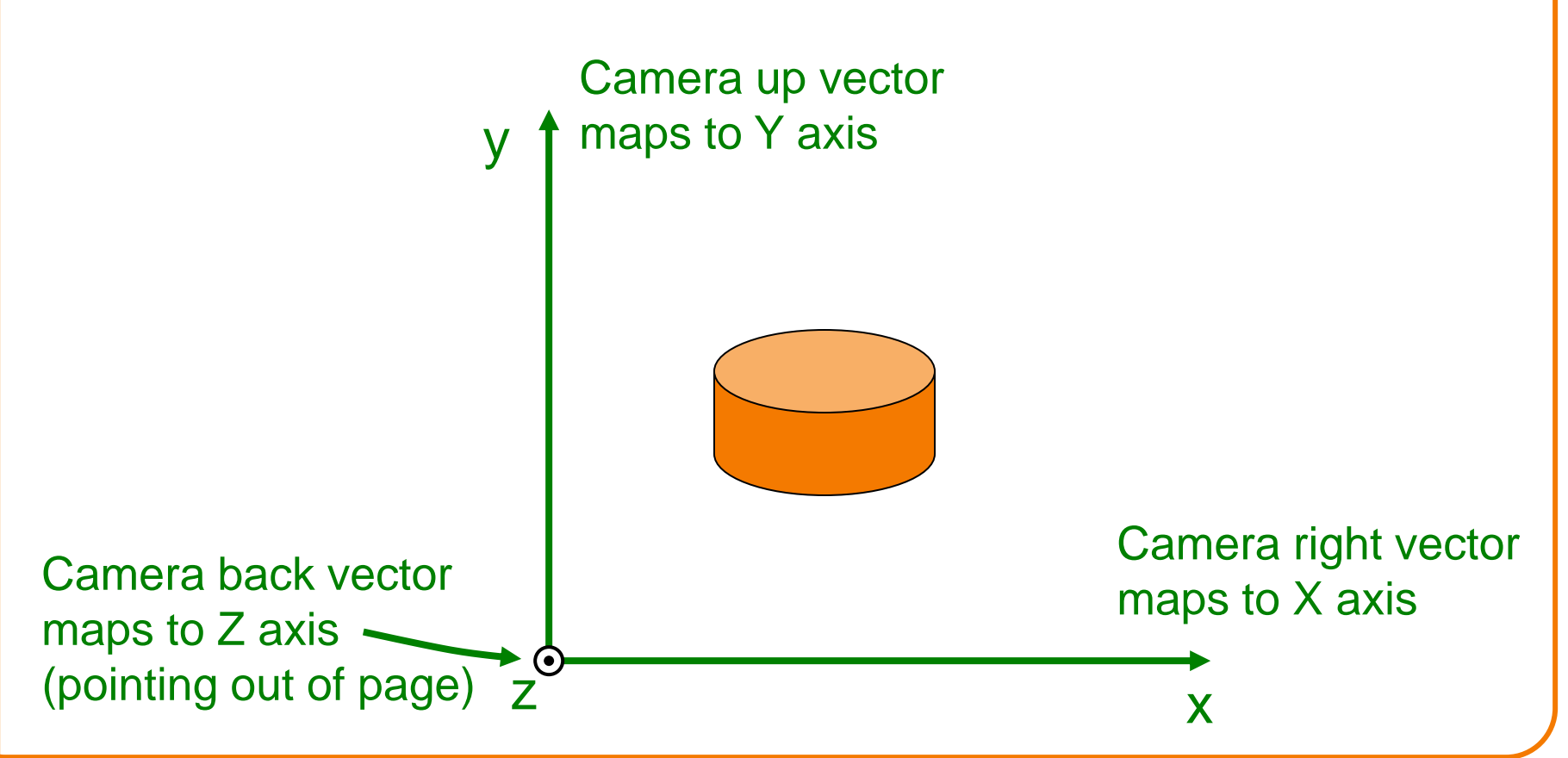

## **Finding the Viewing Transformation**

- Trick: map from camera coordinates to world
	- Origin maps to eye position
	- Z axis maps to Back vector
	- Y axis maps to Up vector
	- X axis maps to Right vector

$$
\begin{bmatrix} x' \\ y' \\ z' \\ w' \end{bmatrix} = \begin{bmatrix} R_x & U_x & B_x & E_x \\ R_y & U_y & B_y & E_y \\ R_z & U_z & B_z & E_z \\ R_w & U_w & B_w & E_w \end{bmatrix} \begin{bmatrix} x \\ y \\ z \\ z \\ w \end{bmatrix}
$$

• This matrix is  $T^{-1}$  so we invert it to get  $T...$  easy!

### **Finding the viewing transformation**

- 
- We have the camera (in world coordinates)
- We want *T* taking objects from world to camera

 $c = T p^W$  $p^{\mathcal{C}} =$ 

• Trick: find T<sup>-1</sup> taking objects in camera to world

$$
p^W = T^{-1} p^C
$$

### **Viewing Transformations**

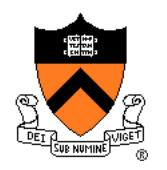

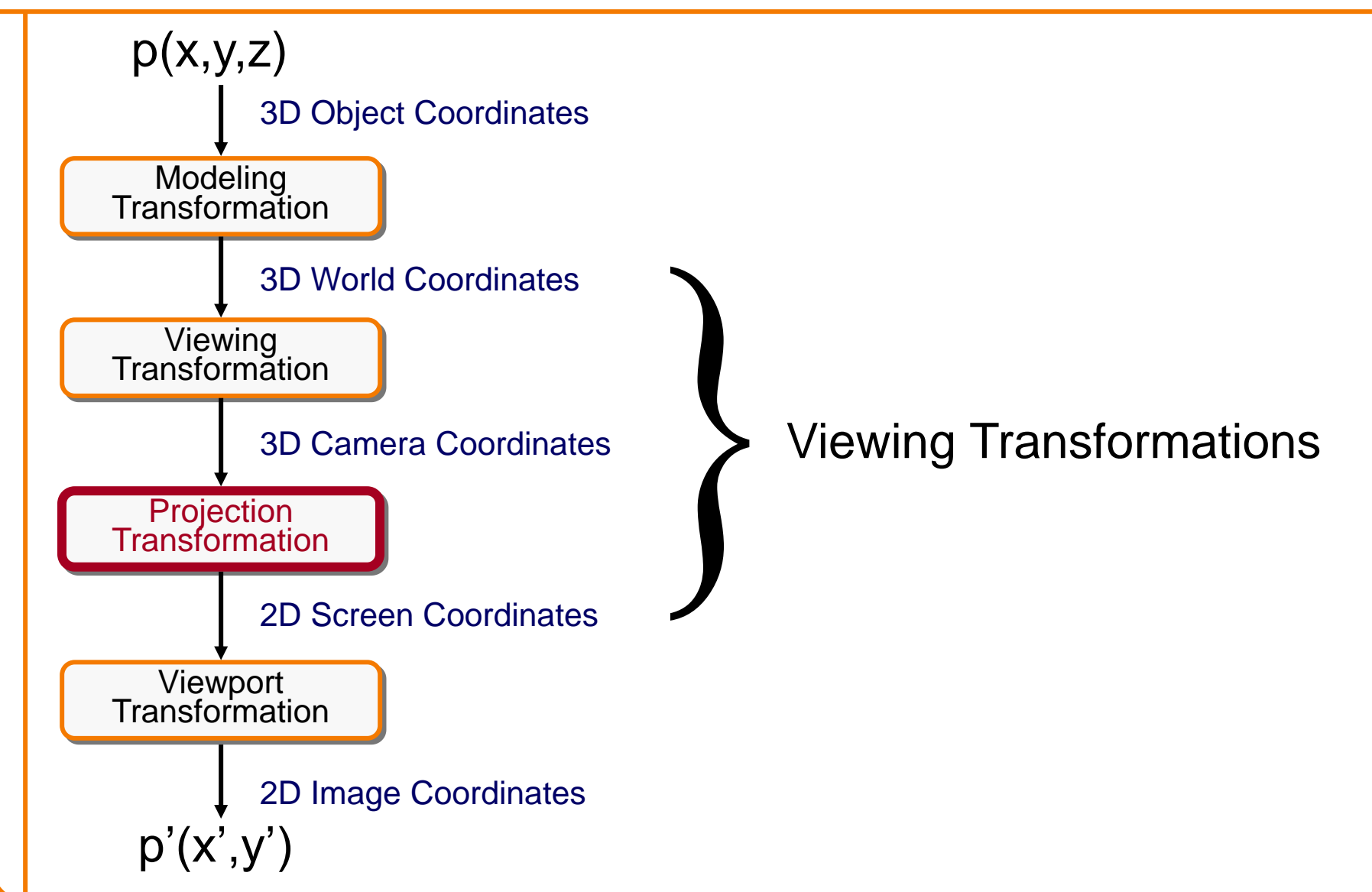

#### **Projection**

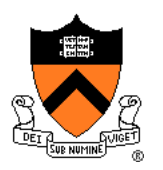

- General definition:
	- Transform points in *n*-space to *m*-space (*m<n*)
- In computer graphics:
	- Map 3D camera coordinates to 2D screen coordinates

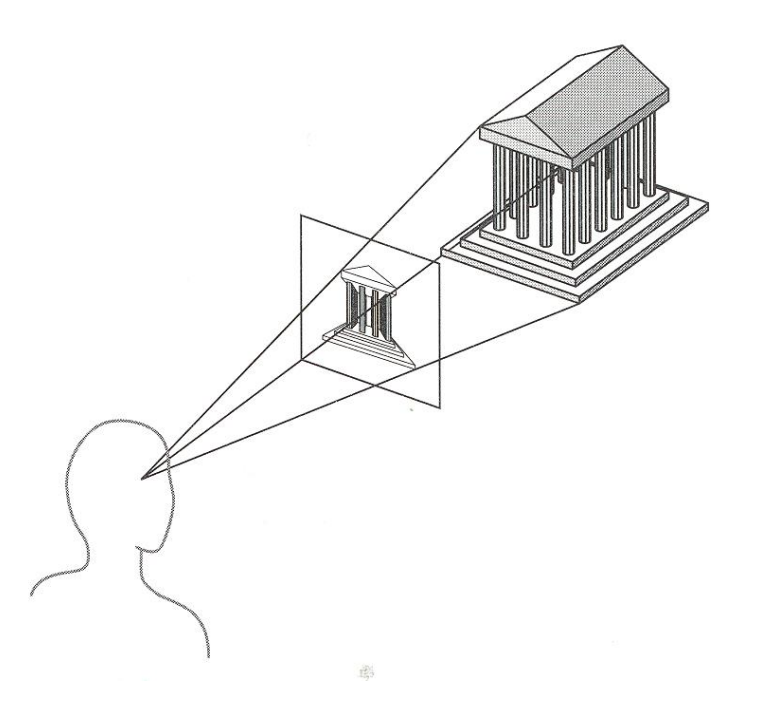

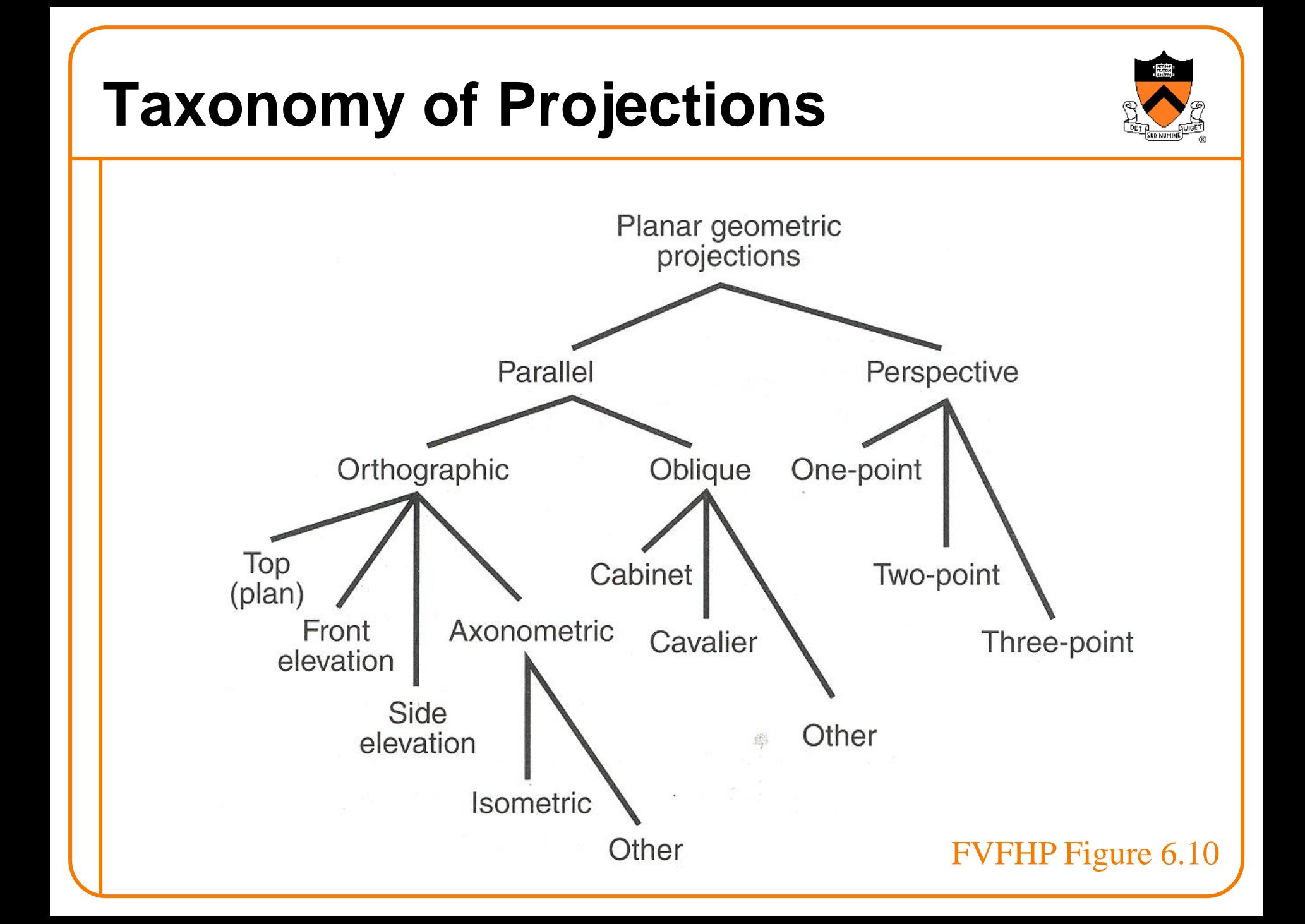

#### **Taxonomy of Projections** Planar geometric projections Parallel Perspective Orthographic Oblique One-point Top Cabinet Two-point (plan) Axonometric Front Cavalier Three-point elevation Side Other elevation 麝 Isometric Other FVFHP Figure 6.10

#### **Parallel Projection**

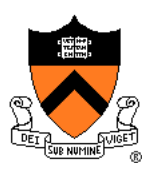

Angel Figure 5.4

- Center of projection is at infinity
	- Direction of projection (DOP) same for all points

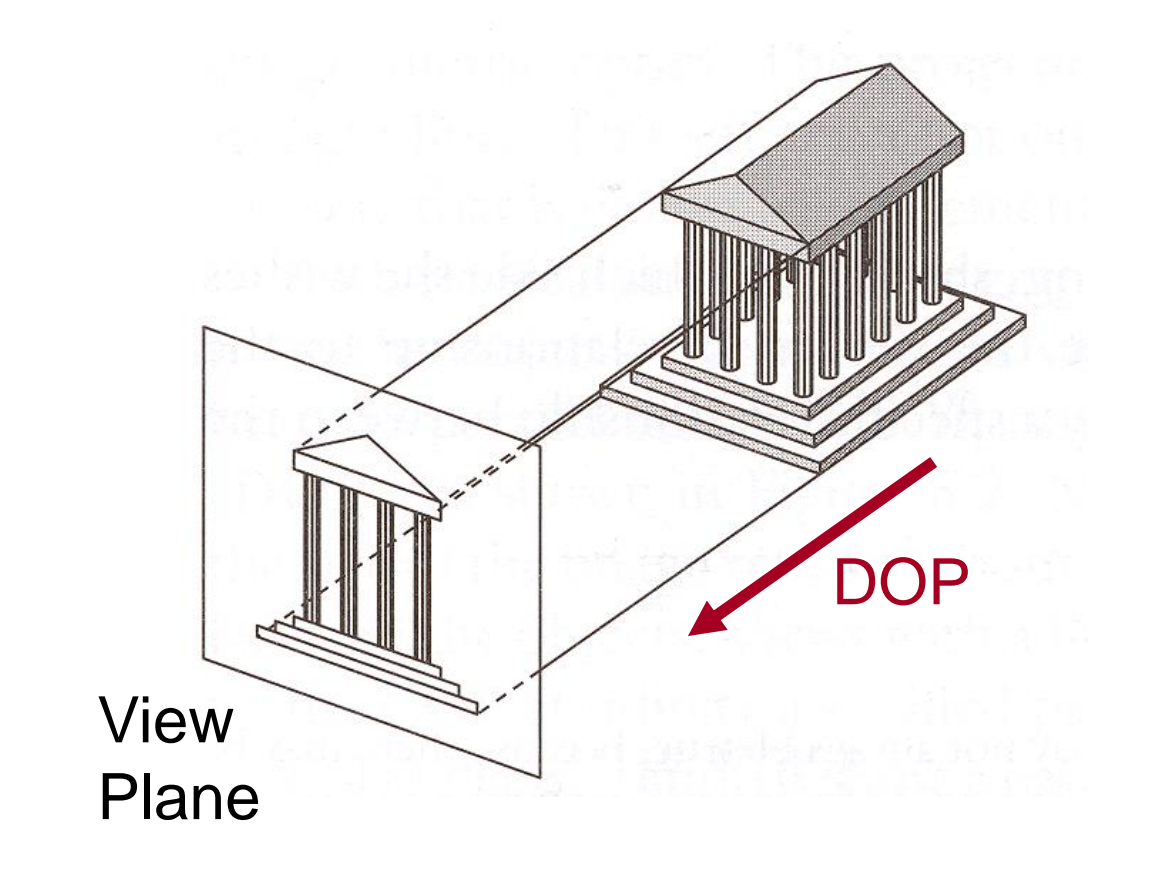

#### **Orthographic Projections**

DOP perpendicular to view plane

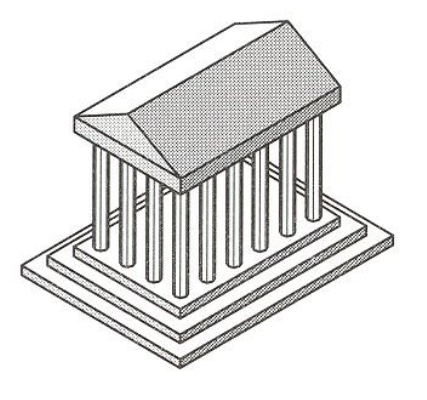

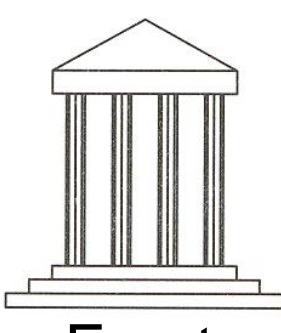

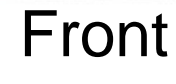

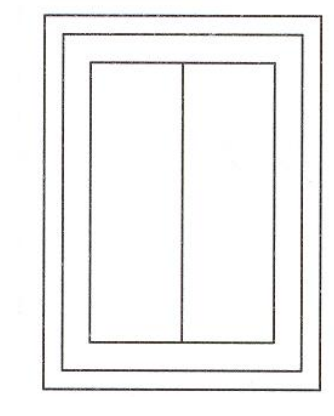

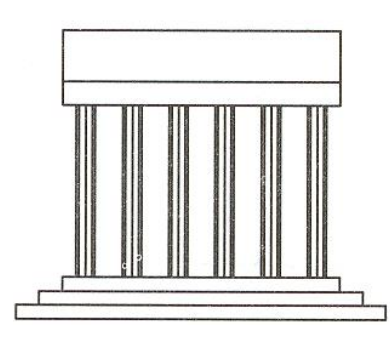

Top Side Angel Figure 5.5

#### **Parallel Projection Matrix**

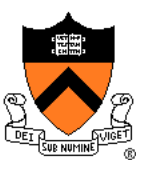

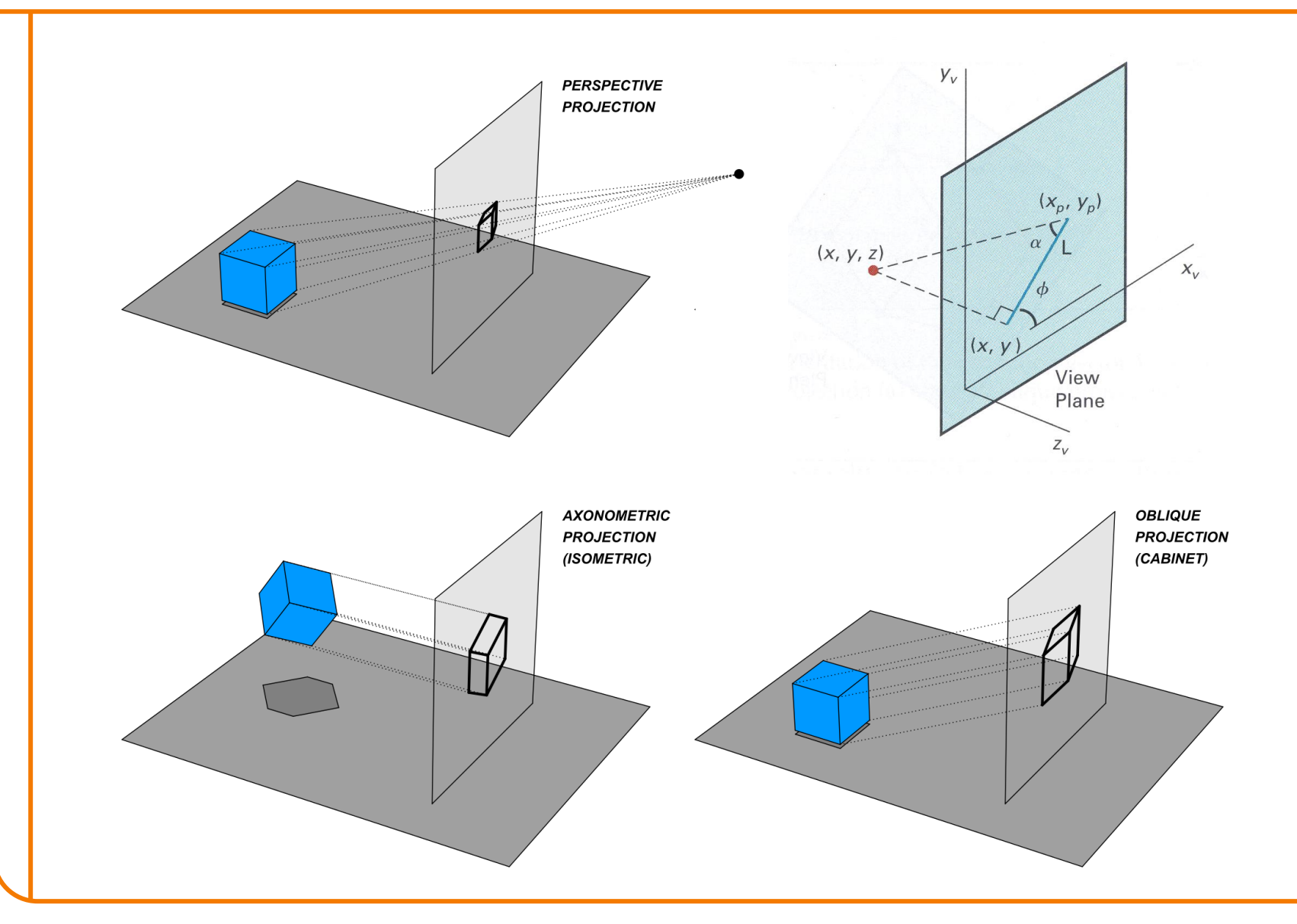

#### **Parallel Projection Matrix** • General parallel projection transformation:  $Y_{V}$  $(x_p, y_p)$  $(x, y, z)$  $X_{V}$  $(x, y)$ View *s x* 1 0  $L\cos\phi$  0 *L*  $x_c^{\dagger}$  $\overline{\phantom{a}}$  $\overline{\phantom{a}}$  $\mathbf{r}$  $\overline{\phantom{a}}$  $\overline{\phantom{a}}$  $\overline{\phantom{a}}$  $\phi$ Plane  $\overline{\phantom{a}}$   $\overline{a}$   $\overline{a}$   $Z_{V}$ *s y* 0 1  $L\sin\phi$  0 *L c y*  $\phi$  $\overline{\phantom{a}}$   $\overline{a}$   $\overline{a}$  =  $\overline{\phantom{a}}$   $\overline{a}$   $\overline{a}$  *s z* 0 0 0 0 *c z*  $\vert$  $\overline{\phantom{a}}$ I  $\overline{\phantom{a}}$  $\overline{a}$  $\overline{\phantom{a}}$ *w*  $\begin{bmatrix} 0 & 0 & 0 & 1 \end{bmatrix}$  1  $\rfloor$  $\lfloor$  $\rfloor$  $\lfloor$  $\rfloor$ *s*

#### **Parallel Projection View Volume**

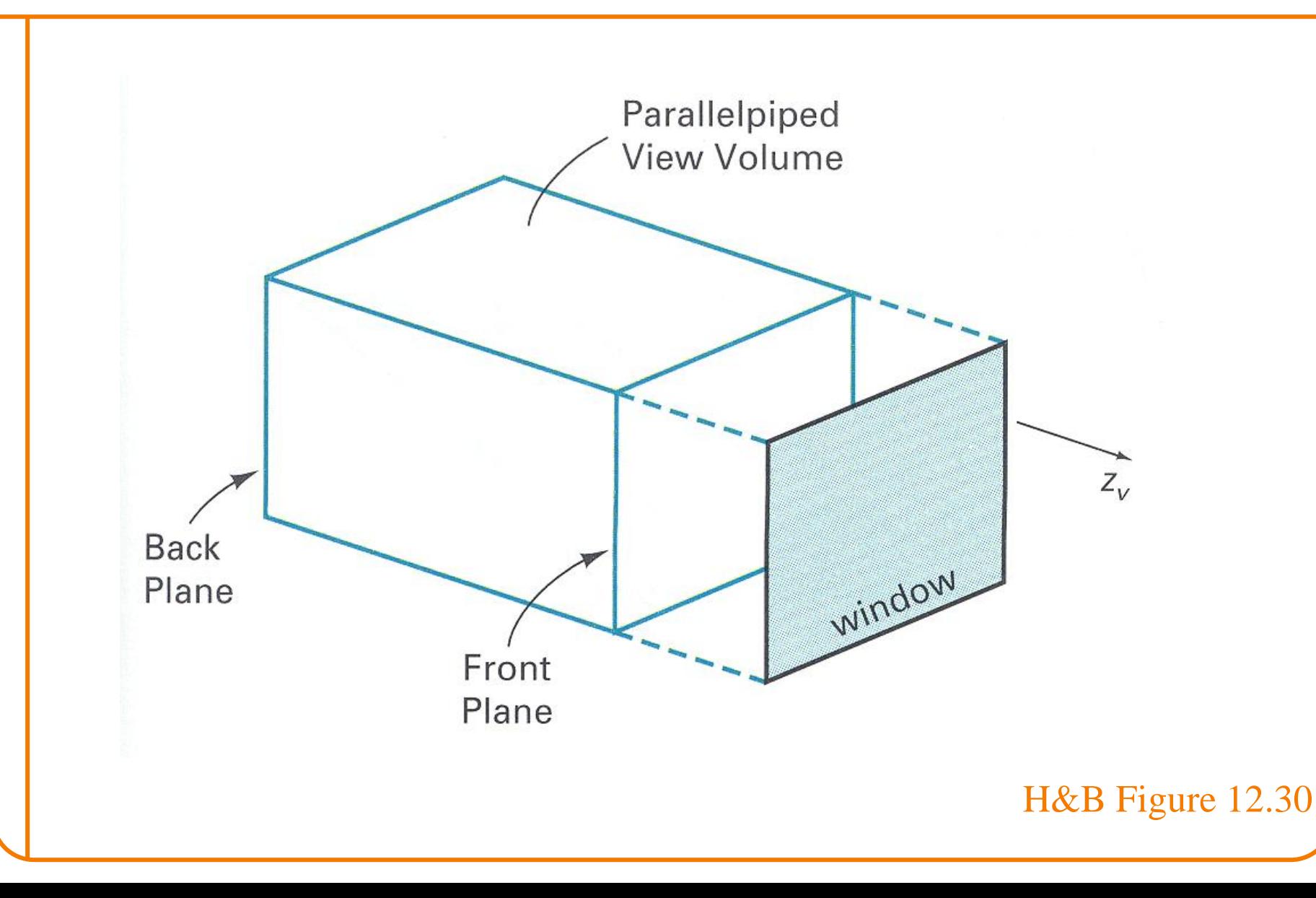

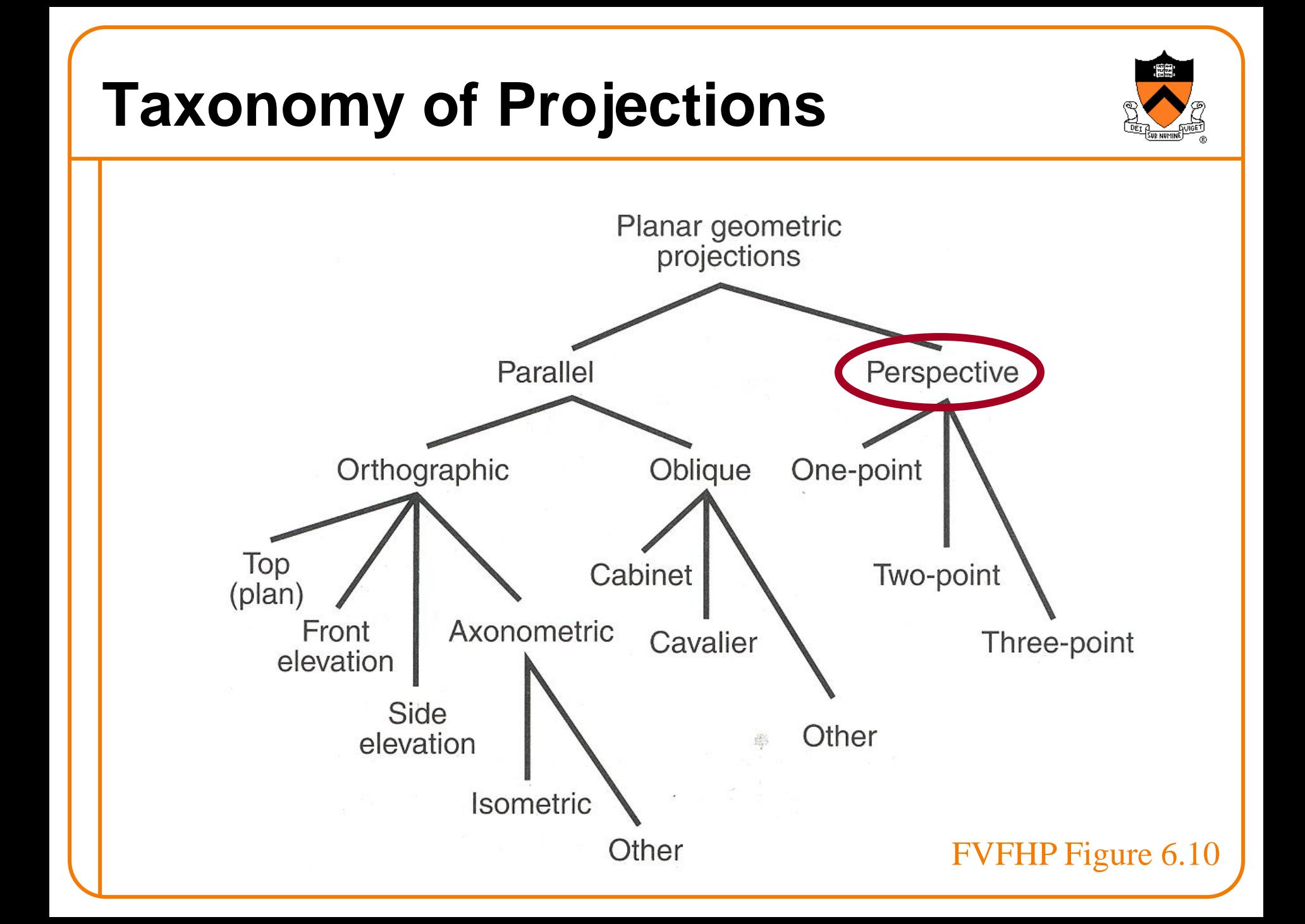

#### **Return to Perspective Projection**

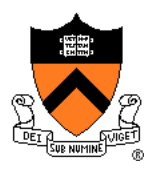

Map points onto "view plane" along "projectors" emanating from "center of projection" (COP)

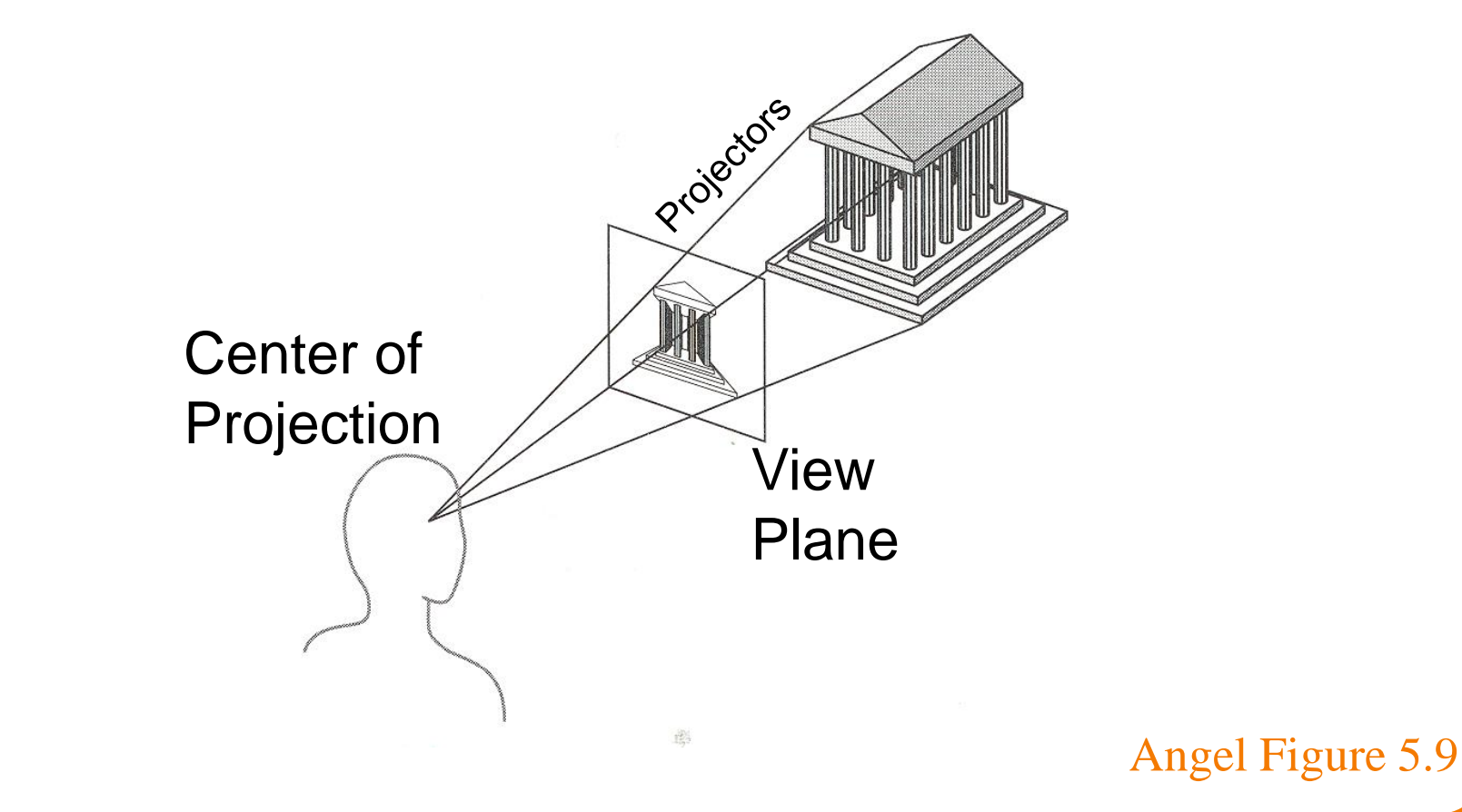

#### **Perspective Projection**

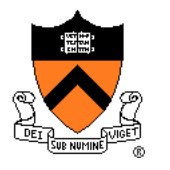

• Compute 2D coordinates from 3D coordinates with similar triangles

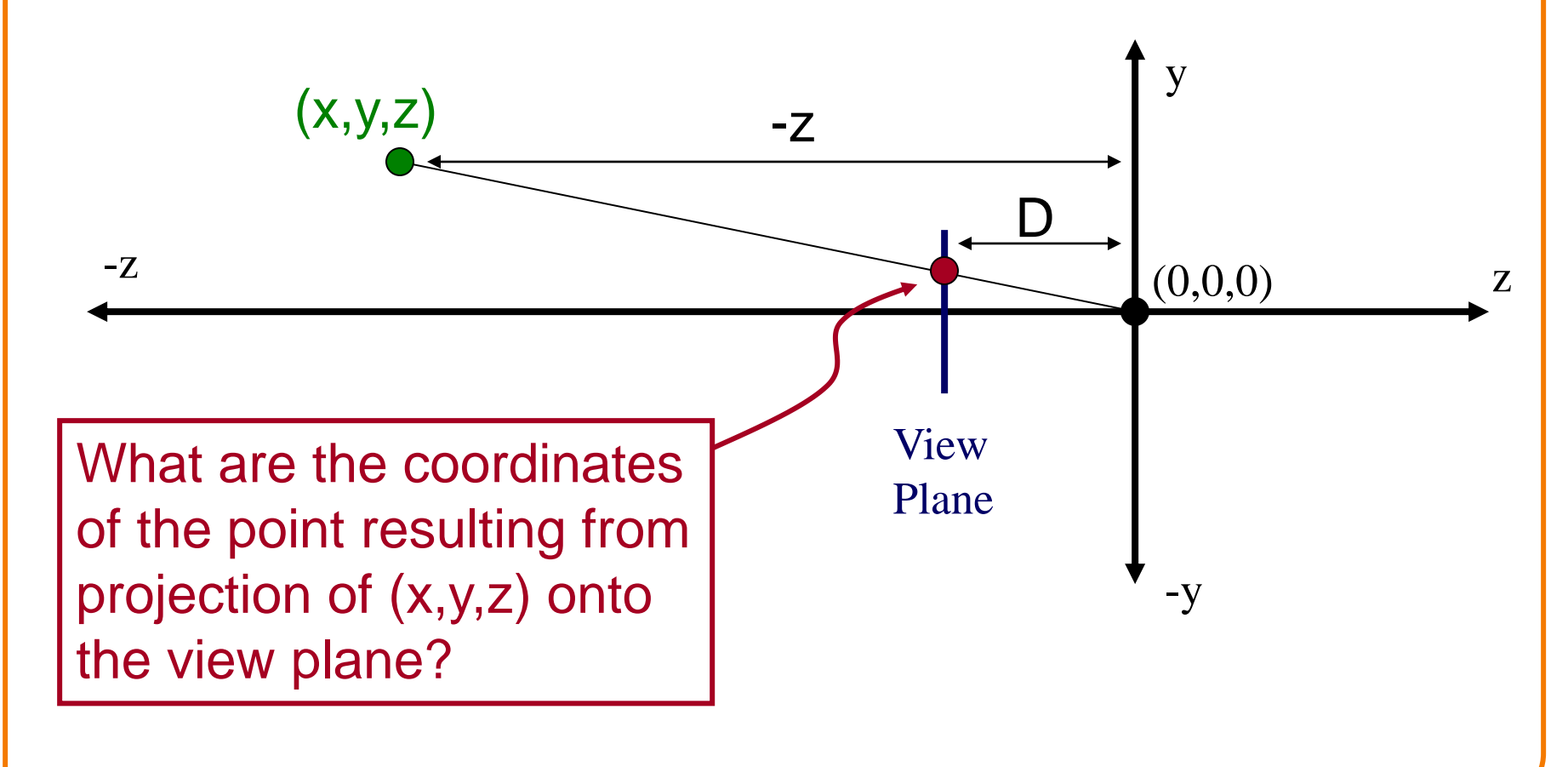
#### **Perspective Projection**

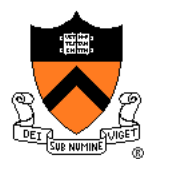

• Compute 2D coordinates from 3D coordinates with similar triangles

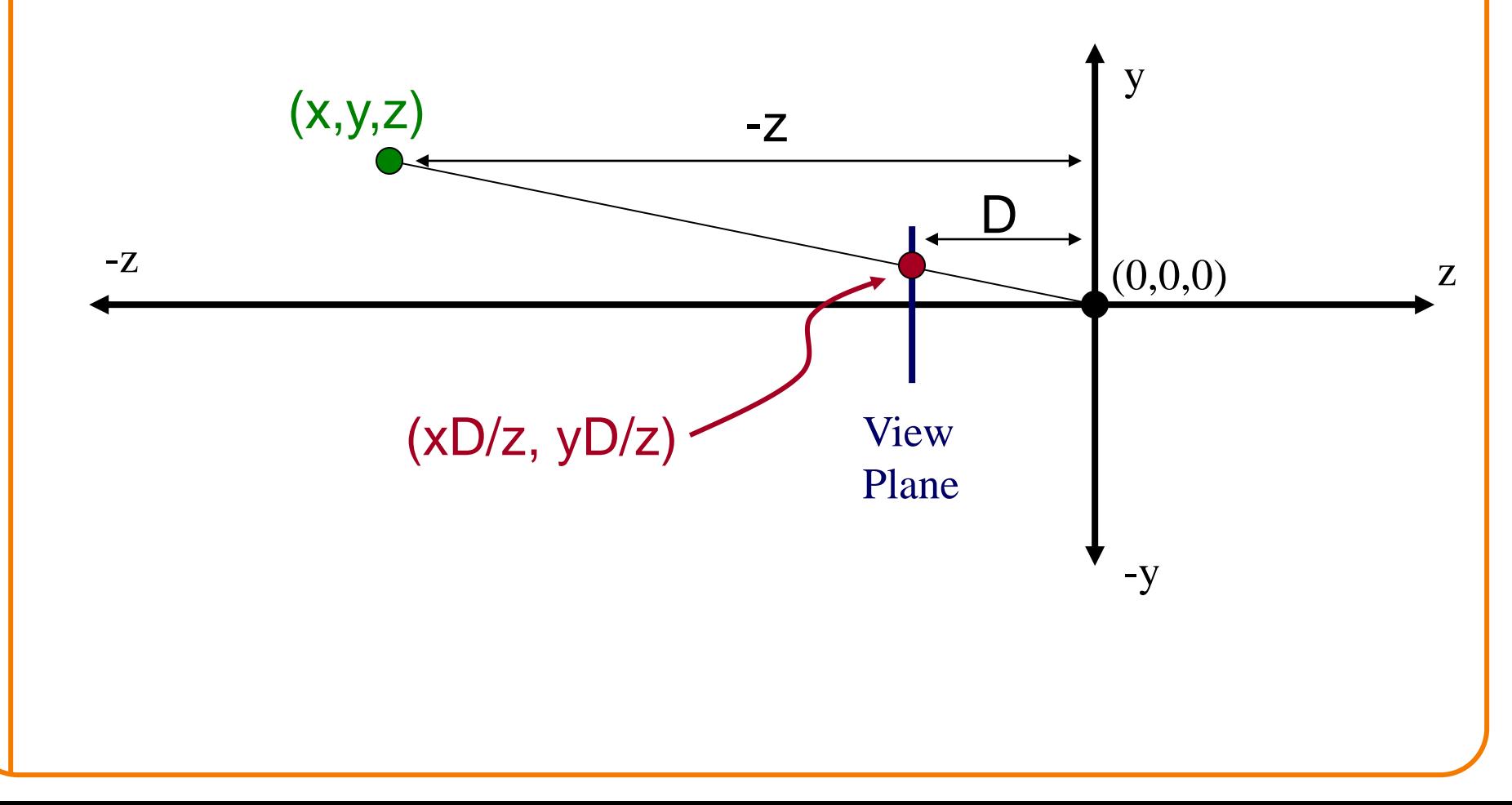

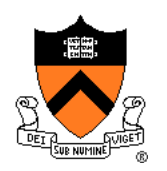

• 4x4 matrix representation?

$$
x_s = x_c D / z_c
$$
  
\n
$$
y_s = y_c D / z_c
$$
  
\n
$$
z_s = D
$$
  
\n
$$
w_s = 1
$$

$$
\begin{bmatrix} x_s \\ y_s \\ z_s \\ w_s \end{bmatrix} = \begin{bmatrix} ? & ? & ? \\ ? & ? & ? \\ ? & ? & ? \\ ? & ? & ? \\ ? & ? & ? \end{bmatrix} \begin{bmatrix} x_c \\ y_c \\ z_c \\ 1 \end{bmatrix}
$$

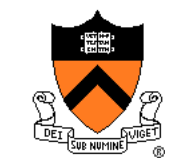

• 4x4 matrix representation?

$$
x_s = x_c D/z_c
$$
  
\n
$$
y_s = y_c D/z_c
$$
  
\n
$$
x_s = x'/w'
$$
  
\n
$$
x' = x_c
$$
  
\n
$$
y_s = y'/w'
$$
  
\n
$$
y' = y_c
$$
  
\n
$$
z_s = D
$$
  
\n
$$
x' = x_c
$$
  
\n
$$
z_s = z'/w'
$$
  
\n
$$
x' = x_c
$$
  
\n
$$
z' = z_c
$$
  
\n
$$
w' = z_c / D
$$

$$
\begin{bmatrix} x_s \\ y_s \\ z_s \\ w_s \end{bmatrix} = \begin{bmatrix} ? & ? & ? \\ ? & ? & ? \\ ? & ? & ? \\ ? & ? & ? \\ ? & ? & ? \end{bmatrix} \begin{bmatrix} x_c \\ y_c \\ z_c \\ 1 \end{bmatrix}
$$

• 4x4 matrix representation?

$$
x_s = x_c D/z_c
$$
  
\n
$$
y_s = y_c D/z_c
$$
  
\n
$$
x_s = x'/w'
$$
  
\n
$$
x' = x_c
$$
  
\n
$$
y_s = y'/w'
$$
  
\n
$$
y' = y_c
$$
  
\n
$$
z_s = D
$$
  
\n
$$
w_s = 1
$$
  
\n
$$
w' = z_c/D
$$

$$
\begin{bmatrix} x_s \\ y_s \\ z_s \\ w_s \end{bmatrix} = \begin{bmatrix} 1 & 0 & 0 & 0 \\ 0 & 1 & 0 & 0 \\ 0 & 0 & 1 & 0 \\ 0 & 0 & 1/D & 0 \end{bmatrix} \begin{bmatrix} x_c \\ y_c \\ z_c \\ 1 \end{bmatrix}
$$

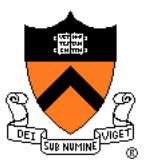

In practice, want to compute a value related to depth to include in *z*-buffer

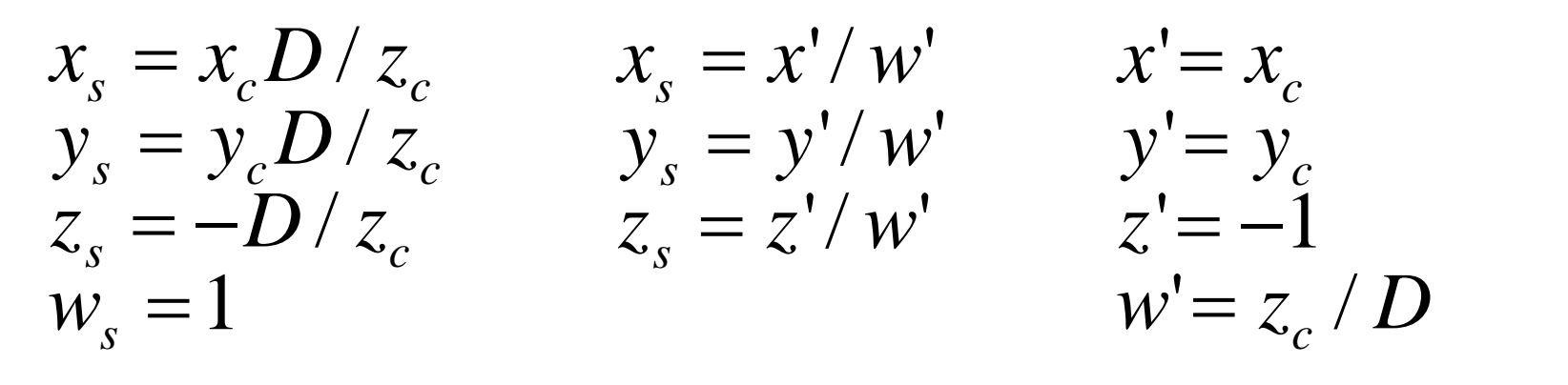

$$
\begin{bmatrix} x_s \\ y_s \\ z_s \\ w_s \end{bmatrix} = \begin{bmatrix} 1 & 0 & 0 & 0 \\ 0 & 1 & 0 & 0 \\ 0 & 0 & 0 & -1 \\ 0 & 0 & 1/D & 0 \end{bmatrix} \begin{bmatrix} x_c \\ y_c \\ z_c \\ 1 \end{bmatrix}
$$

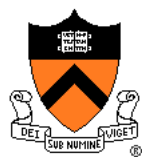

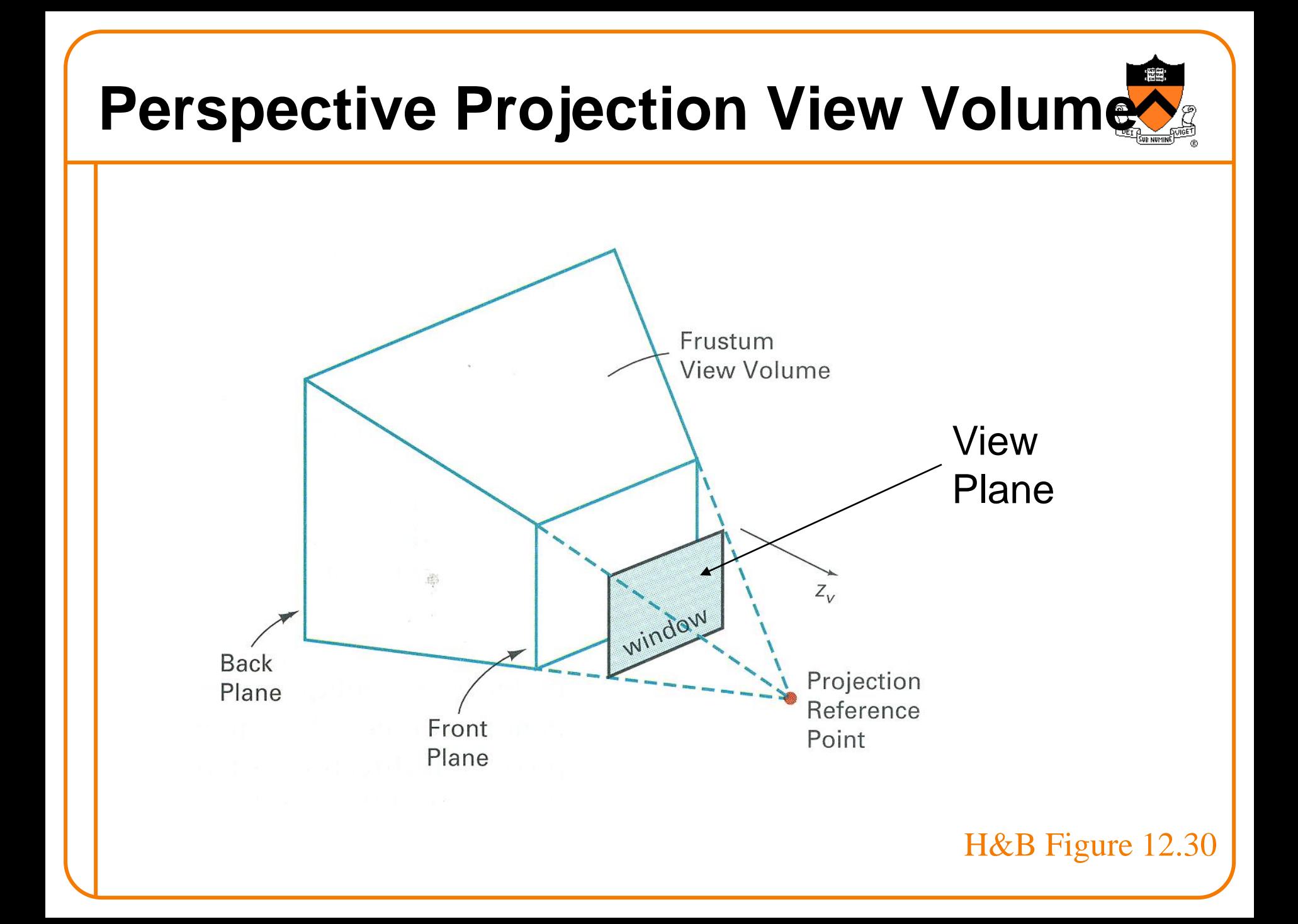

#### **Perspective vs. Parallel**

- Perspective projection
	- + Size varies inversely with distance looks realistic
	- Distance and angles are not (in general) preserved
	- Parallel lines do not (in general) remain parallel

- Parallel projection
	- + Good for exact measurements
	- + Parallel lines remain parallel
	- Angles are not (in general) preserved
	- Less realistic looking

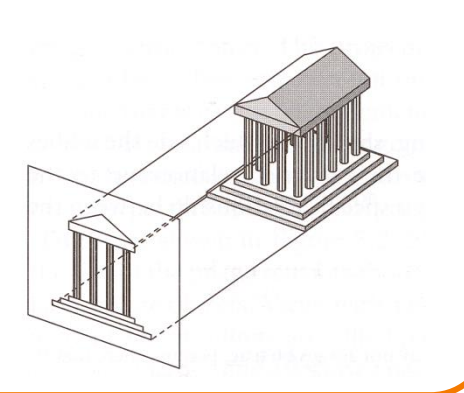

#### **Transformations**

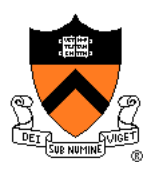

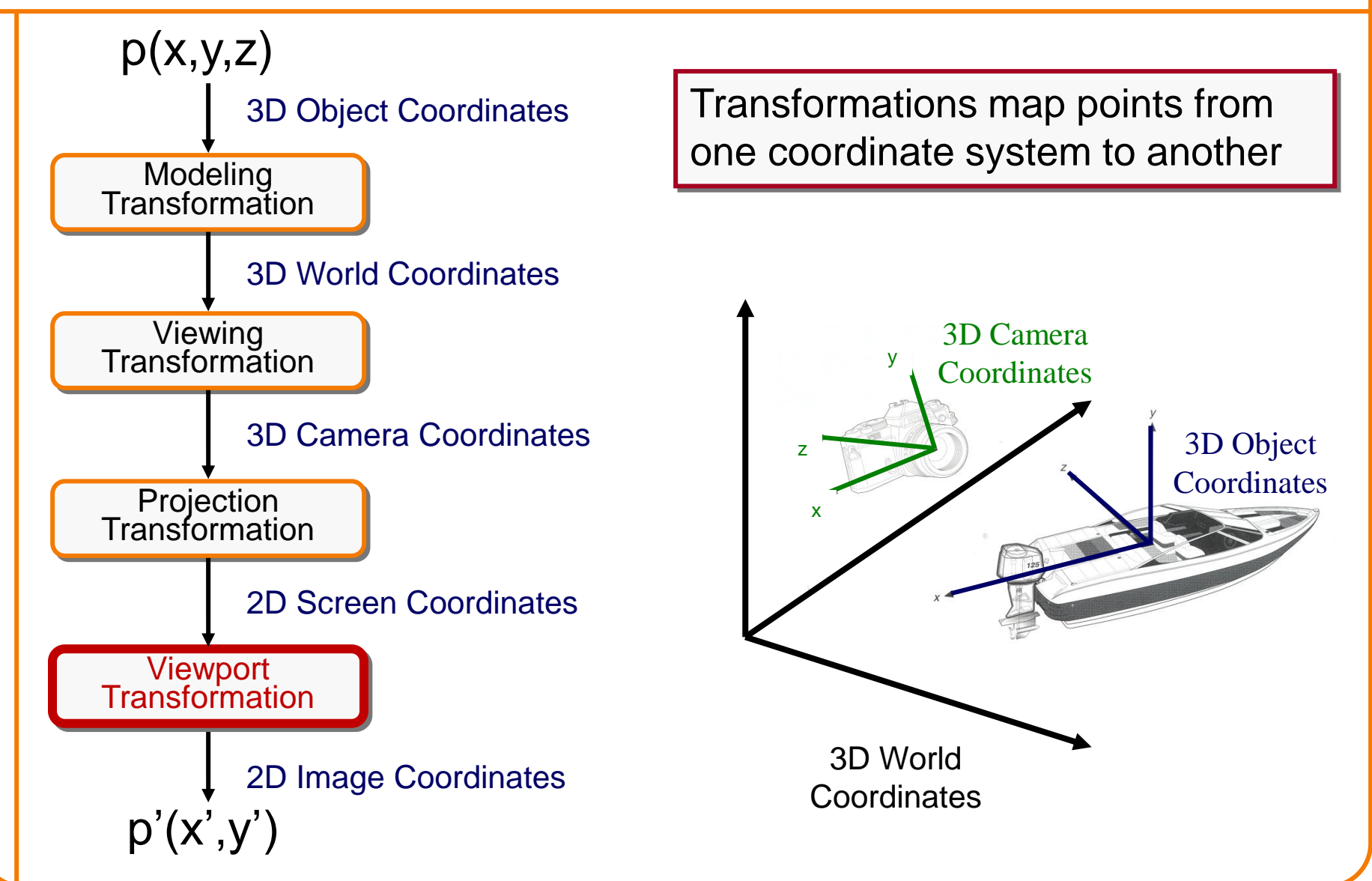

#### **Viewport Transformation**

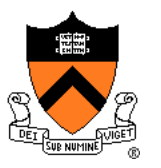

• Transform 2D geometric primitives from screen coordinate system (normalized device coordinates) to image coordinate system (pixels)

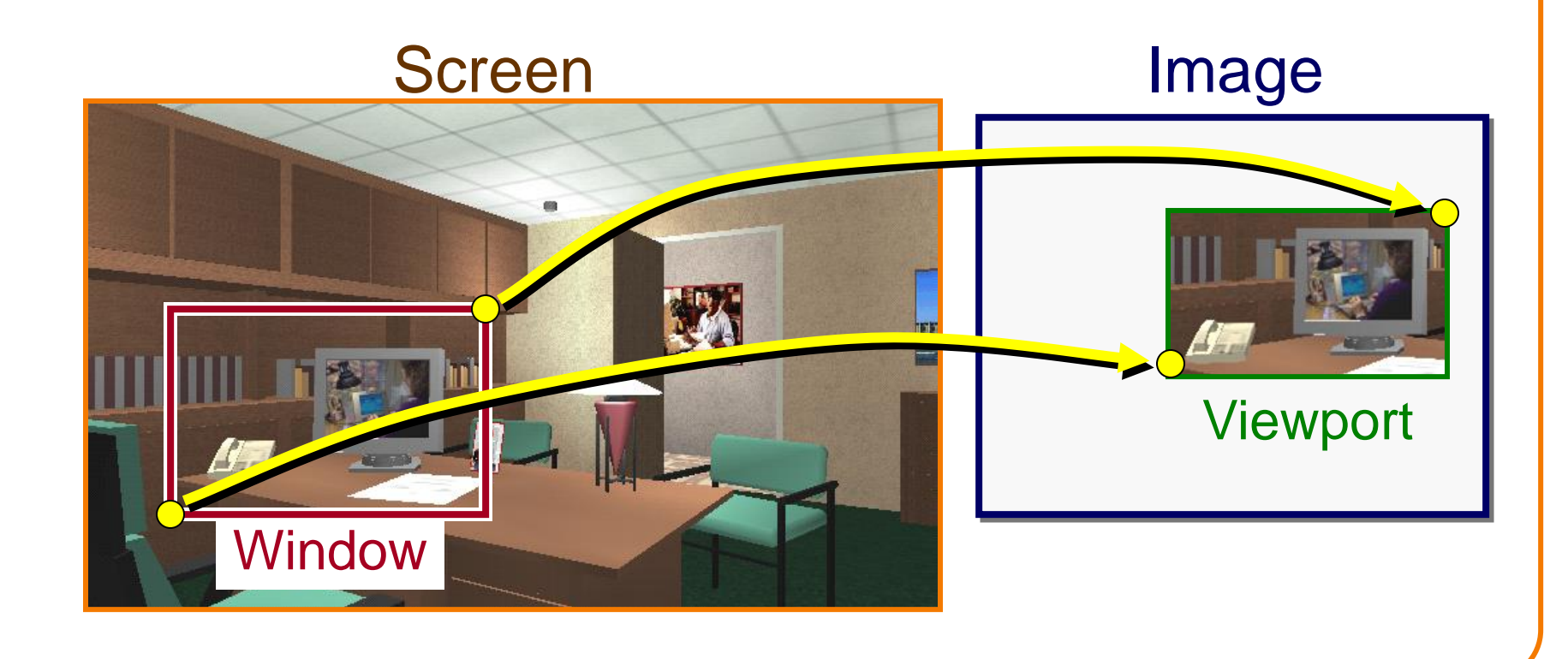

## **Viewport Transformation**

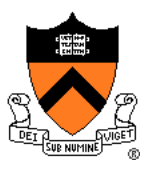

• Window-to-viewport mapping

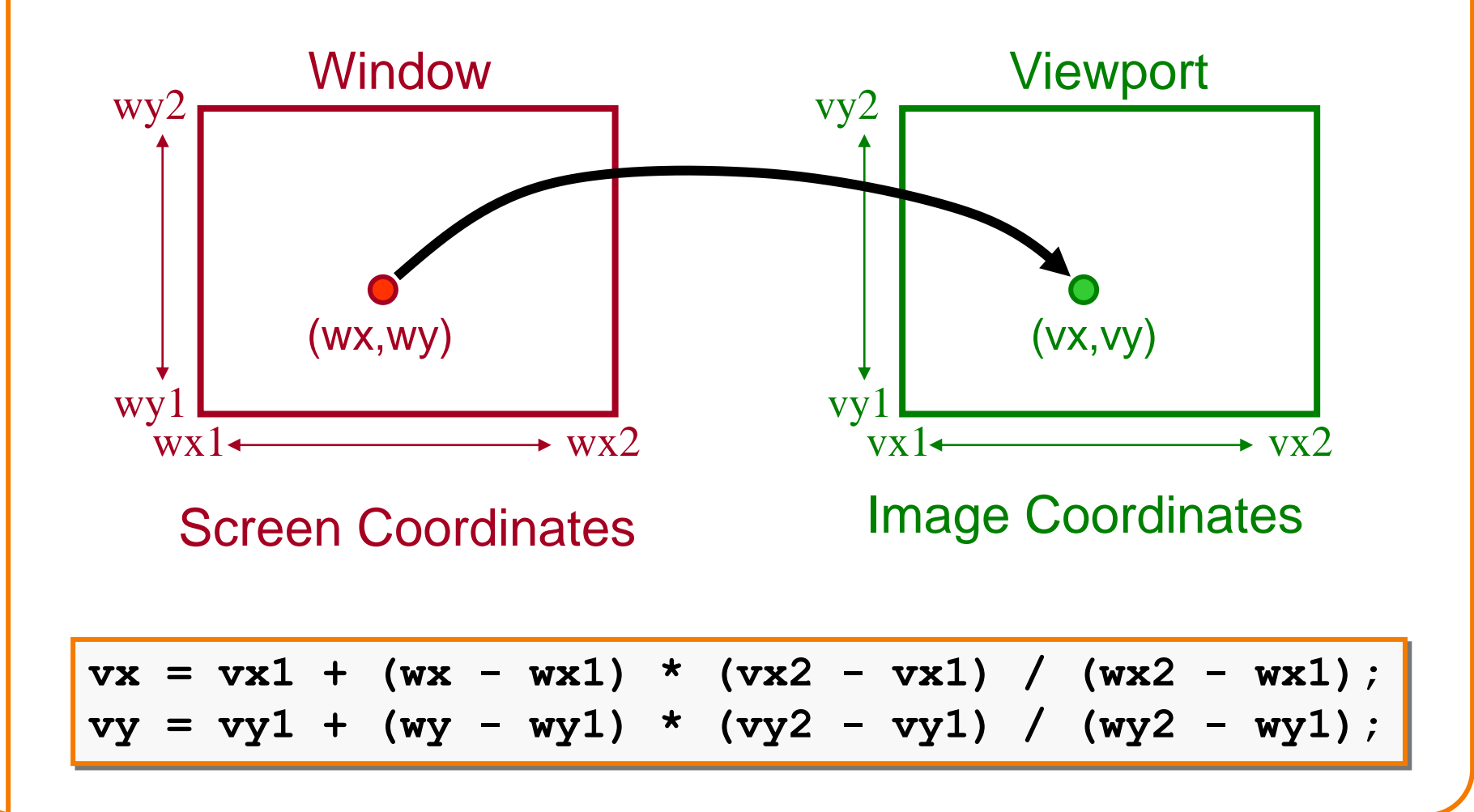

# **Summary of Transformations**

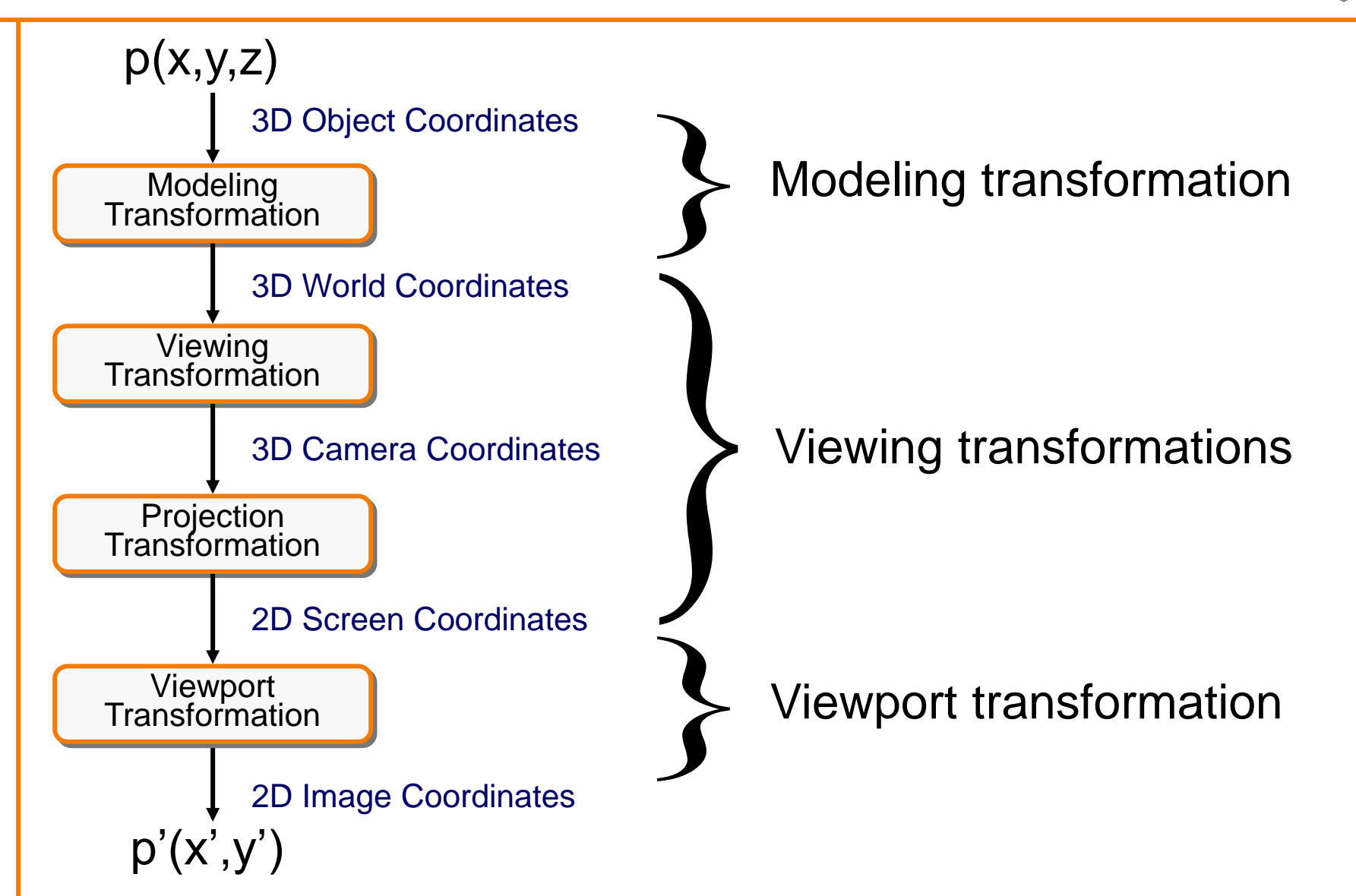

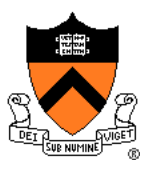

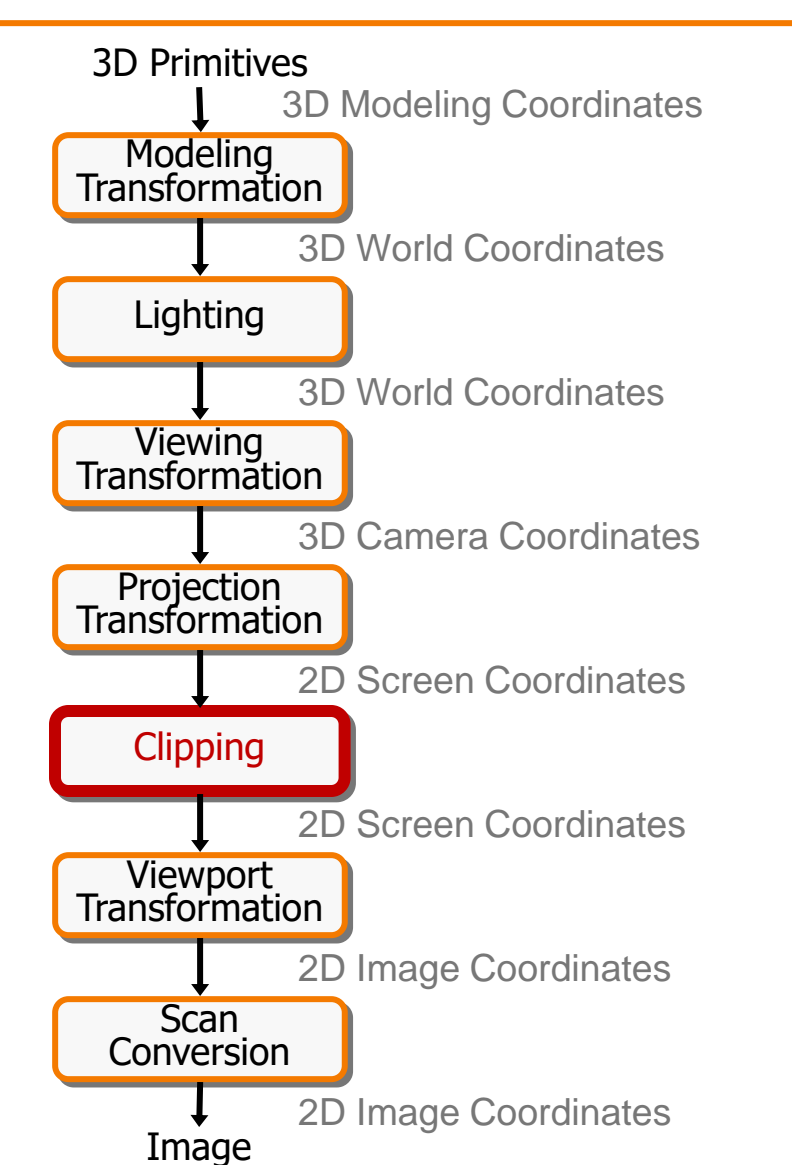

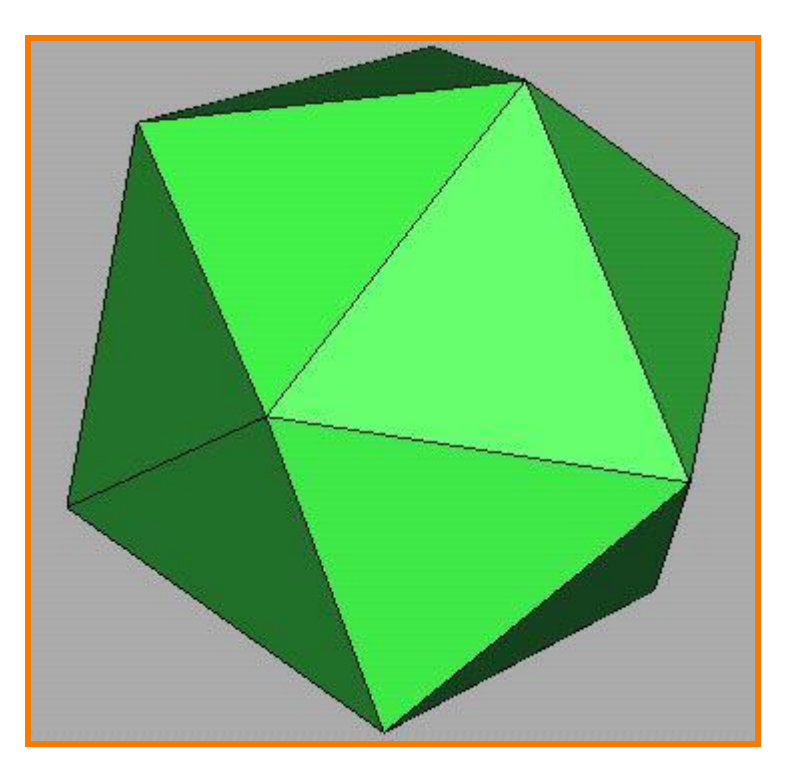

# **Clipping**

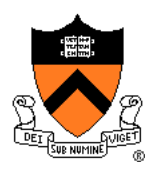

- Avoid drawing parts of primitives outside window
	- Window defines part of scene being viewed
	- Must draw geometric primitives only inside window

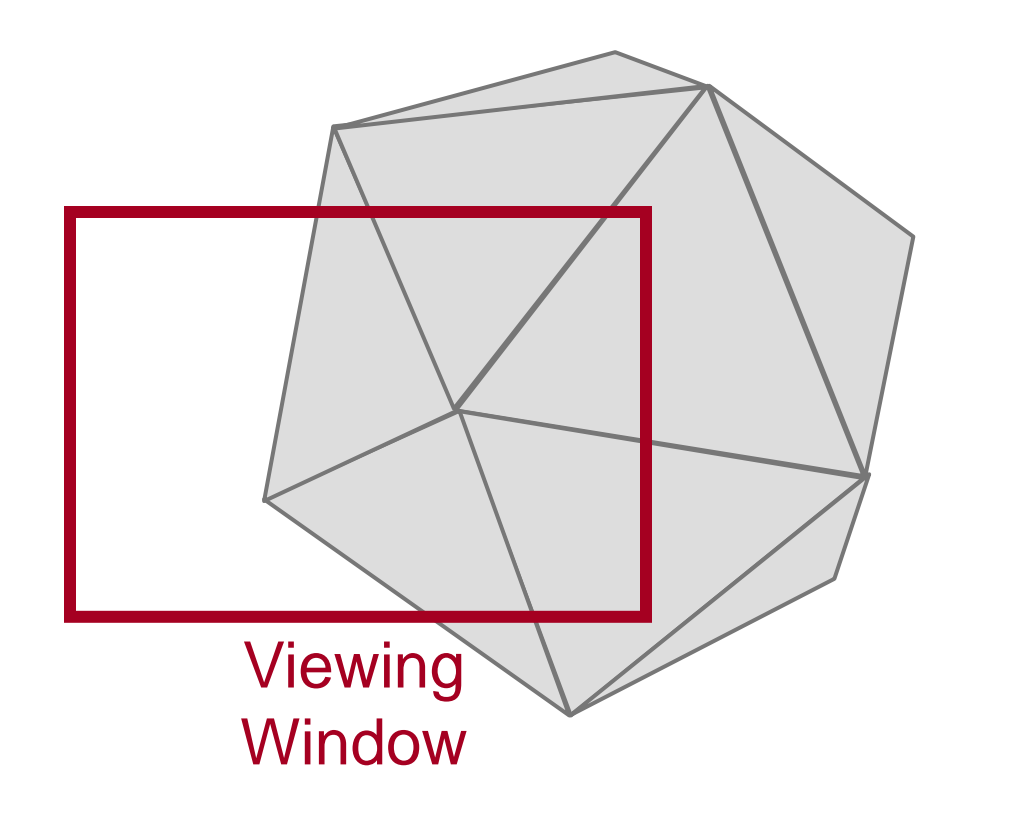

# **Polygon Clipping**

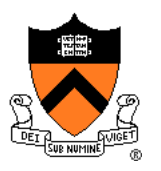

• Find the part of a polygon inside the clip window?

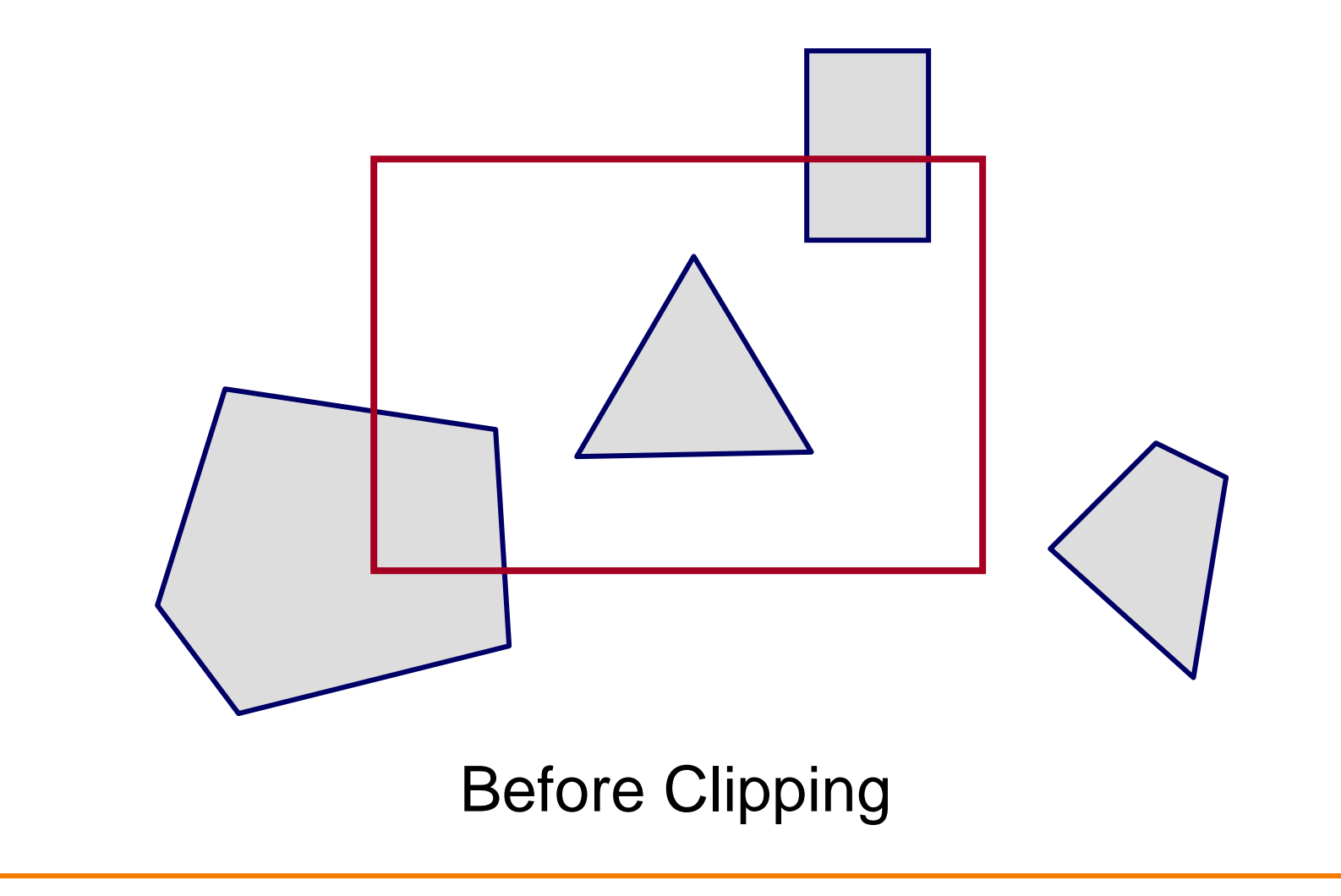

# **Polygon Clipping**

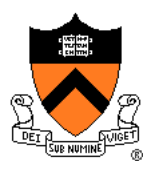

• Find the part of a polygon inside the clip window?

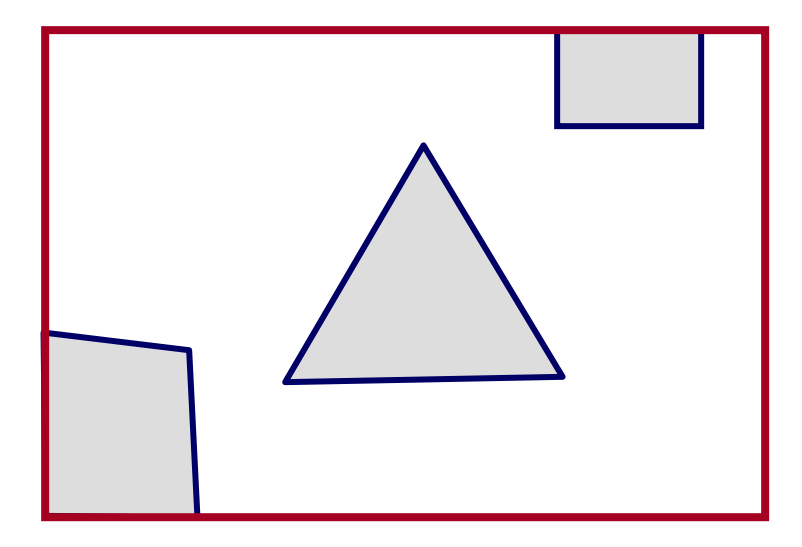

#### After Clipping

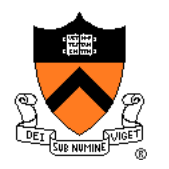

• Clip to each window boundary one at a time (*for convex polygons*)

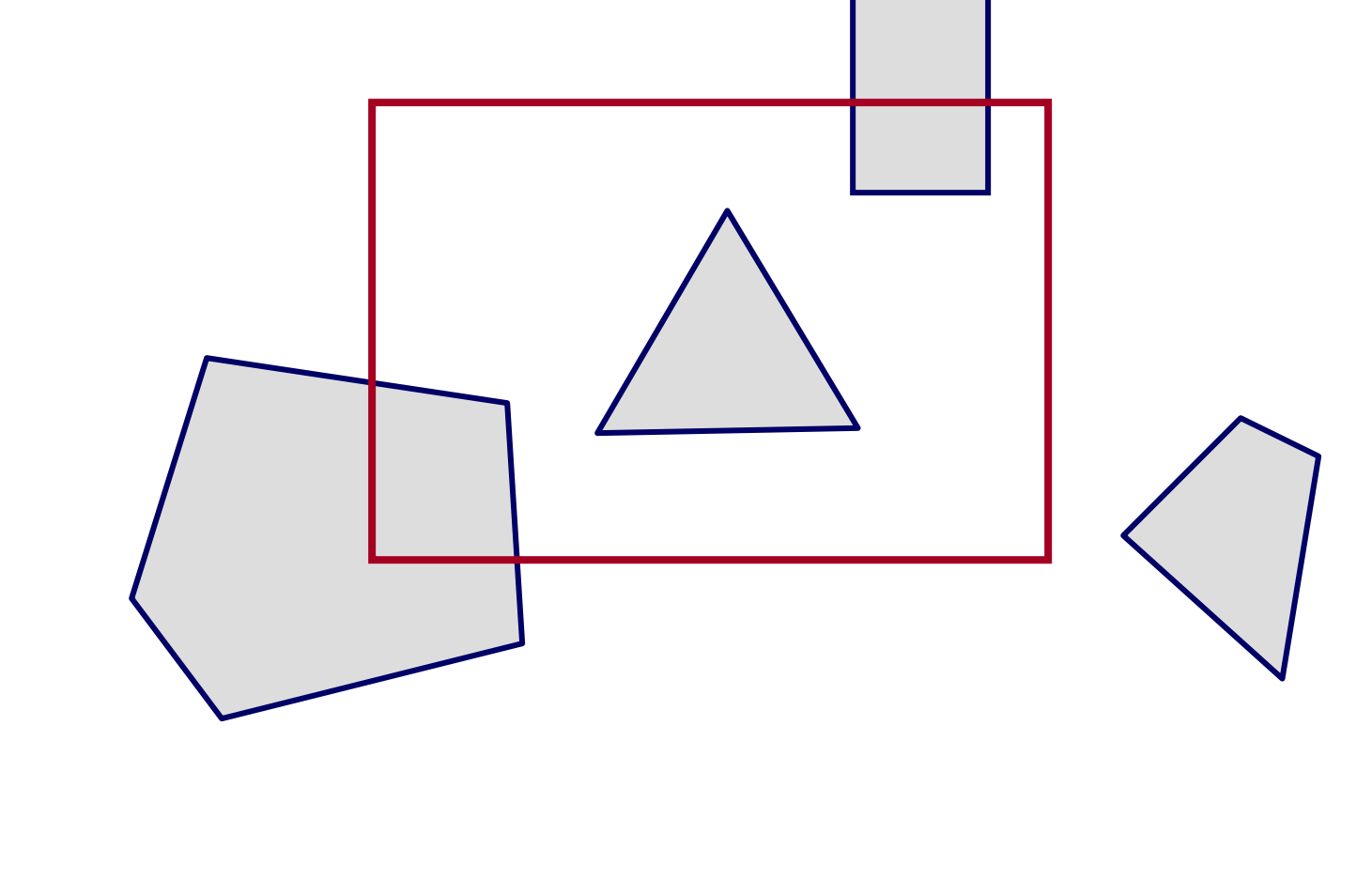

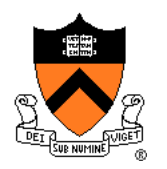

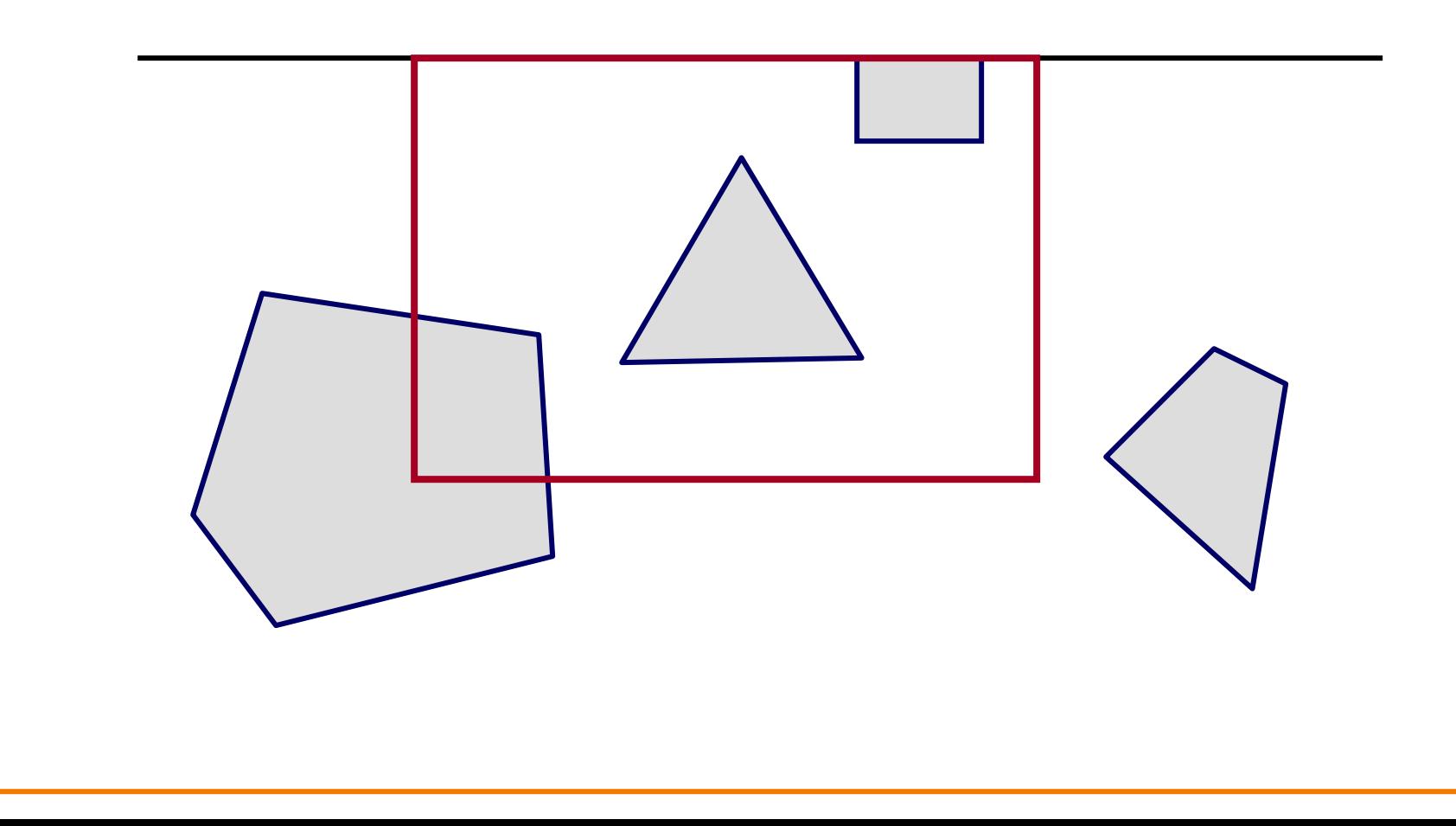

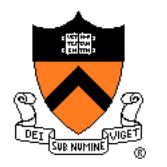

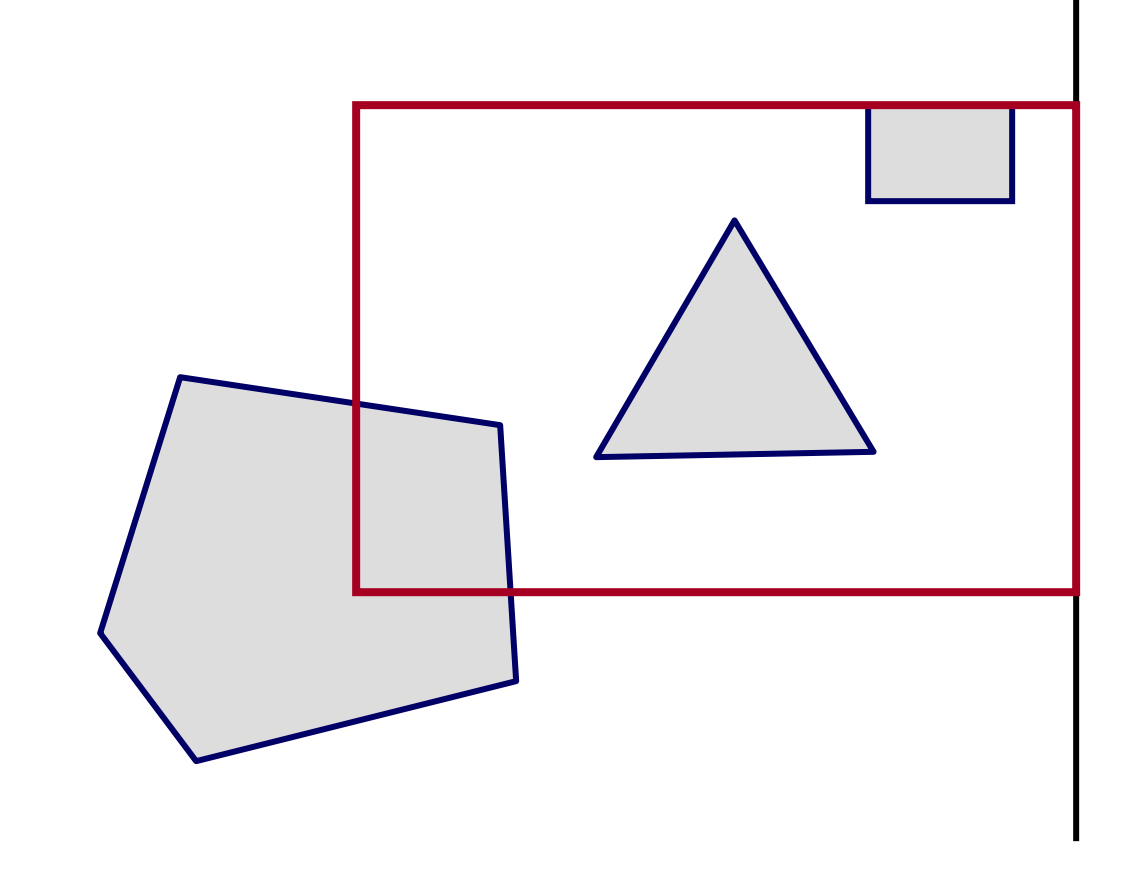

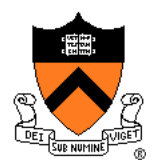

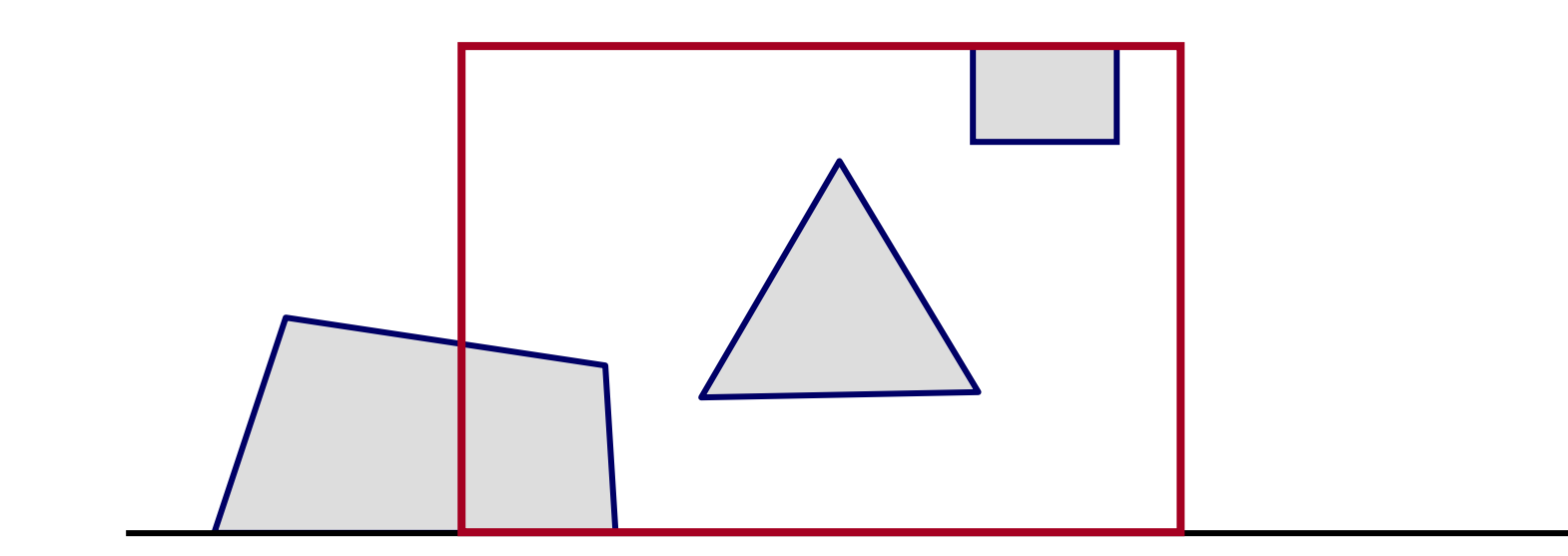

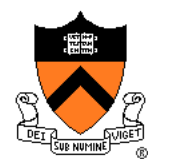

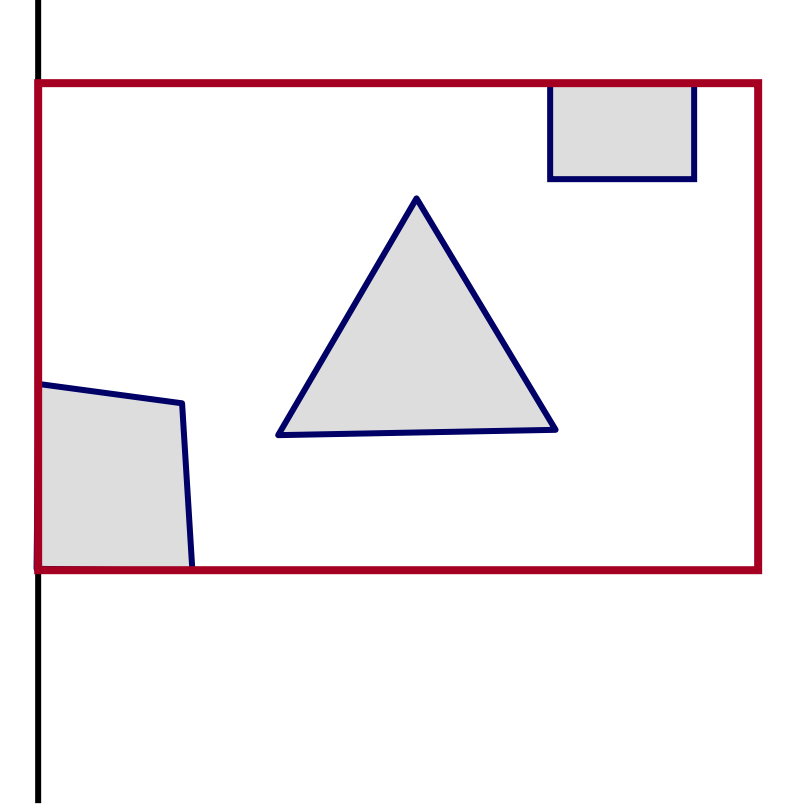

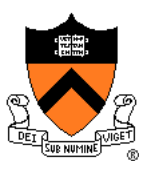

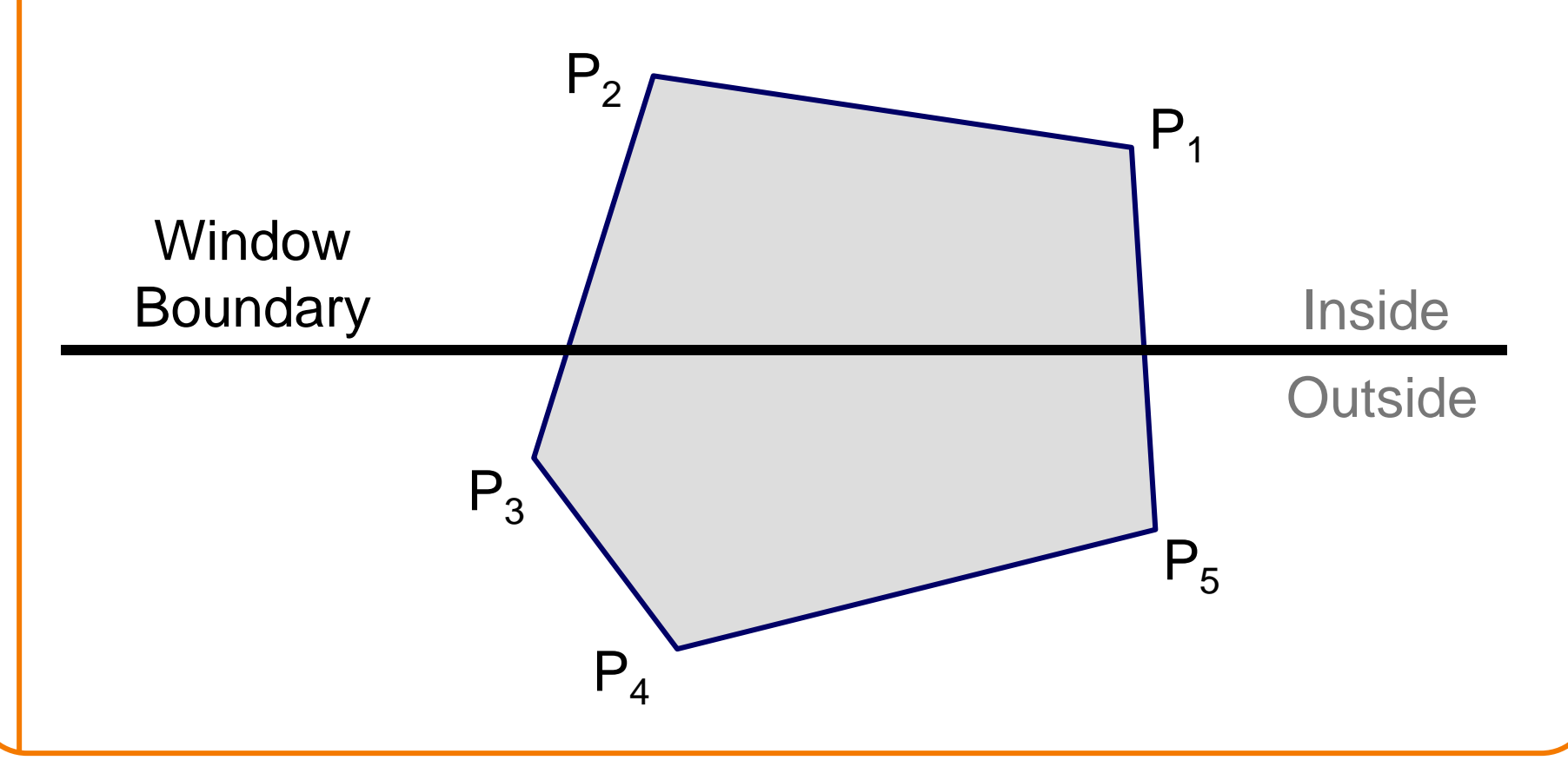

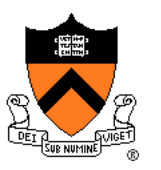

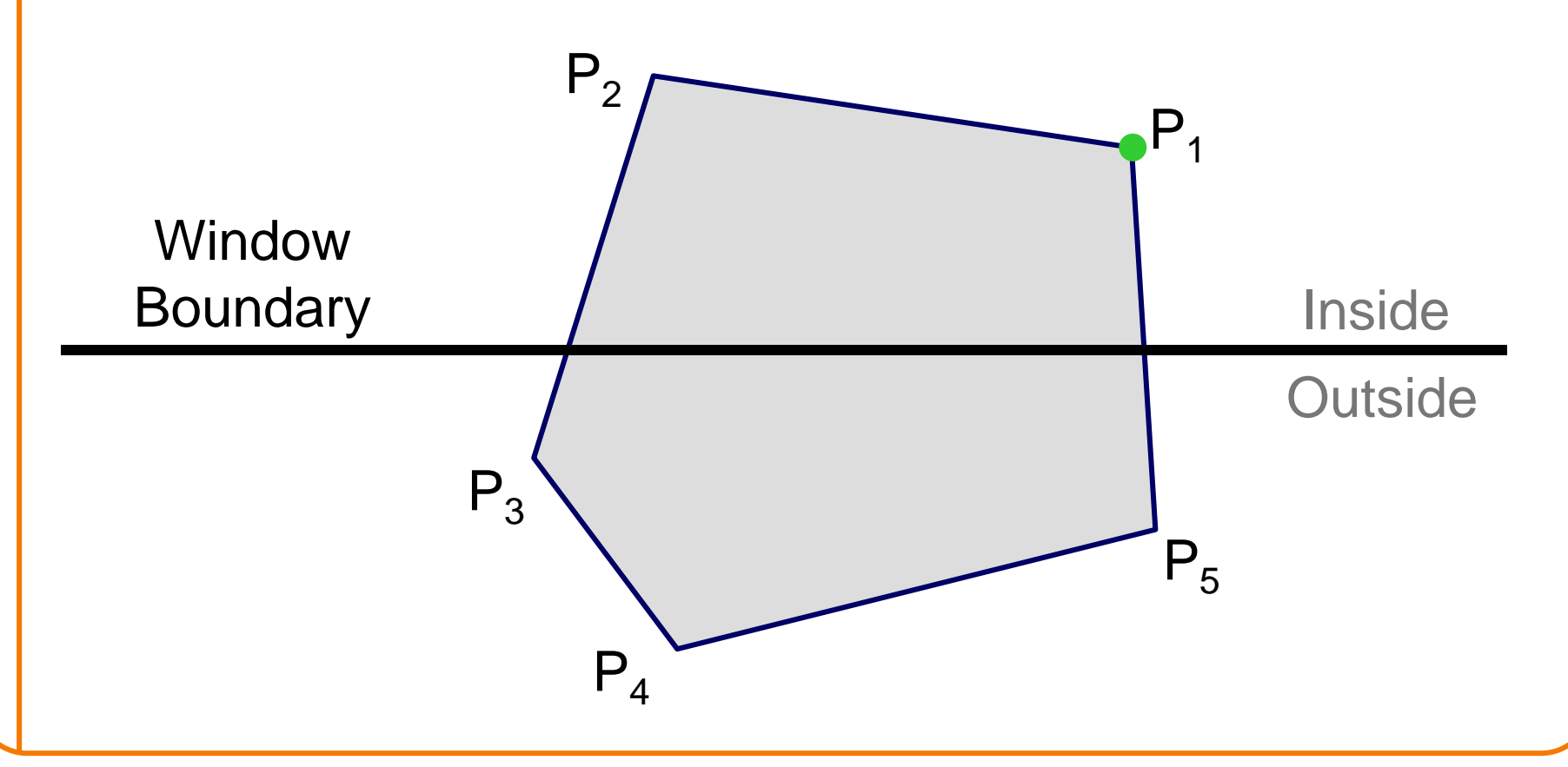

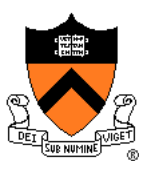

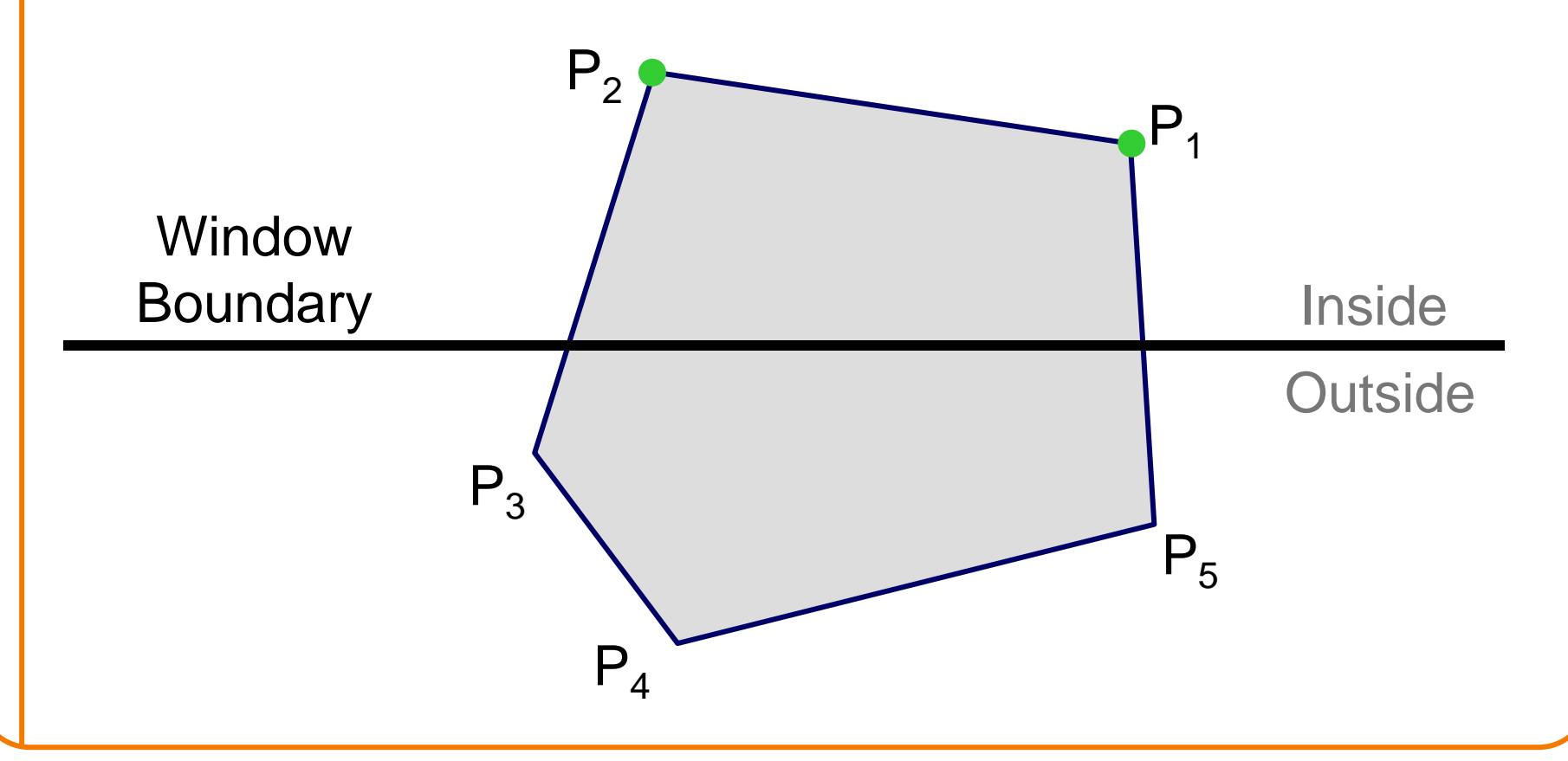

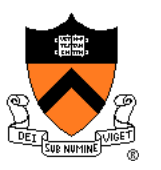

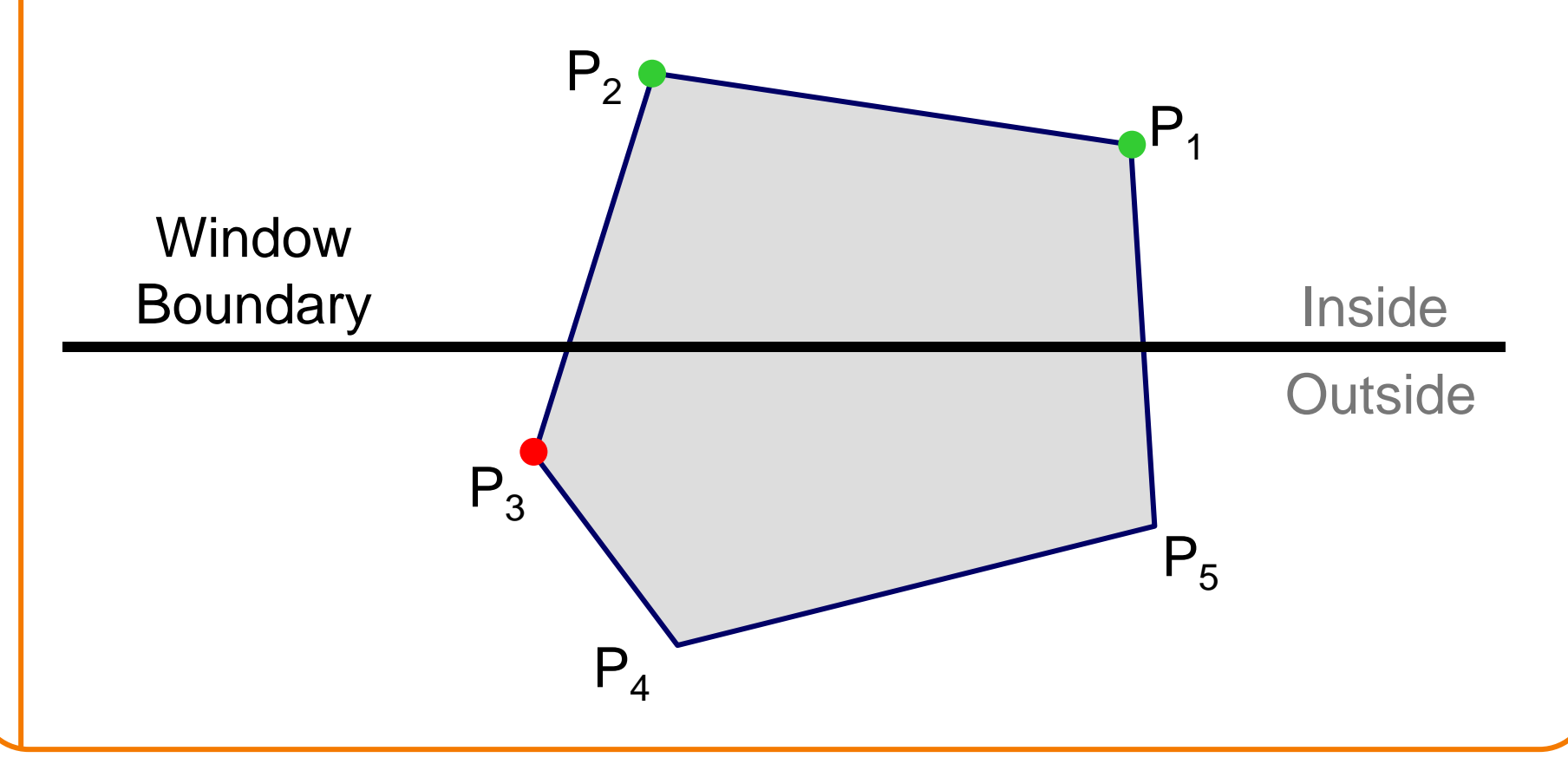

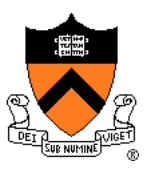

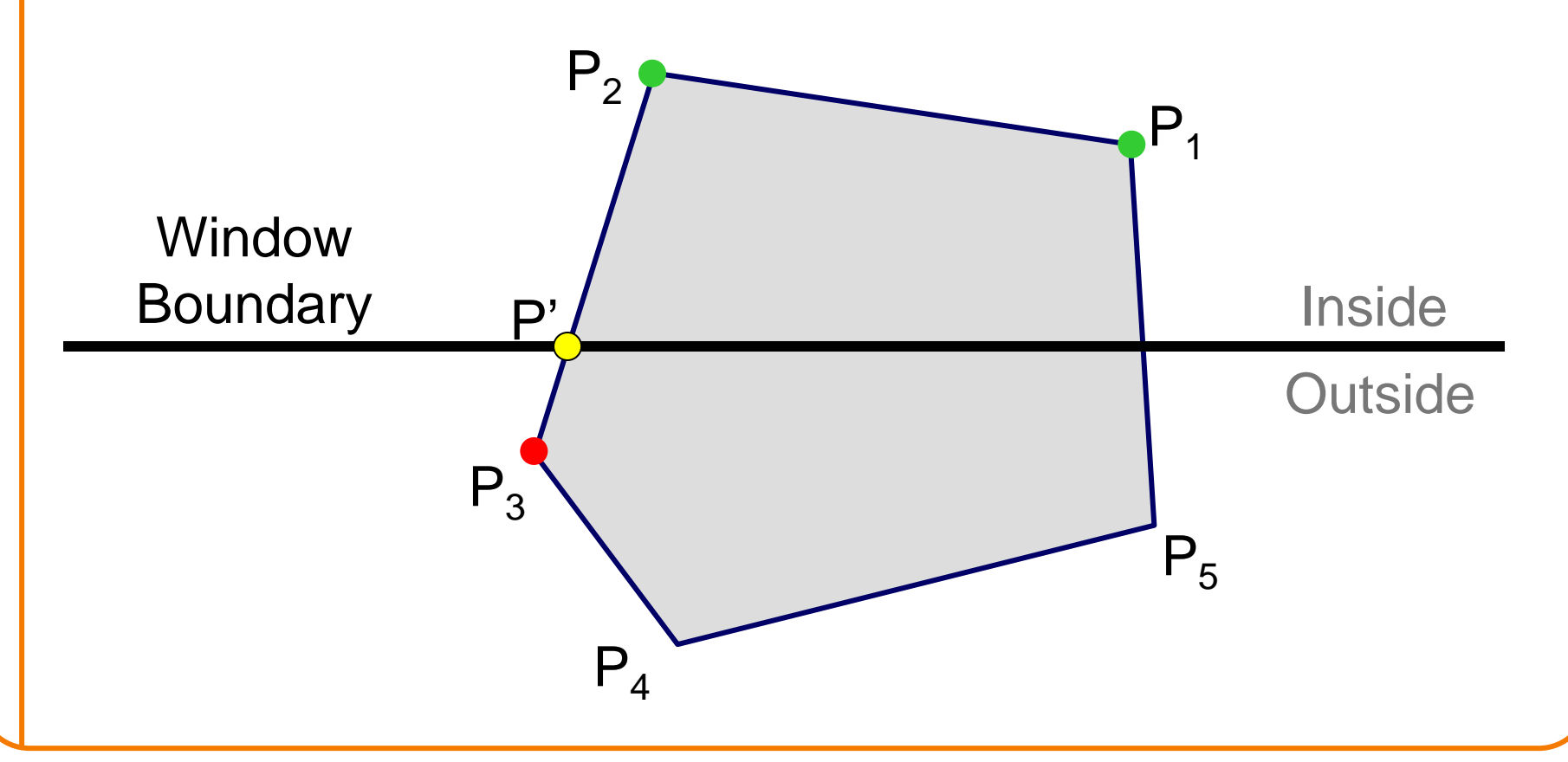

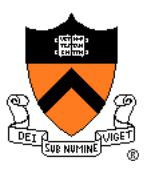

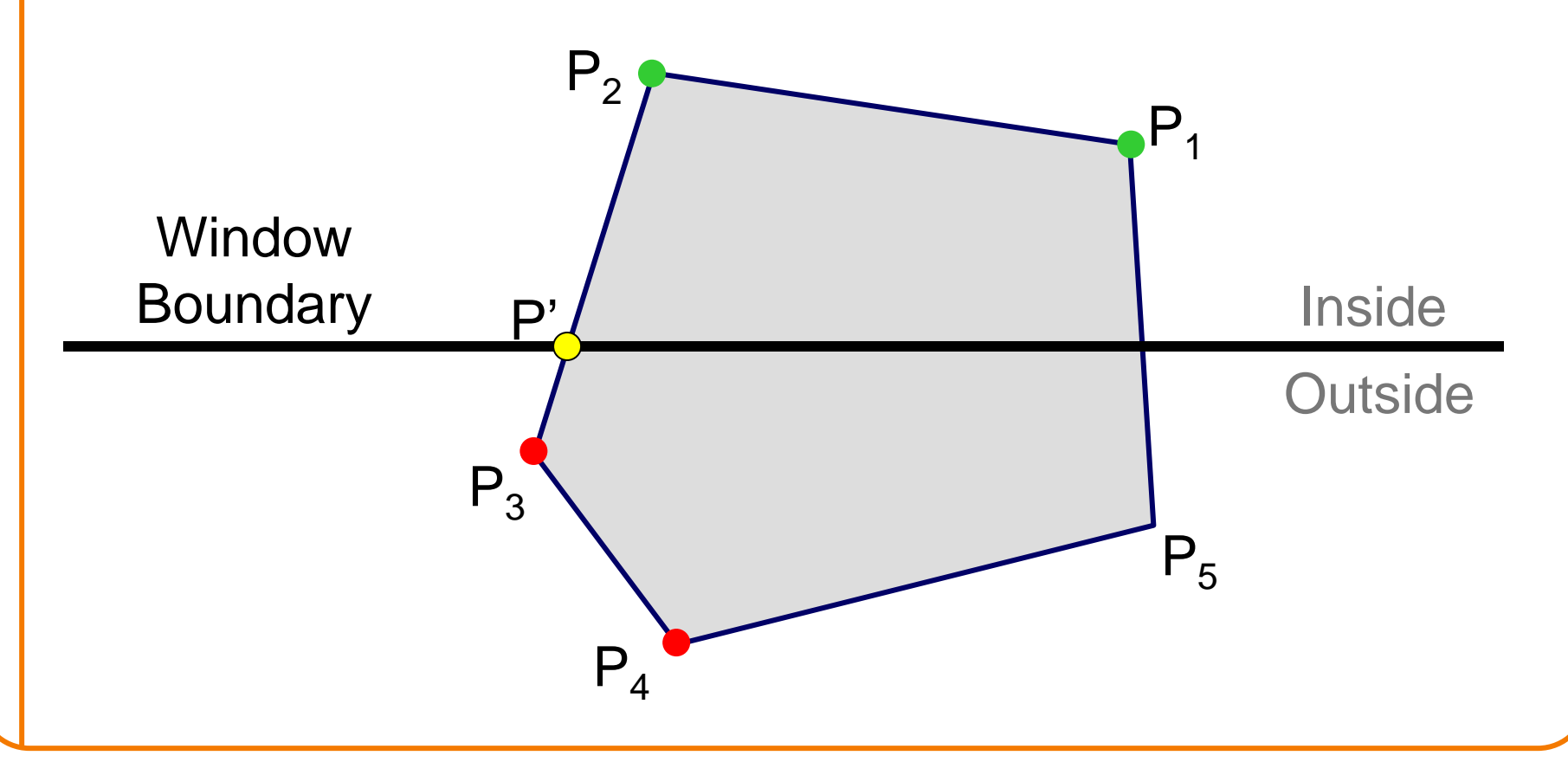

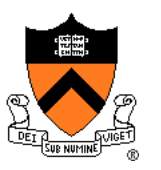

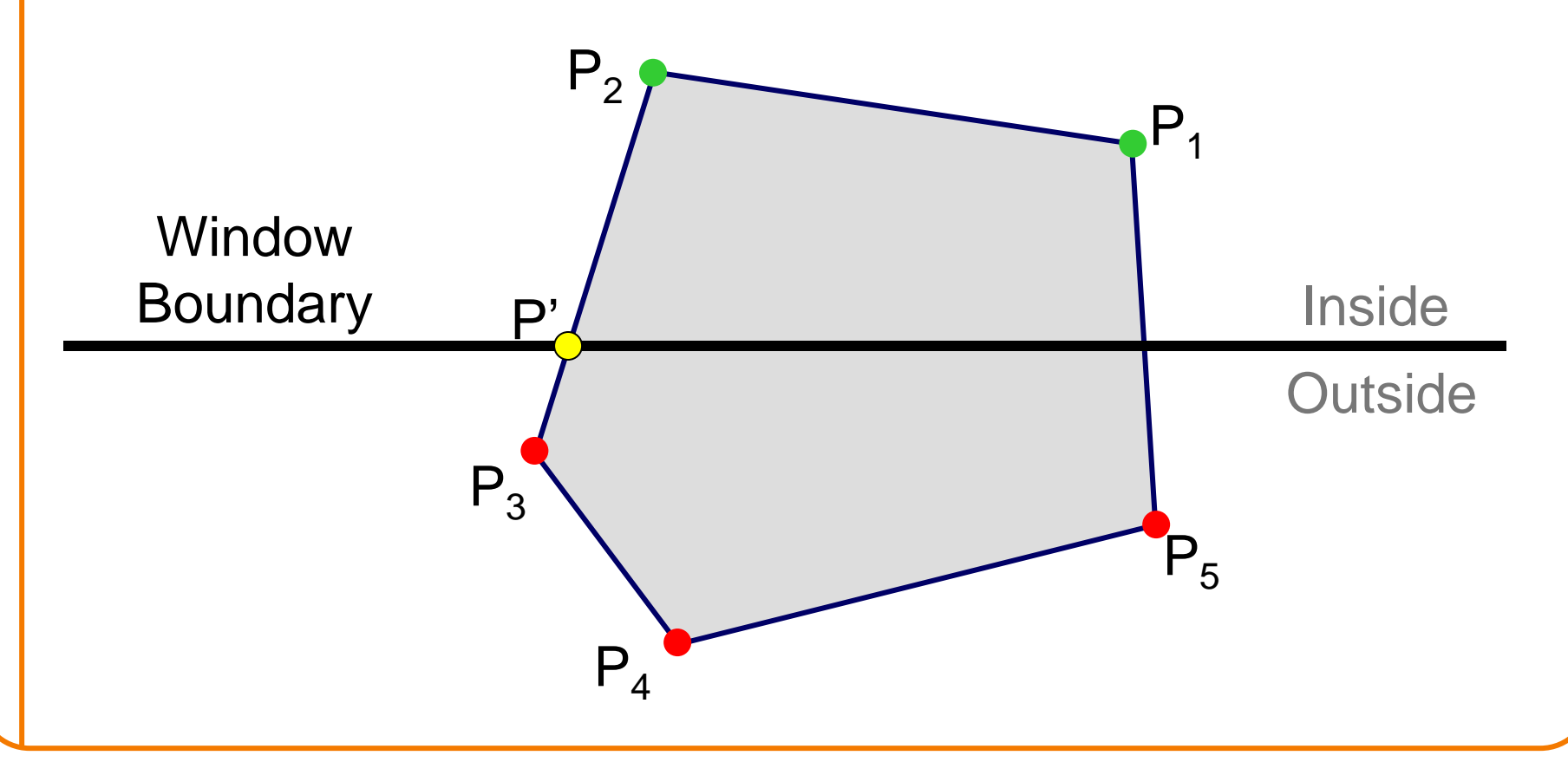

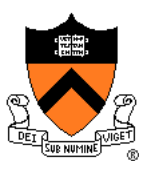

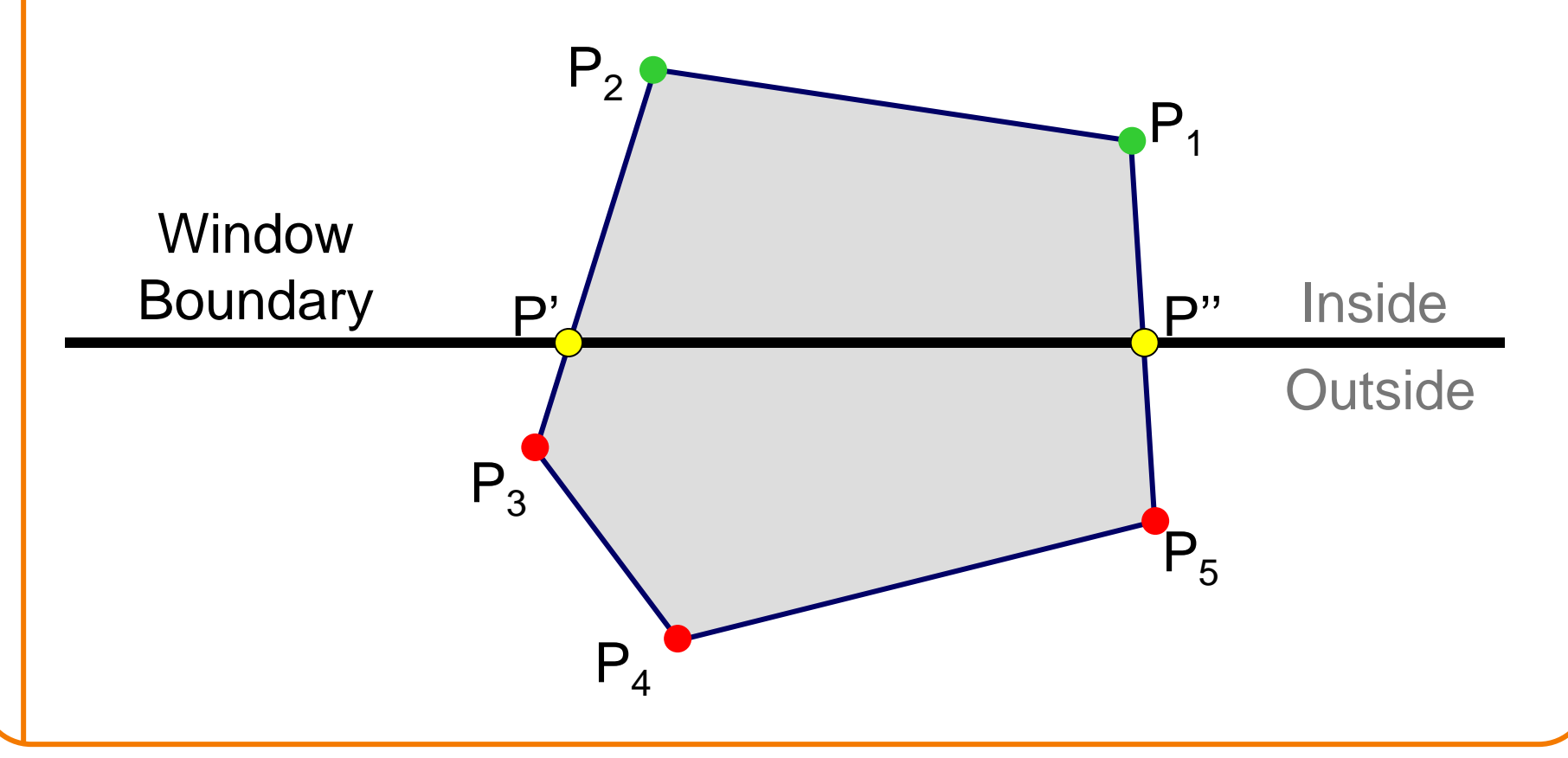

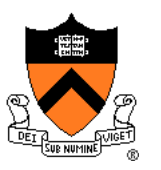

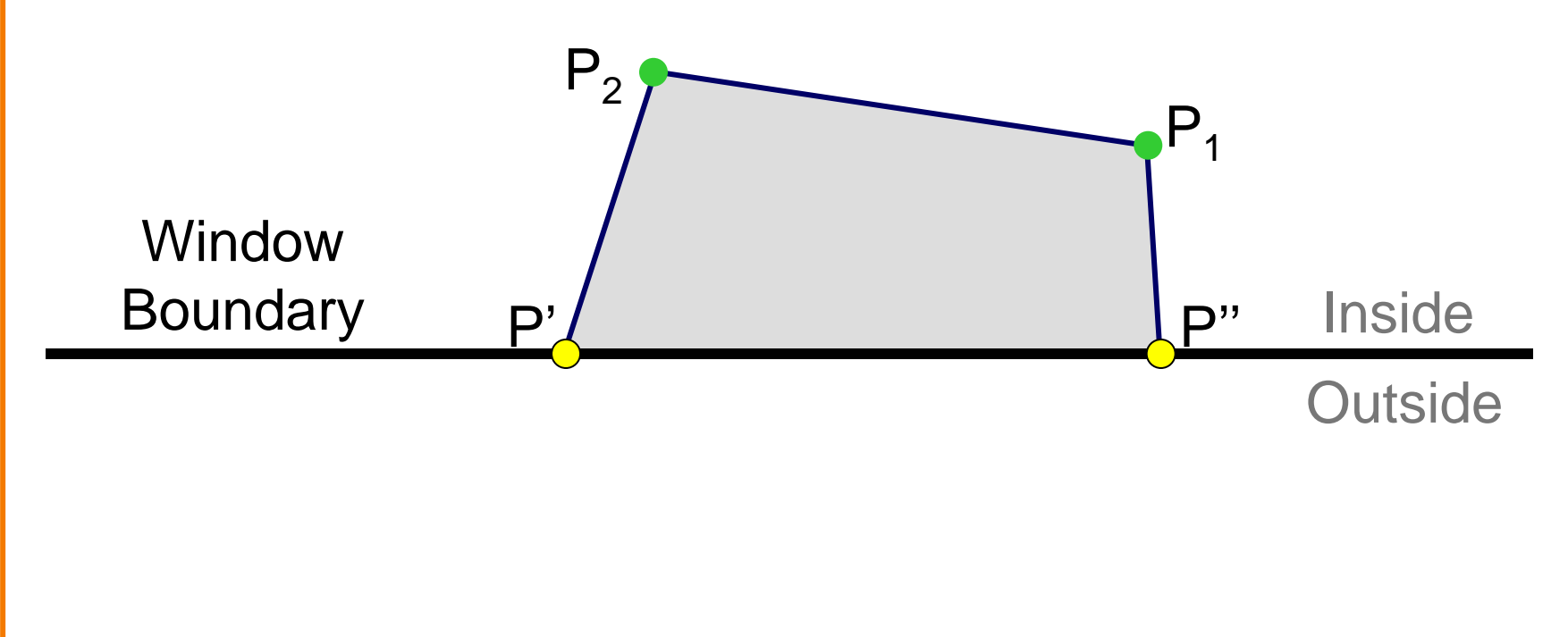

#### **Sutherland Hodgeman Failure**

• Concave Polygons

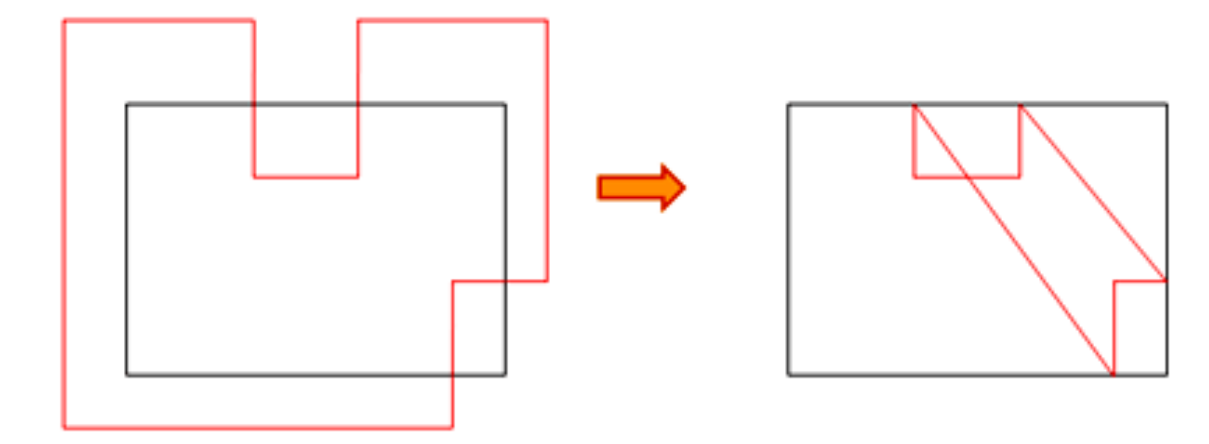

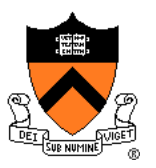

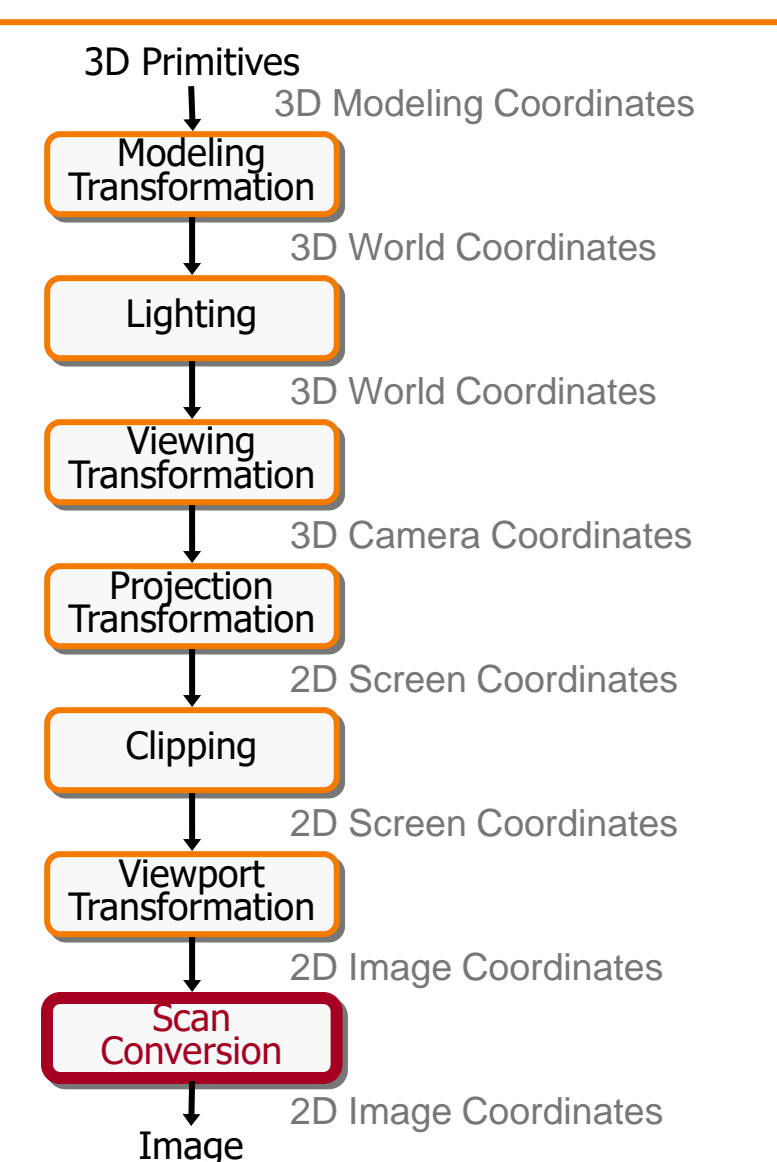

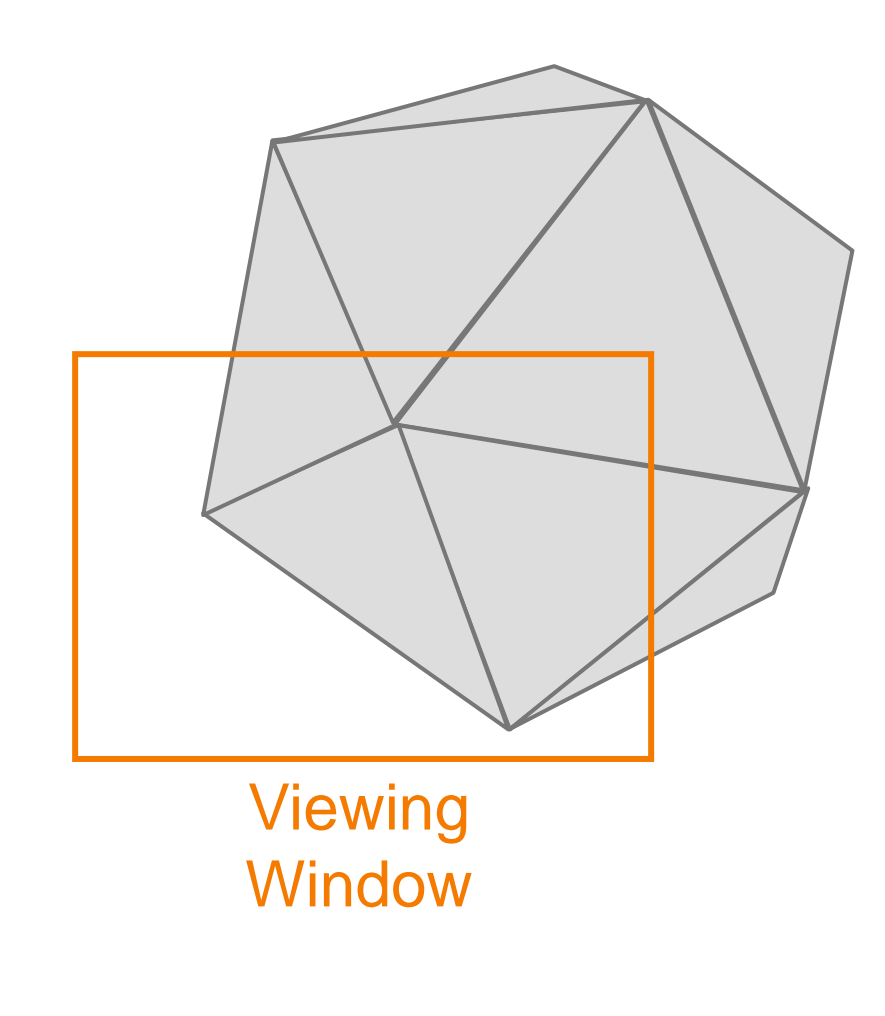

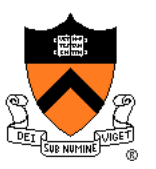

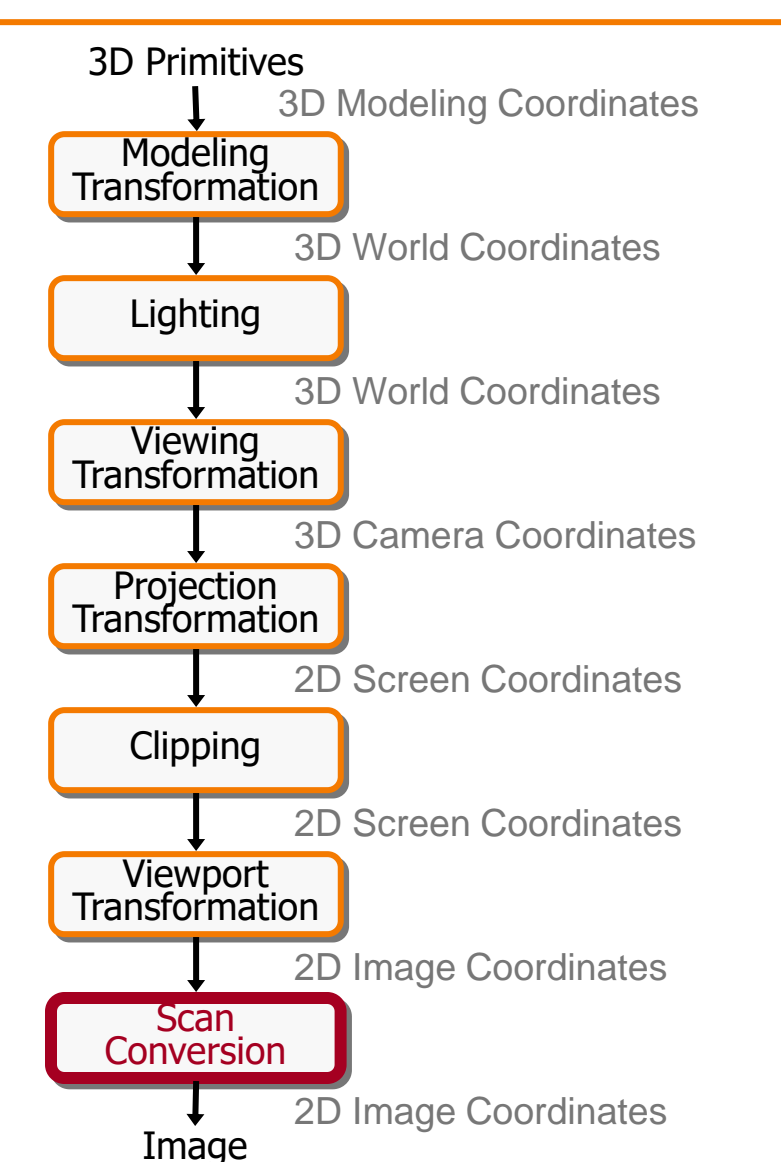

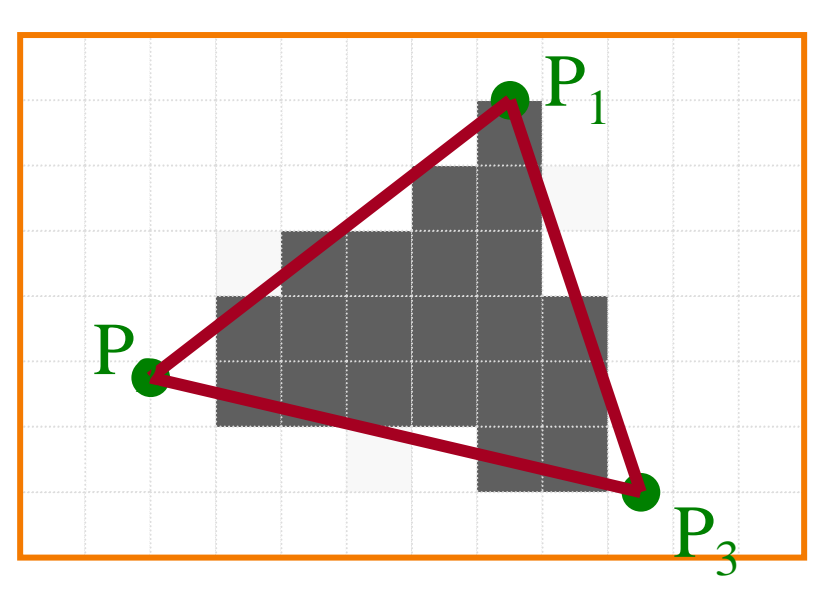

Standard (aliased) Scan Conversion

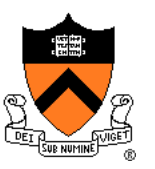

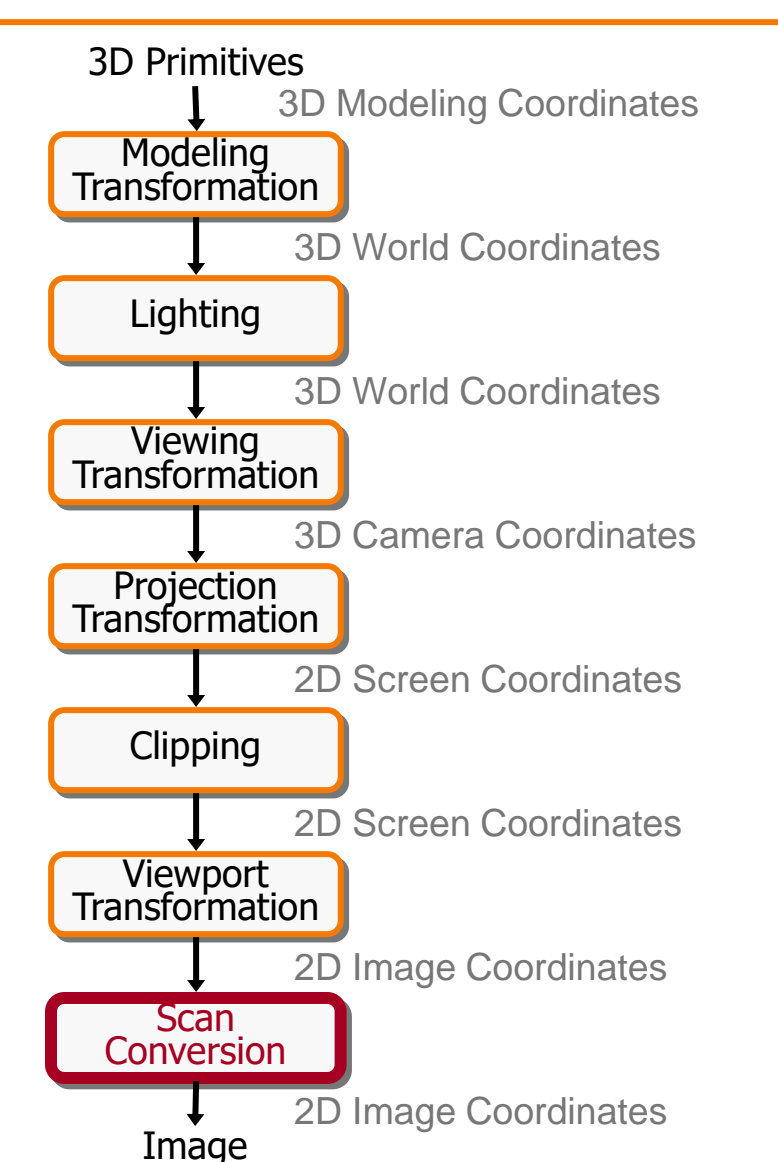

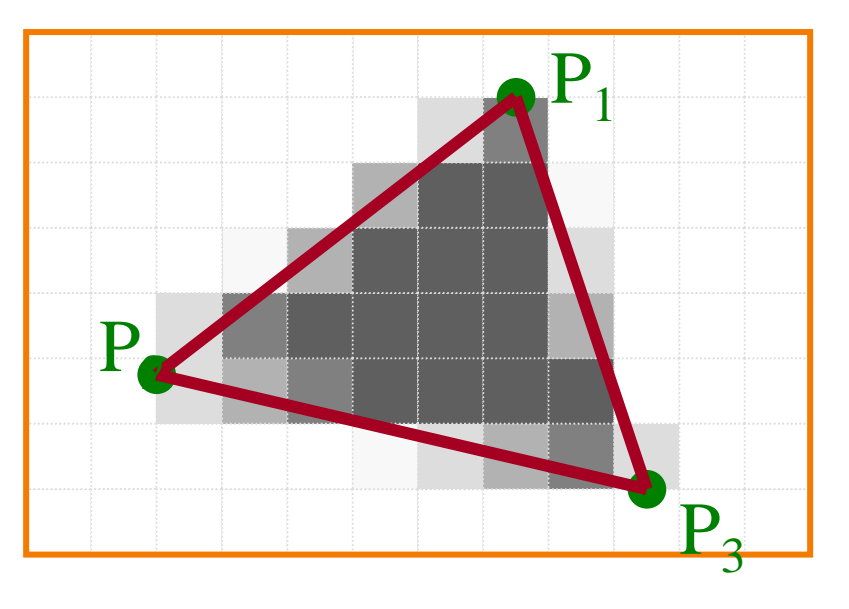

Antialiased Scan Conversion

#### **Scan Conversion**

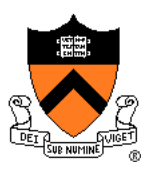

• Render an image of a geometric primitive by setting pixel colors

**void SetPixel(int x, int y, Color rgba)**

• Example: Filling the inside of a triangle

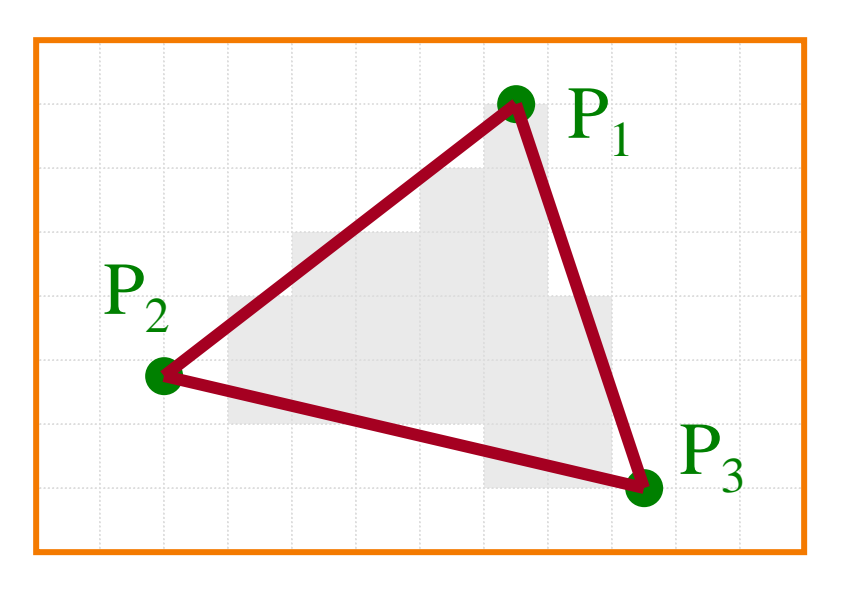

# **Triangle Scan Conversion**

- Properties of a good algorithm
	- Symmetric
	- Straight edges
	- No cracks between adjacent primitives
	- (Antialiased edges)
	- FAST!

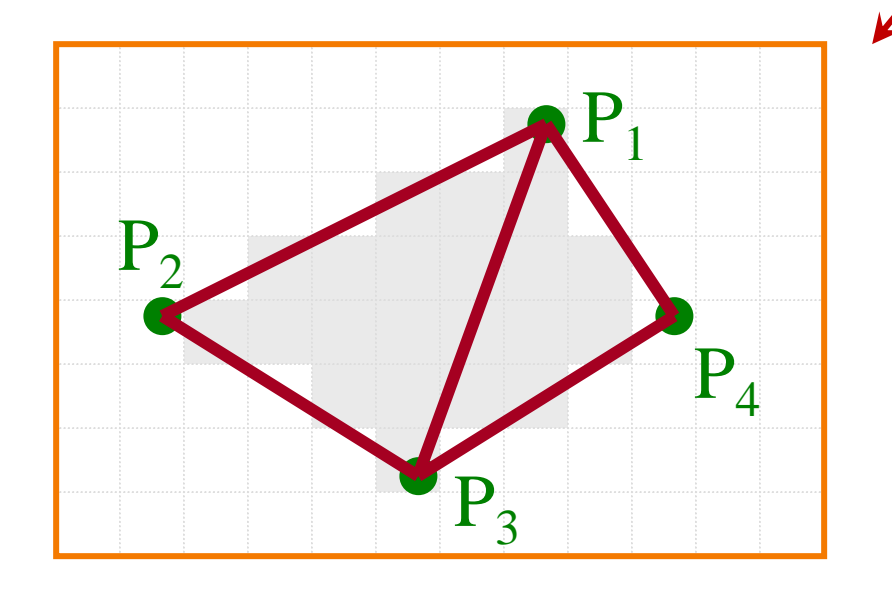

## **Simple Algorithm**

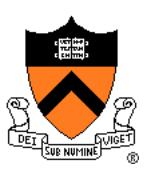

• Color all pixels inside triangle

```
void ScanTriangle(Triangle T, Color rgba){
  for each pixel P in bbox(T){
     if (Inside(T, P)) 
        SetPixel(P.x, P.y, rgba);
  }
}
```
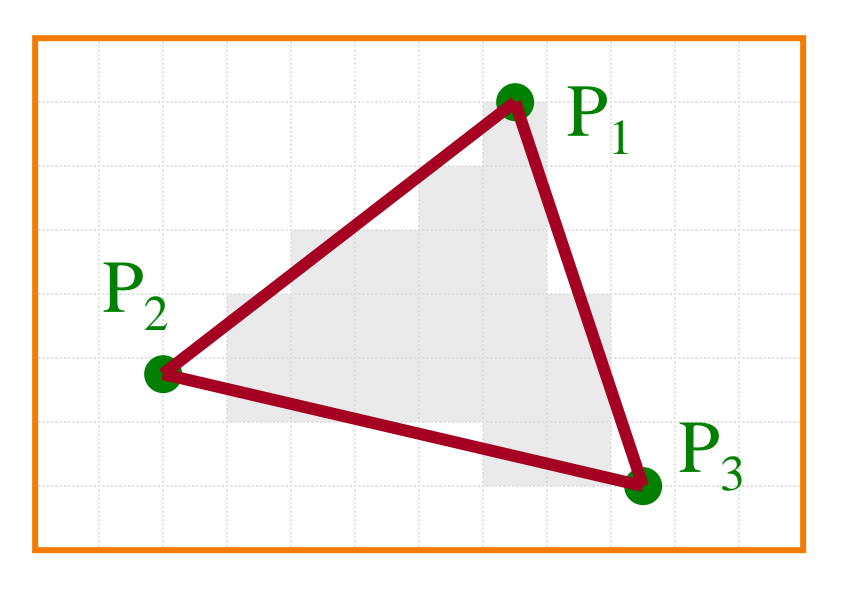
# **Triangle Sweep-Line Algorithm**

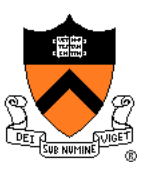

- Take advantage of spatial coherence
	- Compute which pixels are inside using horizontal spans
	- Process horizontal spans in scan-line order
- Take advantage of edge linearity
	- Use edge slopes to update coordinates incrementally

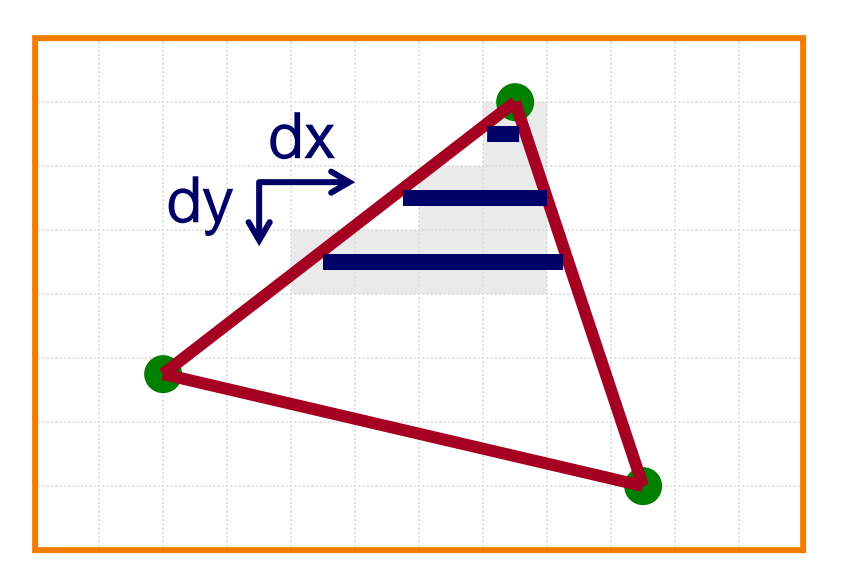

## **Triangle Sweep-Line Algorithm**

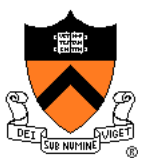

```
void ScanTriangle(Triangle T, Color rgba){
    for each edge pair {
         initialize \mathbf{x}_L, \mathbf{x}_R;
         compute dx_L/dy_L and dx_R/dy_R;
         for each scanline at y 
              for (int x = x_L; x \le x_R; x+1)
                   SetPixel(x, y, rgba);
         x_{\text{L}} += dx_{\text{L}}/dy_{\text{L}};
         \mathbf{x}_{\text{R}}^{\text{T}} += \mathrm{d}\mathbf{x}_{\text{R}}^{\text{T}}/\mathrm{d}\mathbf{y}_{\text{R}}^{\text{T}};
    }
}
                                                        x_L' x_R'dx_1dy_1dx_Rdy_R
```
## **Triangle Sweep-Line Algorithm**

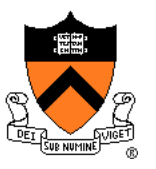

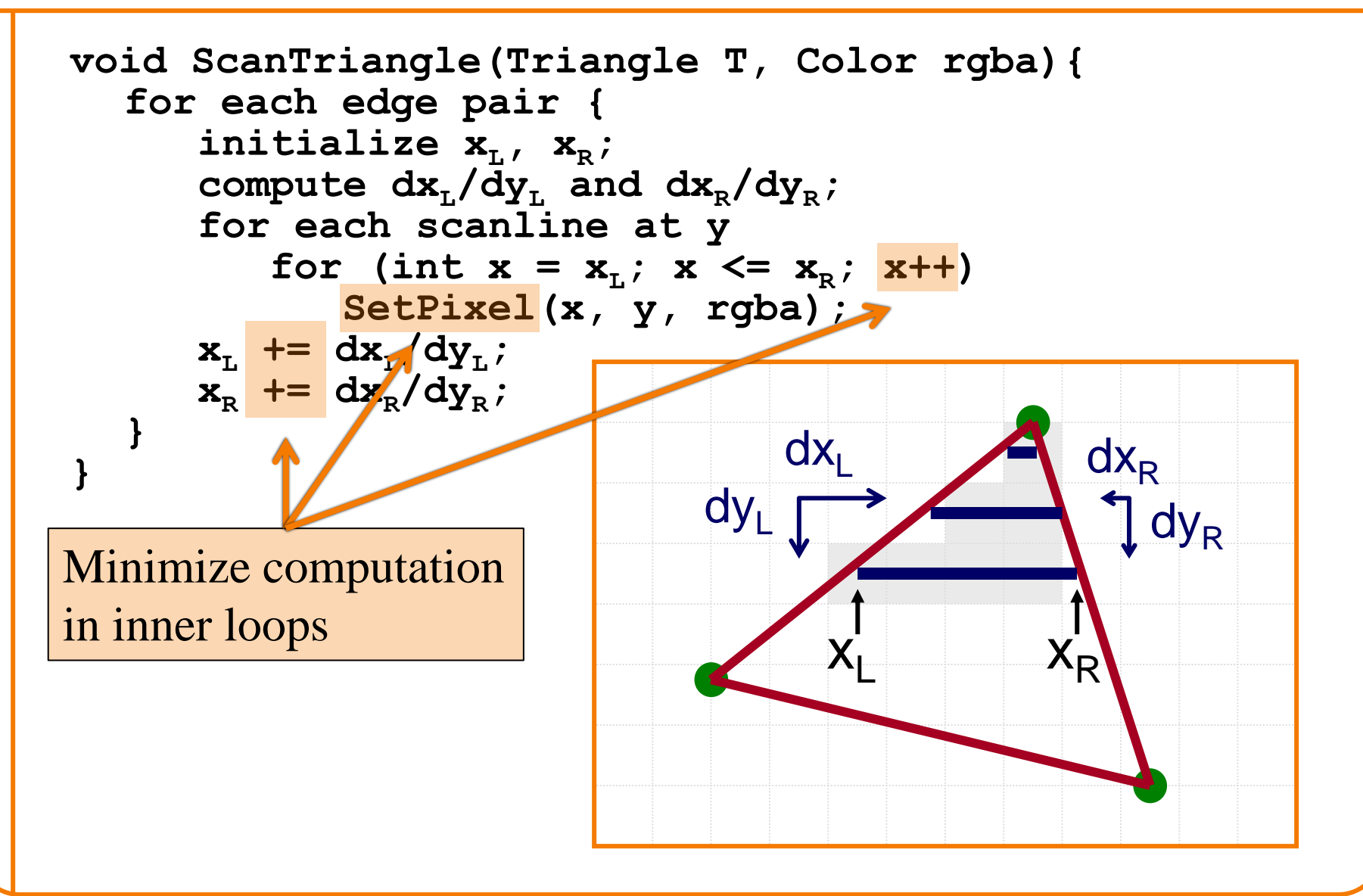

## **GPU Architecture**

### **NVIDIA architecture based** on Fermi logical pipeline

When tessellation is not used, two principle phases are sufficient. Work is redistributed across entire GPU after each phase.

Work Distribution Crossbar sends triangle to raster engine(s) based on screen rectangle

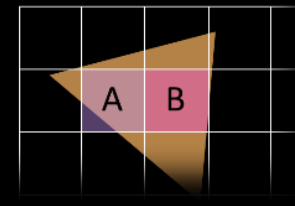

Multiple GPCs with their SMs can be shading the pixels of one triangle.

### **GF 100 Memory Hierarchy**

Uniform cache not shown, can cause warp-serialized access on divergent loads

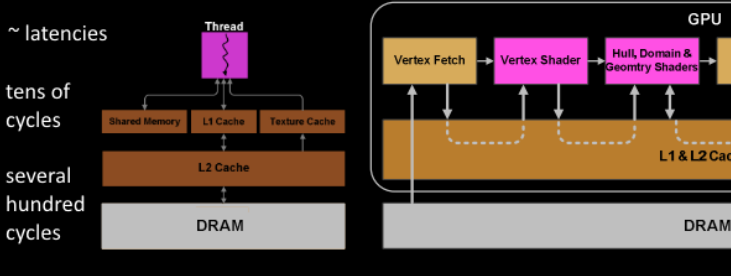

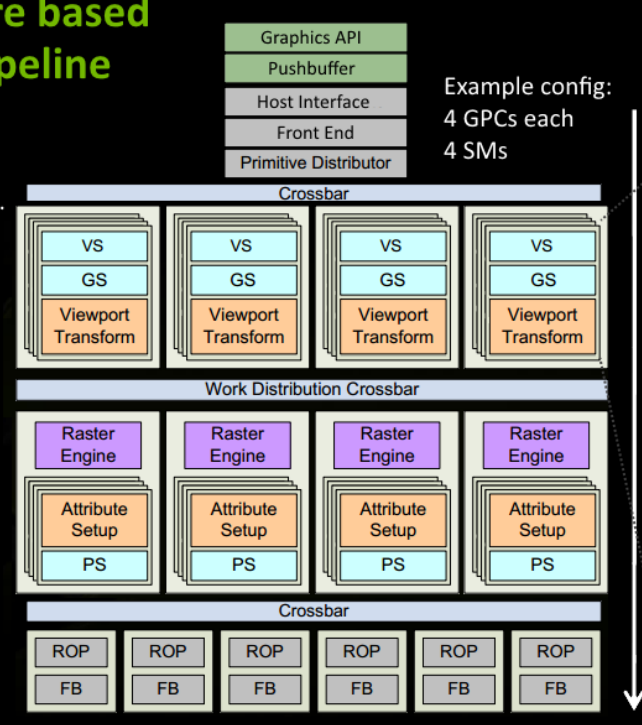

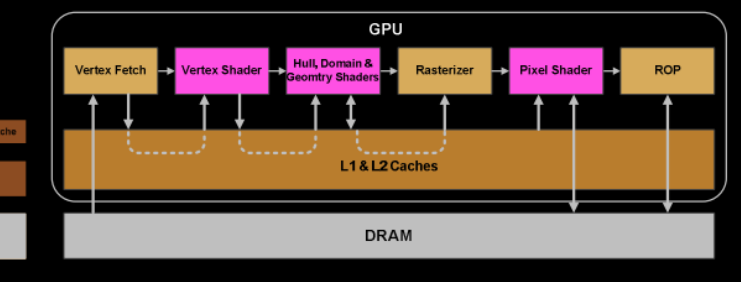

SM organizes threads in groups of 32 called warp. The threads within are processed in lock-step.

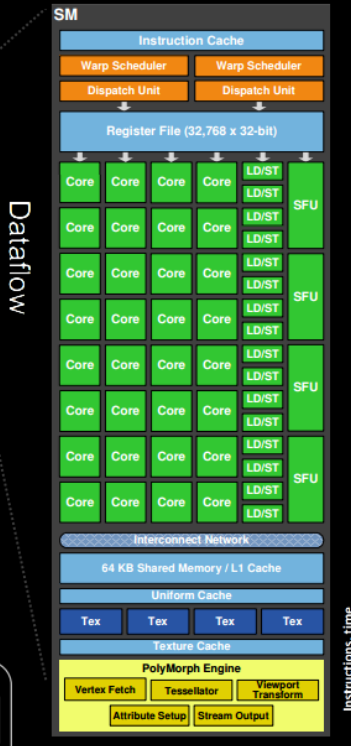

**CUDA Core** 

INT Unit

FP Unit

Each warp gets subset of register file. If a shader needs many registers -> less warps resident, less latency hiding

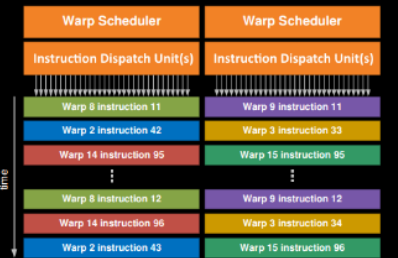

A given warp is processed in-order and it may take several executions until an instruction is advanced (depends on hwgeneration and type of instruction). The scheduler switches between warps to avoid waiting for instructions that take longer (memory fetches...).

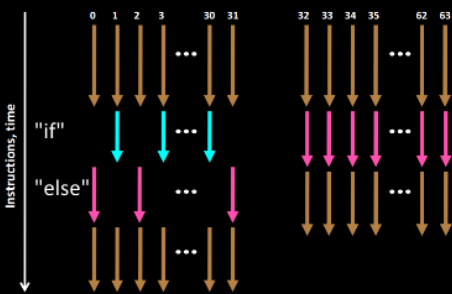

Divergent behavior between threads within warp (if/else block, loops with varying iterations..) can increase computation time for all because of lockstep processing and may risk under utilizing cores.

### **GPU Architecture**

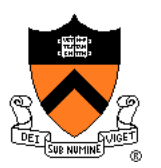

### Fermi, Kepler, Maxwell Evolution

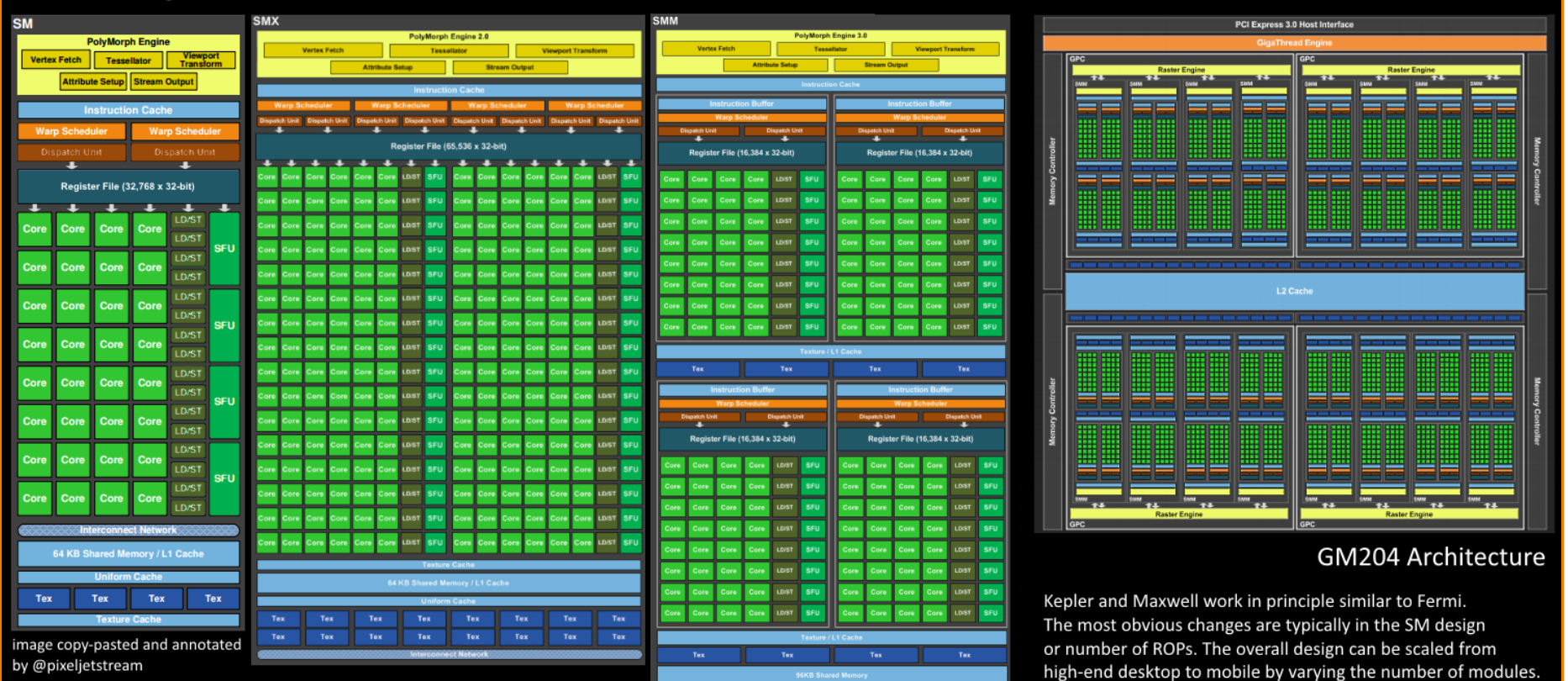

http://www.hardwarebg.com/b4k/files/nvidia\_gf100\_whitepaper.pdf

http://www.geforce.com/Active/en\_US/en\_US/pdf/GeForce-GTX-680-Whitepaper-FINAL.pdf

on-demand.gputechconf.com/gtc/2013/presentations/S3466-Programming-Guidelines-GPU-Architecture.pdf http://international.download.nvidia.com/geforce-com/international/pdfs/GeForce\_GTX\_980\_Whitepaper\_FINAL.PDF www.highperformancegraphics.org/previous/www\_2010/media/Hot3D/HPG2010\_Hot3D\_NVIDIA.pdf

## **GPU Architecture**

### **NVIDIA architecture based** on Fermi logical pipeline

When tessellation is not used, two principle phases are sufficient. Work is redistributed across entire GPU after each phase.

Work Distribution Crossbar sends triangle to raster engine(s) based on screen rectangle

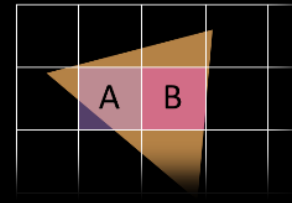

Multiple GPCs with their SMs can be shading the pixels of one triangle.

### **GF 100 Memory Hierarchy**

Uniform cache not shown, can cause warp-serialized access on divergent loads

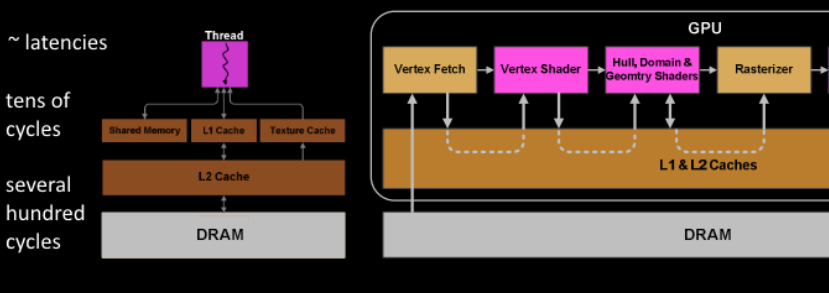

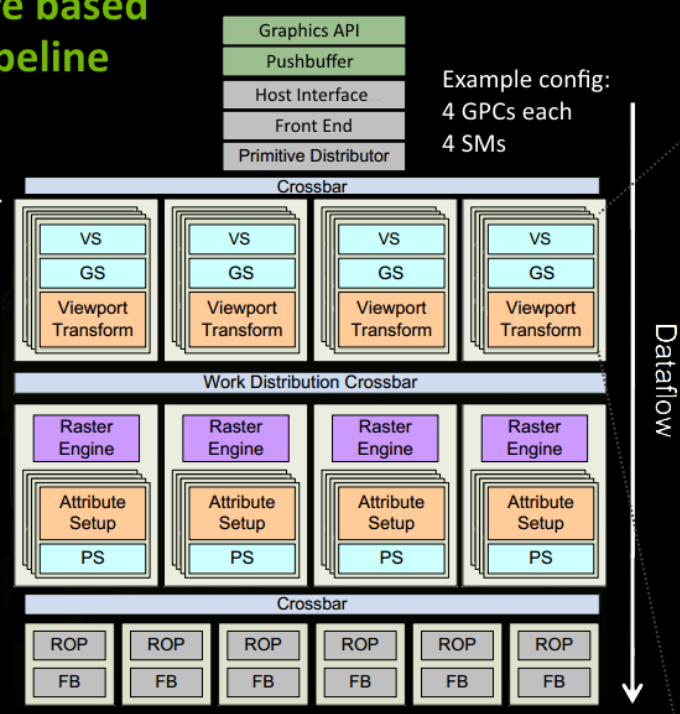

**Pixel Shader** 

**ROP** 

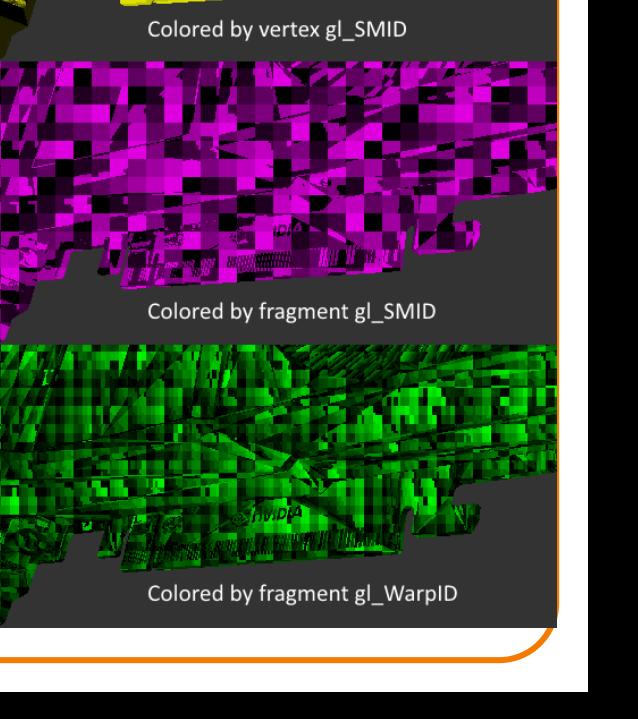

**STRVIDIA** 

The color-coded renderings illustrate the work

distribution across the hardware (not frame-coherent).

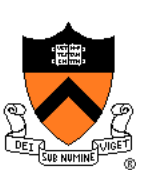